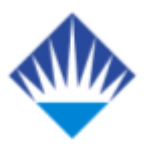

# **T.C. BAHÇEŞEHİR ÜNİVERSİTESİ**

# **VOLTAGE SECURITY ASSESSMENT USING P-V AND Q-V CURVES**

**Master's Thesis**

**by BÜLENT AYDIN** 

**İSTANBUL, 2008**

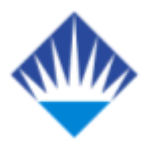

# **T.C. BAHÇEŞEHİR ÜNİVERSİTESİ**

# **INSTITUTE OF SCIENCE**

**ELECTRICAL & ELECTRONICS ENGINEERING** 

# **VOLTAGE SECURITY ASSESSMENT USING P-V AND Q-V CURVES**

**Master's Thesis** 

**by BÜLENT AYDIN** 

**Supervisor: DR. BÜLENT BİLİR** 

**İSTANBUL, 2008**

### **T.C BAHÇEŞEHİR ÜNİVERSİTESİ**

### **INSTITUTE OF SCIENCE ELECTRICAL & ELECTRONICS ENGINEERING**

 $\mathcal{L}_\text{max}$  and  $\mathcal{L}_\text{max}$  are the set of  $\mathcal{L}_\text{max}$  . The set of  $\mathcal{L}_\text{max}$ 

 $\mathcal{L}_\text{max}$  and  $\mathcal{L}_\text{max}$  and  $\mathcal{L}_\text{max}$  and  $\mathcal{L}_\text{max}$ 

Name of the Thesis: Voltage Security Assessment Using P-V and Q-V Curves Name/Last Name of the Student: Bülent Aydın Date of Thesis Defense: September 4, 2008

The thesis has been approved by the Institute of Science.

 Dr. A. Bülent ÖZGÜLER **Director** 

I certify that this thesis meets all the requirements as a thesis for the degree of Master of Science.

> Dr. Bülent BİLİR Program Coordinator

This is to certify that we have read this thesis and that we find it fully adequate in scope, quality, and content as a thesis for the degree of Master of Science.

Examining Committee Members Signature

Dr. Bülent BİLİR

Dr. H. Fatih UĞURDAĞ

Dr. Ayhan ALBOSTAN

### **ACKNOWLEDGMENTS**

<span id="page-4-0"></span>I would like to express my sincere gratitude to my advisor, Dr. Bülent Bilir, for his guidance, encouragement, support, and constructive suggestions throughout my study. Without his understanding, this thesis would not have become a reality.

I thank several colleagues and friends, in particular, Mrs. İnci Zaim Gökbay and Mr. Fatih Kaleli for their everlasting support and encouragement.

I also thank Dr. H. Fatih Uğurdağ for his encouragement and suggestions.

Finally, my deepest thanks go to my late father İdris Aydın and my mother Rahime Aydın for their unconditional love, understanding, and support.

### **ABSTRACT**

### <span id="page-5-0"></span>VOLTAGE SECURITY ASSESSMENT USING P-V AND Q-V CURVES

Aydın, Bülent

Electrical & Electronics Engineering Supervisor: Dr. Bülent Bilir September 2008, 75 pages

In recent years, voltage instability and voltage collapse have been observed in power systems of many countries. Such problems have occurred even more often in developed countries because of utility deregulation. Currently, voltage security is of major importance for successful operation of power systems. Assessment of voltage security is needed to utilize power transmission capacity efficiently and to operate the system uninterruptedly.

In our research work, we study voltage security of two different power systems; one is the 20-bus IEEE system and the other is the 225-bus system of Istanbul Region. We assess voltage security of these systems using P-V and Q-V curves. In other words, we compute margins of real power (P) and reactive power (Q). To achieve what we promise, we first obtain the power-flow solution for the given data by running the power-flow program that we have coded using MATLAB. The solution is taken as the base case. Second, we choose candidate buses at which we incrementally change real power for plotting P-V curves and reactive power for plotting Q-V curves. The candidate buses are of load buses so that P and Q margins are computed against increase in demand. Third, we run the power-flow program for incremental changes in real power at the candidate bus and incremental changes in reactive power at the candidate bus. Beyond a critical point, the power-flow program does not converge. The point at which power-flow convergence is no more available is the critical point. Up to the critical point, we obtain voltages at the

iv

candidate bus corresponding to changing real power at the same bus. In a similar manner, we get voltages corresponding to changing reactive power at the candidate bus. Fourth, we plot P-V curves and Q-V curves using voltages versus P and voltages versus Q, respectively, for candidate buses. Finally, the difference between the real power demanded at the candidate bus at the critical point and that at the base case gives us the P-margin computed for the candidate bus. Similarly, the difference between the reactive power demanded at the candidate bus at the critical point and that at the base case gives us the Q-margin computed for the candidate bus.

Our investigation of power-flow solutions, P-V curves, and Q-V curves of the 20 bus IEEE system and the 225-bus system of Istanbul Region shows that we obtain power-flow solution using Newton-Raphson method and compute margins of voltage security with predefined tolerance. Such computations provide us indispensable information for the secure and efficient operation of power systems.

**Keywords:** Voltage Security, Voltage Instability, Voltage Collapse, Power Flow, P-V Curve, Q-V Curve.

### **ÖZET**

### <span id="page-7-0"></span>P-V ve Q-V EĞRİLERİ YARDIMIYLA GERİLİM GÜVENLİĞİNİN SAPTANMASI

Aydın, Bülent

Elektrik - Elektronik Mühendisliği Tez Danışmanı: Dr. Bülent Bilir Eylül 2008, 75 sayfa

Son yıllarda gerilim kararsızlığı ve gerilim çökmesi birçok ülkede gözlemlenmekte; benzer sorunlar, kısıtlayıcı şartların kaldırılmasından dolayı, gelişmiş ülkelerde daha sıklıkla oluşmaktadır. Günümüzde, güç sistemlerinin başarılı şekilde işletimi için gerilim güvenliği büyük önem arz etmektedir. Gerilim güvenliğinin saptanması, güç iletim kapasitesinin etkin şekilde kullanımı ve sistemin kesintisiz işletimi için gereklidir.

Araştırmamızda, iki farklı güç sisteminin gerilim güvenliği üzerine çalışma yapmaktayız. Sistemlerden birisi 20 baralı IEEE sistemi; diğeri ise 225 baralı İstanbul Bölgesi'nin sistemidir. Bu sistemlerin gerilim güvenliğini P-V ve Q-V eğrilerini kullanarak saptamaktayız. Başka şekilde söylemek gerekirse, uygulanabilir aktif güç ve reaktif güç sınırlarını hesaplamaktayız. İfade ettiklerimizi başarmak için, ilk olarak eldeki verileri kullanarak güç-akış çözümünü bulmaktayız. Çözümü bulmak için MATLAB ortamında yazdığımız güç-akış programını çalıştırmaktayız. Elde edilen çözüm temel durum olarak alınmaktadır. İkinci olarak, aday baraları seçiyoruz. P-V eğrileri ve Q-V eğrilerini çizmek için aday baralardaki aktif güç ve reaktif gücü artırarak değiştirmekteyiz. P ve Q sınırları talepteki artışa karşı hesaplansın diye aday baraları yük baralarından seçmekteyiz. Üçüncü olarak, güç-akış programını aday baradaki aktif güç artımsal değişimleri ve reaktif güç artımsal değişimleri için çalıştırmaktayız. Kritik bir nokta ötesinde güç-akış programı yakınsamaz. Güç akışı yakınsamasının artık mümkün olamayacağı nokta

vi

kritik noktadır. Kritik noktaya kadar, aday baradaki değişen aktif güçlere karşı düşen gerilim değerlerini elde etmekteyiz. Benzer şekilde, aday baradaki değişen reaktif güce karşı düşen gerilimleri hesaplamaktayız. Dördüncü olarak, P değerlerine karşı düşen gerilim değerlerini ve Q değerlerine karşı düşen gerilim değerlerini kullanarak, aday baralar için P-V ve Q-V eğrilerini çizmekteyiz. Son olarak, aday barada kritik noktada talep edilen aktif güç ile aynı barada temel durumdaki aktif güç arasındaki fark bize aday bara için hesaplanan P sınırını vermektedir. Benzer olarak, aday barada kritik noktada talep edilen reaktif güç ile temel durumdaki güç arasındaki fark, aday bara için hesaplanan Q sınırını vermektedir.

20 baralı IEEE sistemi ve 225 baralı İstanbul Bölgesi sisteminin güç-akış çözümleri, P-V eğrileri ve Q-V eğrileri üzerine yaptığımız incelemeler gösteriyor ki Newton-Raphson yötemini kullanarak güç-akış çözümünü, önceden belirlenen kesinlikte elde edilmekte ve gerilim güvenliği sınırlarını yine önceden belirlediğimiz aralıkta hesaplamaktayız. Bu tür hesaplamalar, güç sistemlerinin güvenli ve etkin işletimi için bize çok yararlı bilgiler sağlamaktadır.

**Anahtar Kelimeler:** Gerilim Güvenliği, Gerilim Kararsızlığı, Gerilim Çökmesi, Güç Akışı, P-V Eğrisi, Q-V Eğrisi.

# **TABLE OF CONTENTS**

<span id="page-9-0"></span>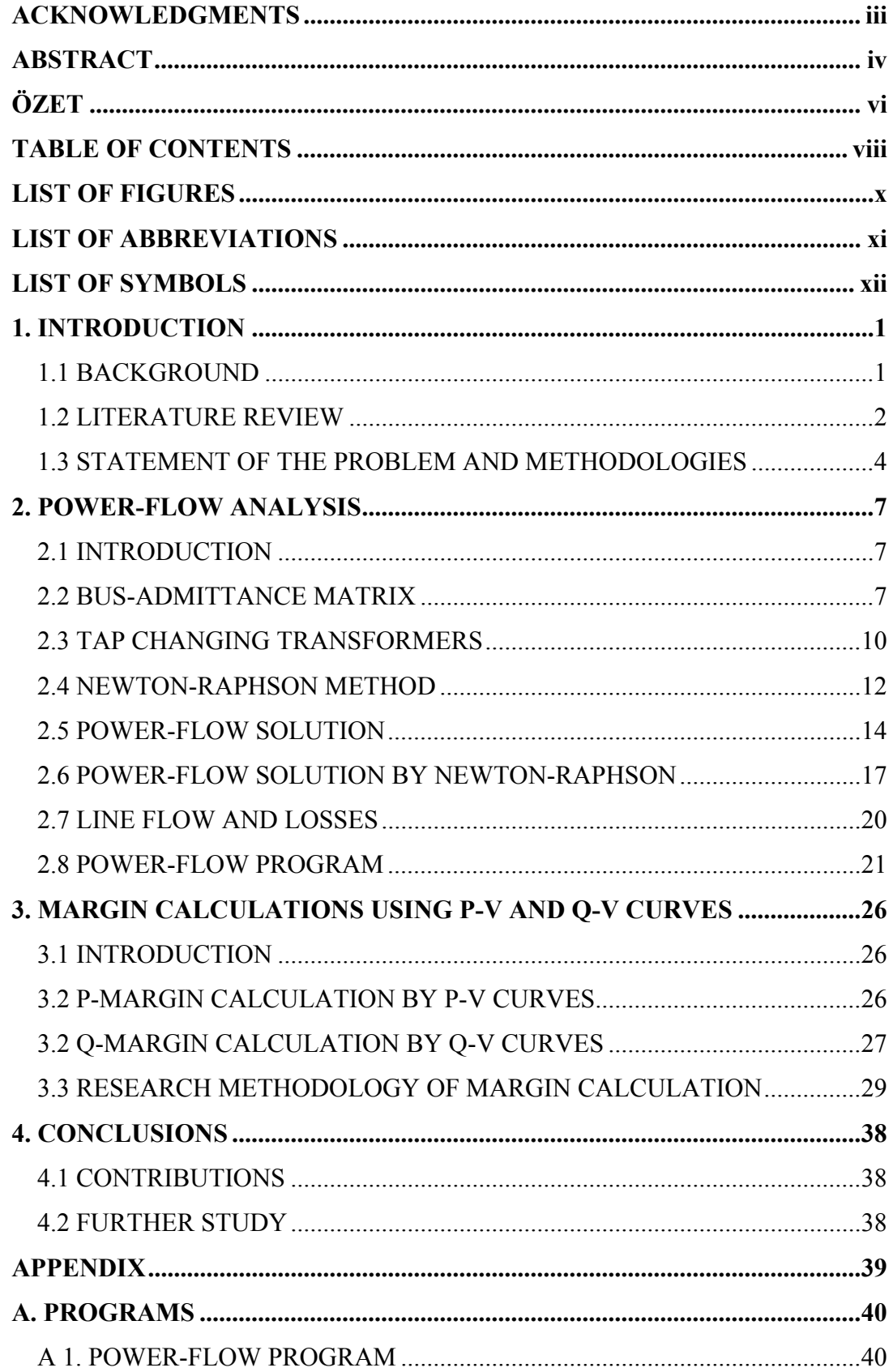

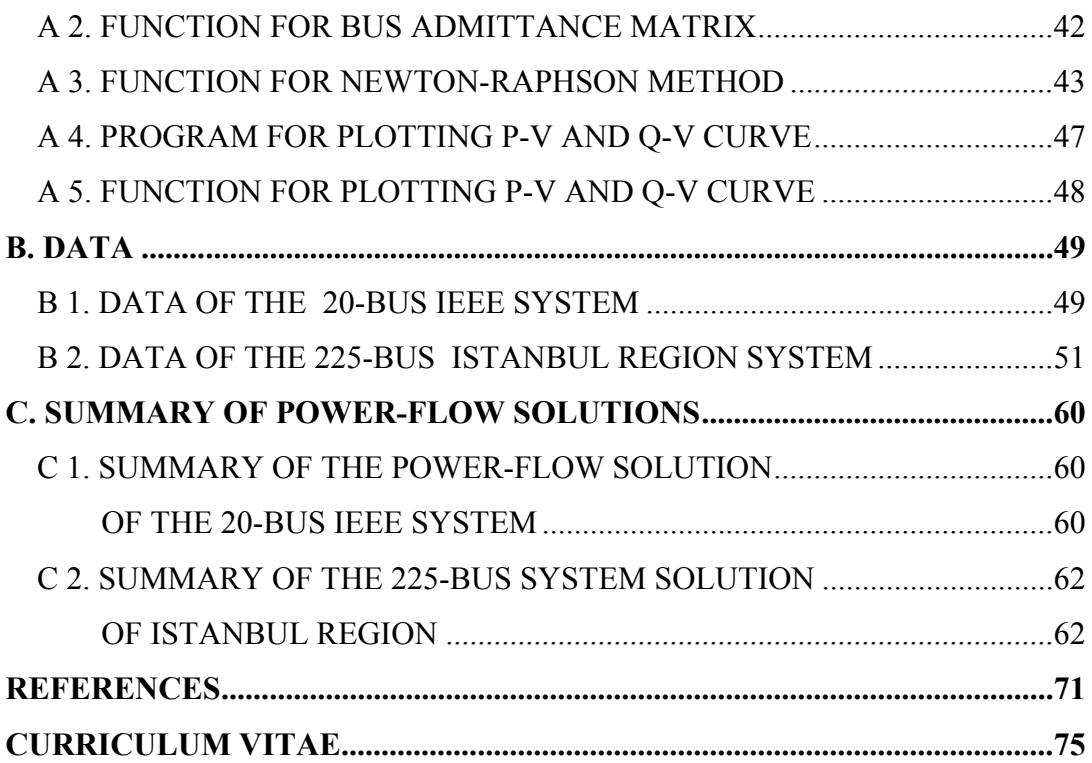

# **LIST OF FIGURES**

<span id="page-11-0"></span>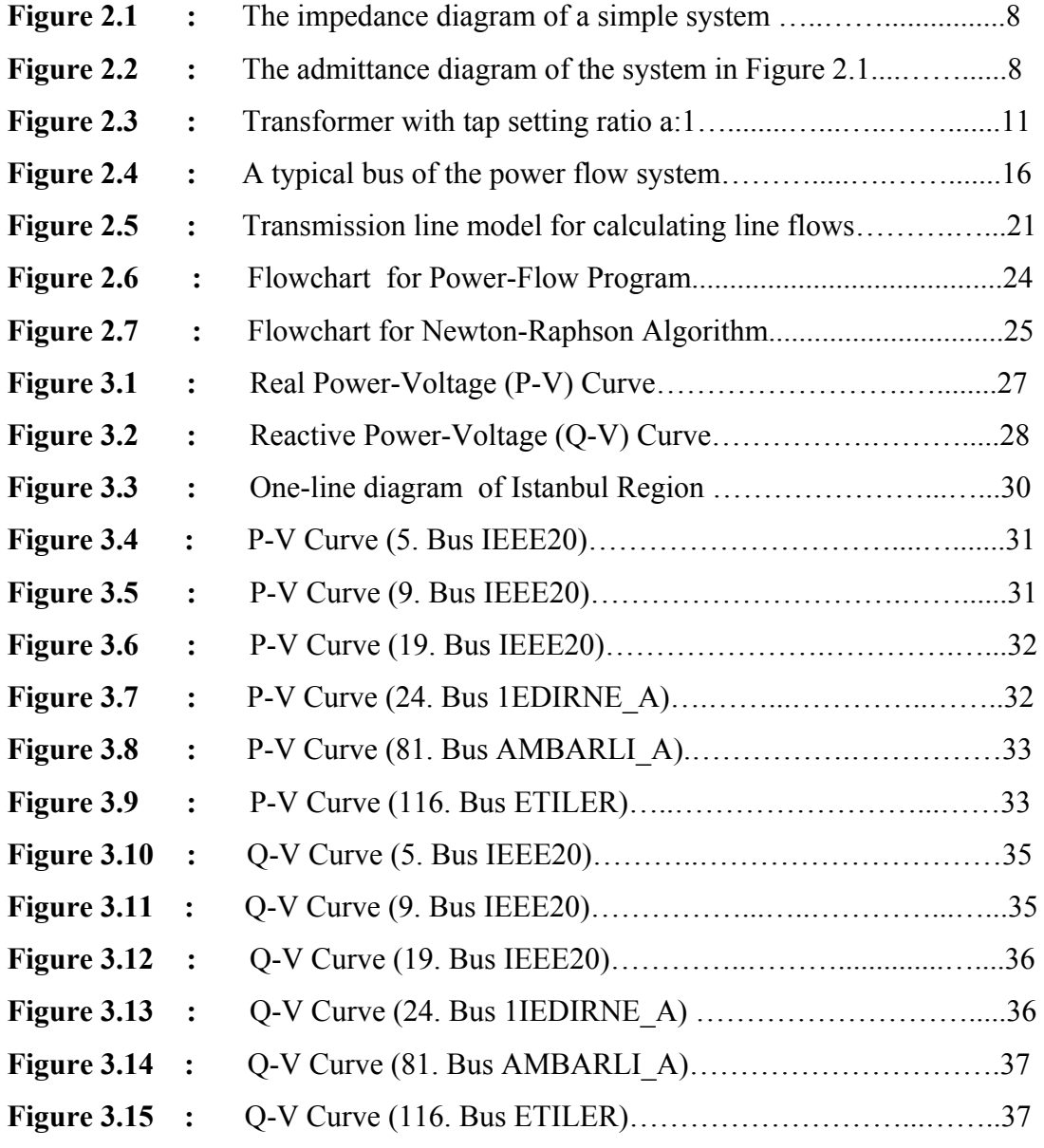

# **LIST OF ABBREVIATIONS**

<span id="page-12-0"></span>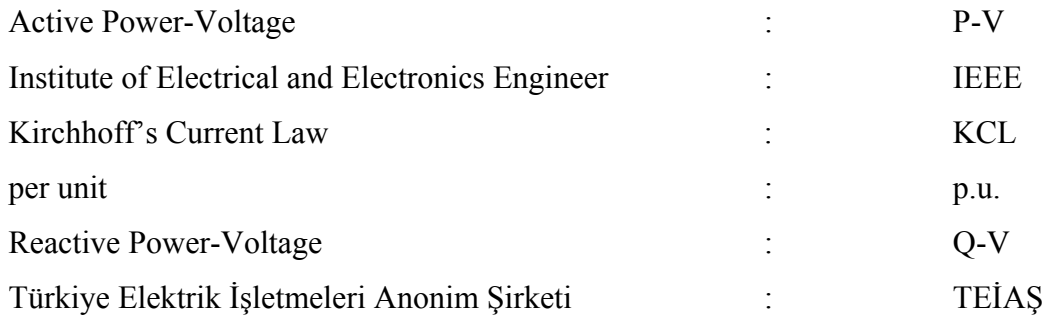

# **LIST OF SYMBOLS**

<span id="page-13-0"></span>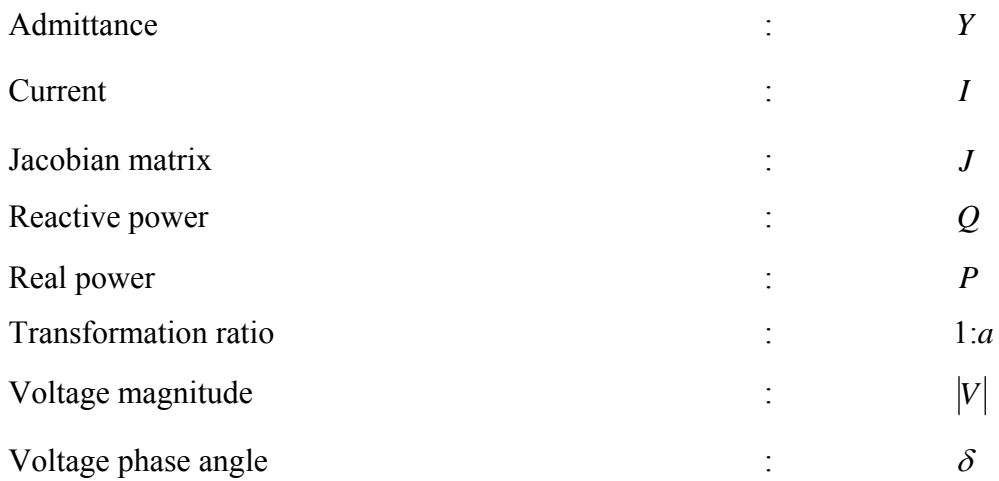

### **1. INTRODUCTION**

### <span id="page-14-0"></span>**1.1 BACKGROUND**

Today's power transmission systems become heavily loaded and more stressed due to increased loads and large inter-utility power transfers. Under these circumstances, a number of voltage security problems have arisen within electric power systems [Taylor 1994], [Abed et. al. 1998]. Efficient system operation is becoming increasingly threatened because of problems of voltage instability and collapse [Overby et. al. 1994], [Bilir 2000]. The term voltage instability is used to describe situations in which a disturbance, an increase in load, or other system change causes bus voltages to vary significantly from their desired operating range in such a way that standard mechanisms of operator intervention or automatic system controls fail to stop this deviation. If bus voltages ultimately fall in a more rapid decline, leading to loss of portions of the network, the term voltage collapse is used. The voltage related threats to system security are expected to become more severe as demand for electric power rises, while economic and environmental concerns limit the construction of new transmission and generation facilities.

Voltage security means the ability of a system, not only to operate stably, but also to remain stable following contingencies or load increases [IEEE Spec. Pub. 1990]. It often means the existence of considerable margin from an operating point to the voltage instability point following contingencies. The margin could be the real power transfer on a specific line, loading within an area, or reactive power margin at some buses in a studied area. Industry experience has shown that voltage stability analysis is often suited to static analysis [Bose et. al. 2001], [IEEE Spec. Pub. 1990], [Abed et. al. 1998].

A slow-spreading, uncontrollable decline in voltage, known as voltage collapse, is a specific type of transmission system voltage instability. Voltage collapse results when generators reach their field current limits which cause a disabling of their excitation voltage control systems. Voltage collapse has recently caused major blackouts in a number of different countries around the world [Dobson et. al. 2002].

<span id="page-15-0"></span>In order to reduce the possibility of voltage collapse in a power system, system planning is performed by many utility companies. First, a mathematical model of the basic elements of the power system, and their interconnection, is constructed. These basic elements include generating stations, transmission lines, and sources of reactive reserves. Next, various computational techniques for analyzing system stability are performed using a suitably programmed computer.

In mathematical terms, voltage collapse occurs when equilibrium equations associated with the mathematical model of the transmission system do not have unique local solutions. This results either when a local solution does not exist or when multiple solutions exist. The point at which the equilibrium equations no longer have a solution or a unique solution is often associated with some physical or control capability limit of the power system. Such a point is the critical point; its detection plays a major role in determining voltage security margins [Huang and Abur 2002].

Current methods for assessing proximity to classic voltage instability are based on some measure of how close a power-flow Jacobian is to a singularity condition, since a singular power-flow Jacobian implies that there is not a unique solution [Mohn and Zambroni de Souza 2006]. Two of these proximity measures are:

1) The real power flow-voltage level (P-V) curve margin

2) The reactive power flow-voltage level (Q-V) curve margin Power flow based methods, P-V curves and Q-V curves are widely used. These two methods determine steady-state loadability limits which are related to voltage stability [Taylor 1994].

### **1.2 LITERATURE REVIEW**

The fundamentals of modeling power systems, specifically concentrating on voltage and reactive power topics, are covered well in [Taylor 1994] and [Kundur 1994]. Issues on power system static security analysis are introduced in [Wood and Wollenberg 1996]. This gives the background on the significant roles played by security analysis in modern bulk power system operation and control. Voltage stability and reactive power compensation are discussed in [Miller 1982].

The problems of voltage stability and collapse have attracted numerous research efforts from power systems researchers [Dobson and Chiang 1989], [IEEE Spec. Pub. 1990], [Greene et. al. 1999], [Van Cutsem and Vournas 2008]. Many voltage stability margins and indices have been proposed and used throughout the world for voltage security analysis. One category of voltage stability indices is based on eigenvalue and singular value analysis of the system Jacobian matrix [Gao et. al. 1992], [Lof et. al. 1993], [Canizares et. al. 1996]. The idea is to detect the collapse point by monitoring the minimum eigenvalue or singular value of the system Jacobian, which becomes zero at the collapse point. With the analysis of the associated eigenvectors or singular vector, one can determine the critical buses in the system by the right vector, and the most sensitive direction for changes of power injections by the left vector. However, the behavior of these indices is highly nonlinear; that is, they are rather insensitive to system parameter variations. In addition, for large systems, this process is also computationally expensive.

The more prominently applied methods in voltage stability analysis are those that try to define an index using the system load margin. The two most widely used are the real power margin, P, associated with the P-V curve, and the reactive power margin, Q, associated with the Q-V curve. The P margin can be calculated using the point of collapse method [Canizares et. al. 1992] or the power-flow continuation method [Ajjarapu and Christy 1992]. In [Parker 1996], it is formulated as an optimization problem. For fast calculation of the P margin, curve fitting methods are proposed to calculate the limit of the nose curve [Ejebe et. al. 1996], [Chiang et. al. 1997]. Similarly, in [Greene et al. 1999], a sensitivity based linear/quadratic estimation method is proposed.

The P-V curve-based and Q-V curve-based margins are the two most widely-used static methods for voltage security assessment [Bose et. al. 2001]. For voltage security, Q-V curve interpretations of energy measures are provided by [Overby et. al. 1994]. The V-Q curve power-flow method is discussed in [Chowdhury and Taylor 2000]. Using P-V and Q-V curves, Jaganathan and Saha [Jaganathan and Saha 2004] conduct a voltage stability analysis to evaluate the impact of embedded generation on distribution systems with respect to the critical voltage variations and collapse margins. The paper [Mohn and Zambroni de Souza 2006] investigates the use of

3

<span id="page-17-0"></span>constraint reactive implicit coupling method to trace P-V and Q-V curves. A measurement-based Q-V curve method, which can measure on-line part of the Q-V curve in the vicinity of the operating point employing some adjustable parameters and special compensation method to implement the measurement procedure, is proposed in [Huang et. al. 2007].

### **1.3 STATEMENT OF THE PROBLEM AND METHODOLOGIES**

Voltage security assessment is of major concern in electric utility companies. With technological change and utility deregulation, the electric industry moves toward an open-access market. This transition is expected to place further stress on the transmission network due to an increase in power transactions carried over the transmission grid. Such heavily-loaded systems lead to reduced operating margins. Under these circumstances, utilities and system operators need to know voltage security margins for secure operations and power transactions.

Knowing that voltage security plays a crucial role in operations of power systems, we conduct a research study to assess margins of voltage security of the two power systems; one of which is the 20-bus IEEE system and the other is the 225-bus system of Istanbul Region. For our research study, we need power-flow solutions of the given systems. The power flow is widely used in power system analysis. The solution of power flow predicts what the electrical state of the network will be when it is subject to a specified loading condition. The result of the power flow is the voltage magnitude and the angle at each bus of the system. Power-flow solutions are closely associated with voltage stability analysis. It is an essential tool for voltage stability evaluation. Much of the research on voltage stability deals with the power-flow computation methods. Regarding security margin calculations, we develop a powerflow program as the tool for our analysis. We write the codes for the program in MATLAB environment.

Developing the power-flow program is one of the major parts our research study. Let us describe the power-flow problem. Consider an electric power system with *n* buses (not counting the ground bus). These *n* buses are comprised of a single swing bus,

4

 $n_{pv}$  buses at which active power *P* and voltage magnitude  $|V|$  are specified (these are PV buses), and  $n_{pq}$  buses at which active and reactive power  $(P, Q)$  are specified (these are PQ buses). The single swing bus is a generation bus which is usually centrally located in the system; the voltage magnitude and phase angle  $(\delta)$  are specified at this bus. The PV buses are mostly generation buses at which the injected active power is specified and held fixed by turbine settings. A voltage regulator holds  $|V|$  fixed at PV buses by automatically varying the generator field excitation. This variation causes the generated reactive power to vary in a way as to bring the terminal voltage magnitude to the specified value. The PQ buses are primarily load buses. Evidently,

$$
n = n_{pv} + n_{pq} + 1.
$$

At PV buses,

$$
P_i = specified\ quantity
$$
  

$$
|V_i| = specified\ quantity, \quad i = n_{pv} \text{ buses.}
$$

At PQ buses,

$$
P_i
$$
 = specified quantity  
 $Q_i$  = specified quantity,  $i = n_{pq}$  buses.

At the swing bus,

$$
|V_i| = specified\ quantity
$$
  

$$
\delta_i = specified\ quantity, \quad i = \text{swing bus.}
$$

We need to calculate  $\delta_i$  and  $Q_i$  at PV buses,  $|V_i|$  and  $\delta_i$  at PQ buses, and  $P_i$  and *Qi* at the swing bus. In order to obtain these values via bus voltages and bus injection currents, we solve the system of  $(2n_{pv} + 2n_{pq} + 2 = 2n)$  power-flow equations

$$
P_i = \sum_{j=1}^{n} |V_i||V_j||\sum_{i}|\cos(\delta_i - \delta_j - \theta_{ij})
$$
\n(1.1)

$$
Q_i = \sum_{j=1}^n |V_i||V_j||\sin(\delta_i - \delta_j - \theta_{ij})
$$
\n(1.2)

using the node-voltage equation in the matrix form

$$
I=YV,
$$

where *I* is the bus injection-current vector, *V* is the bus voltage vector, and *Y* is the bus admittance matrix. As easily seen in equations (1.1) and (1.2), the power-flow problem is a nonlinear problem because of the sinusoidal terms and the product of voltage magnitudes. For such a system of equations, there are no closed-form solutions. However, we obtain numerical solutions using Newton-Raphson method. In our program, starting with initial guess with voltage magnitudes of 1.0 p.u and voltage angles of 0 degrees, we calculate the power-flow solution under the contraints of reactive power limits of generators with the tolerance of 0.01 p.u.. For the two sample power systems, the 20-bus IEEE system and the 225-bus system of Istanbul Region, we run our power-flow program and obtain the solutions successfully.

We assess the voltage security by computing security margins via P-V and Q-V curves. Our major tool is the power-flow program to generate P-V and Q-V curves. For the computation of security margins, we choose candidate buses from load buses to apply incremental changes in real power and reactive power. At each candidate bus, we start with the base case solution of the power flow. To draw the P-V curve for a candidate bus, we increase real power by 0.2 p.u. at each time and run the powerflow program successively until the power flow does not converge. In this way, we have successive values of the real power P and the corresponding voltage magnitudes at the candidate bus. Using these values, the P-V curve is drawn for the real power and the voltage magnitude at the candidate bus. To fine tune the computation of the margins, between the last step at which the power flow converges and the next step at which it does not converge, we change the value of increment to 0.1 p.u. and 0.05 p.u. It means that we approach the nose of the curve, where increase in real power results in non-convergence of the power-flow convergence, by the tolerance of 0.05 p.u.. The difference between the real power at the nose of the curve and that at the base case gives the P-margin of the system at the candidate bus. To draw the Q-V curve for a candidate bus, we apply the similar procedures as we perform to draw P-V curves.

### **2. POWER-FLOW ANALYSIS**

### <span id="page-20-0"></span>**2.1 INTRODUCTION**

Power-flow analysis is a quite important concept for energy system planning, operating and controlling. In this part, we discuss steady-state analysis of an interconnected power system during normal operation. The system is assumed to be operating under balanced three-phase steady-state conditions and is represented by a single-phase network. The network contains hundreds of buses and branches with impedances specified in per unit on a common MVA base [Saadat 2004].

Network equations can be formulated in various forms. However, the node-voltage method is commonly used, since it is the most suitable form for many power system analyses. The formulation the network equations in the nodal admittance form results in complex linear simultaneous algebraic equations in terms of node currents. When node currents are specified the set of linear equations can be solved for the node voltages. However, in a power system, powers are known rather than currents. Therefore, the resulting equations in terms of power, known as the *power-flow equation*, become nonlinear and must be solved by iterative techniques. Power-flow studies are the backbone of power system analysis and design. They are necessary for planning, operation, economic scheduling, and exchange of power between utilities.

### **2.2 BUS-ADMITTANCE MATRIX**

In order to obtain the node-voltage equations, consider the simple power system in shown in Figure 2.1 where impedances are expressed in per unit on a common MVA base and for the sake of simplicity, resistances are neglected. Since the nodal solution is based upon Kirchhoff's current law (KCL), impedances are converted to admittance [Saadat 2004]; that is,

$$
y_{ij} = \frac{1}{z_{ij}} = \frac{1}{r_{ij} + jx_{ij}}
$$
(2.1)

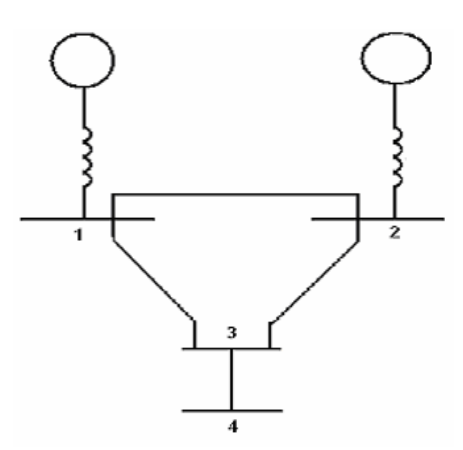

Figure 2.1: The impedance diagram of a simple system

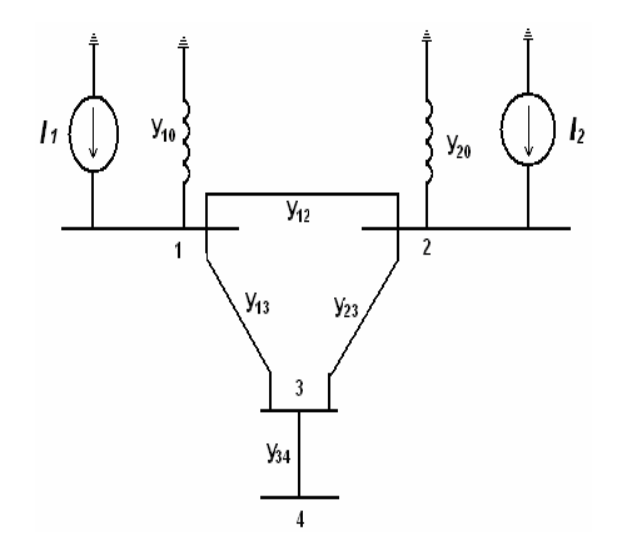

Figure 2.2: The admittance diagram of the system in Figure 2.1

The circuit has been redrawn in Figure 2.2 in terms of admittances and transformation to current sources. Applying KCL to the independent nodes 1 through 4 results in

$$
I_1 = y_{10}V_1 + y_{12}(V_1 - V_2) + y_{13}(V_1 - V_3)
$$
  
\n
$$
I_2 = y_{20}V_2 + y_{12}(V_2 - V_1) + y_{23}(V_2 - V_3)
$$
  
\n
$$
0 = y_{23}(V_3 - V_2) + y_{13}(V_3 - V_1) + y_{34}(V_3 - V_4)
$$
  
\n
$$
0 = y_{34}(V_4 - V_3)
$$
\n(2.2)

Rearranging these equations yields

$$
I_1 = (y_{10} + y_{12} + y_{13})V_1 - y_{12}V_2 - y_{13}V_3
$$
  
\n
$$
I_2 = -y_{12}V_1 + (y_{20} + y_{12} + y_{23})V_2 - y_{23}V_3
$$
  
\n
$$
0 = -y_{13}V_1 - y_{23}V_2 + (y_{13} + y_{23} + y_{34})V_3 - y_{34}V_4
$$
  
\n
$$
0 = y_{34}V_4 - y_{34}V_3
$$
\n(2.3)

We introduce the following admittances

$$
Y_{11} = y_{10} + y_{12} + y_{13}
$$
  
\n
$$
Y_{22} = y_{20} + y_{12} + y_{23}
$$
  
\n
$$
Y_{33} = y_{13} + y_{23} + y_{34}
$$
  
\n
$$
Y_{44} = y_{34}
$$
  
\n
$$
Y_{12} = Y_{21} = -y_{12}
$$
  
\n
$$
Y_{13} = Y_{31} = -y_{13}
$$
  
\n
$$
Y_{23} = Y_{32} = -y_{23}
$$
  
\n
$$
Y_{34} = Y_{43} = -y_{34}
$$
  
\n(2.4)

The node equation reduces to

$$
I_1 = Y_{11}V_1 + Y_{12}V_2 + Y_{13}V_3 + Y_{14}V_4
$$
  
\n
$$
I_2 = Y_{21}V_1 + Y_{22}V_2 + Y_{23}V_3 + Y_{24}V_4
$$
  
\n
$$
I_3 = Y_{31}V_1 + Y_{32}V_2 + Y_{33}V_3 + Y_{34}V_4
$$
  
\n
$$
I_4 = Y_{41}V_1 + Y_{42}V_2 + Y_{43}V_3 + Y_{44}V_4
$$
\n(2.5)

In above network, there is no connection between bus 1 and 4. Thus,  $Y_{14} = Y_{41} = 0$ ; similarly  $Y_{24} = Y_{42} = 0$ .

Extending the above relation to an *n* bus system, the node-voltage equation in matrix form is

<span id="page-23-0"></span>
$$
\begin{bmatrix} I_{1} \\ I_{2} \\ \vdots \\ I_{i} \\ \vdots \\ I_{n} \end{bmatrix} = \begin{bmatrix} Y_{11}Y_{12} \cdots Y_{1i} \cdots Y_{1n} \\ Y_{21}Y_{22} \cdots Y_{2i} \cdots Y_{2n} \\ \vdots \\ Y_{i1}Y_{i2} \cdots Y_{ii} \cdots Y_{in} \\ \vdots \\ Y_{n1}Y_{n2} \cdots Y_{ni} \cdots Y_{nn} \end{bmatrix} \begin{bmatrix} V_{1} \\ V_{2} \\ \vdots \\ V_{i} \\ \vdots \\ V_{n} \end{bmatrix}
$$
\n(2.6)

or

$$
\mathbf{I}_{bus} = \mathbf{Y}_{bus} \mathbf{V}_{bus} \tag{2.7}
$$

**I***bus* is the vector of the injected bus currents. The current is positive when flowing toward the bus and it is negative if flowing away from the bus. **V***bus* is the vector of bus voltages measured from the reference node. **Y***bus* is known as the *bus admittance matrix*. The diagonal element of each node is the sum of admittances connected to it. It is known as the *self-admittance*

$$
Y_{ii} = \sum_{j=0}^{n} y_{ij} \qquad j \neq i \,.
$$
 (2.8)

The off-diagonal element is equal to the negative of the admittance between the nodes. It is known as the *mutual-admittance*

$$
Y_{ij} = Y_{ji} = y_{ij} \,. \tag{2.9}
$$

### **2.3 TAP CHANGING TRANSFORMERS**

Transformers can be used to control the real and reactive power flows in a circuit. We now develop the bus admittance equations to include such transformers in a power flow studies. Figure 2.3 is detailed representation of the ideal transformer. The

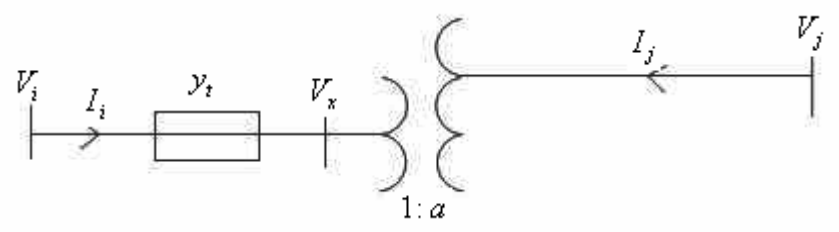

Figure 2.3: Transformer with tap setting ratio a:1

Admittance  $y_t$  in per unit is the corresponding of the per unit impedance of the transformer which has the transformation ratio 1:*a* as shown. In the case of phase shifting transformers, *a* is a complex number. Consider a fictitious bus *x* between the turn ratio and admittance of the transformer. Since the complex power on either side of the ideal transformer is the same, it follows that if the voltage goes through a positive phase angle shift, the current will go through a negative phase angle shift. For the assumed direction of currents, we have [Saadat 2004], [Grainger 1994]

$$
V_x = -\frac{1}{a} V_j \tag{2.10}
$$

$$
I_i = -a^*I_j \tag{2.11}
$$

The current  $I_i$  can be expressed by

$$
I_i = y_t (V_i - V_x) \tag{2.12}
$$

Substituting for  $V_x$ , we have

$$
I_i = y_t V_i - \frac{y_t}{a} V_j \tag{2.13}
$$

From 2.11, we have

$$
I_j = -\frac{1}{a}I_i
$$
\n
$$
(2.14)
$$

Substituting for  $I_i$  from 2.13, we have

$$
I_j = -\frac{y_t}{a} V_i + \frac{y_t}{|a|^2} V_j
$$
 (2.15)

<span id="page-25-0"></span>Writing (2.13) and (2.15) in the matrix form results in

$$
\begin{bmatrix} I_i \\ I_j \end{bmatrix} = \begin{bmatrix} y_t & -\frac{y_t}{a} \\ -\frac{y_t}{a^*} & \frac{y_t}{|a|^2} \end{bmatrix} \begin{bmatrix} V_i \\ V_j \end{bmatrix}
$$
 (2.16)

### **2.4 NEWTON-RAPHSON METHOD**

The most widely-used method for solving simultaneous algebraic equations is the Newton-Raphson method. Newton-Raphson's method is a successive approximation procedure based on an initial estimate of the unknown and the use of Taylor's series expansion. Consider the solution of the one-dimension equation given by

$$
f(x) = c \tag{2.17}
$$

If  $x^{(0)}$  is an initial estimate of the solution, and  $\Delta x^{(0)}$  is a small deviation from the correct solution, we must have

$$
f(x^{(0)} + \Delta x^{(0)}) = c \tag{2.18}
$$

Expanding the left-hand side of the above equation in Taylor's series about  $x^{(0)}$  yield

$$
f(x^{(0)}) + \left(\frac{df}{dx}\right)^0 \Delta x^{(0)} + \frac{1}{2!} \left(\frac{d^2 f}{dx^2}\right)^0 \left(\Delta x^{(0)}\right)^2 + \dots = c \tag{2.19}
$$

Assuming the error  $\Delta x^{(0)}$  is very small, the higher-order terms can be neglected, which results in

$$
\Delta c^{(0)} \cong \left(\frac{df}{dx}\right)^0 \Delta x^{(0)} \tag{2.20}
$$

where

$$
\Delta c^{(0)} = c - f(x^{(0)}). \tag{2.21}
$$

Adding  $\Delta x^{(0)}$  to the initial estimate will result in the second approximation

$$
x^{(1)} = x^{(0)} + \frac{\Delta c^{(0)}}{\left(\frac{df}{dx}\right)^{(0)}}.
$$
\n(2.22)

Use of this procedure yields the Newton-Raphson algorithm

$$
\Delta c^{(k)} = c - f\left(x^{(k)}\right) \tag{2.23}
$$

$$
x^{(k+1)} = x^{(k)} + \Delta x^{(k)} \tag{2.24}
$$

$$
\Delta x^{(k)} = \frac{\Delta c^{(k)}}{\left(\frac{df}{dx}\right)^{(k)}}.
$$
\n(2.25)

The last equation can be rearranged as

$$
\Delta c^{(k)} = J^{(k)} \Delta x^{(k)},\tag{2.26}
$$

where

$$
J^{(k)} = \left(\frac{df}{dx}\right)^k\tag{2.27}
$$

Now expand these expressions according to n-dimensional Taylor's series

<span id="page-27-0"></span>
$$
(f_1)^{(0)} + \left(\frac{\partial f_1}{\partial x_1}\right)^{(0)} \Delta x_1^{(0)} + \left(\frac{\partial f_1}{\partial x_2}\right)^{(0)} \Delta x_2^{(0)} + \dots + \left(\frac{\partial f_1}{\partial x_n}\right)^{(0)} \Delta x_n^{(0)} = c_1
$$
  

$$
(f_2)^{(0)} + \left(\frac{\partial f_2}{\partial x_1}\right)^{(0)} \Delta x_1^{(0)} + \left(\frac{\partial f_2}{\partial x_2}\right)^{(0)} \Delta x_2^{(0)} + \dots + \left(\frac{\partial f_2}{\partial x_n}\right)^{(0)} \Delta x_n^{(0)} = c_2
$$

$$
(f_n)^{(0)} + \left(\frac{\partial f_n}{\partial x_1}\right)^{(0)} \Delta x_1^{(0)} + \left(\frac{\partial f_n}{\partial x_2}\right)^{(0)} \Delta x_2^{(0)} + \dots + \left(\frac{\partial f_n}{\partial x_n}\right)^{(0)} \Delta x_n^{(0)} = c_n
$$

#

or in the matrix form

$$
\begin{bmatrix} c_1 - (f_1)^0 \\ c_2 - (f_2)^0 \\ \vdots \\ c_n - (f_n)^0 \\ \end{bmatrix} = \begin{bmatrix} \left(\frac{\partial f_1}{\partial x_1}\right)^{(0)} \left(\frac{\partial f_1}{\partial x_2}\right)^{(0)} \cdots \left(\frac{\partial f_1}{\partial x_n}\right)^{(0)} \\ \left(\frac{\partial f_2}{\partial x_1}\right)^{(0)} \left(\frac{\partial f_2}{\partial x_2}\right)^{(0)} \cdots \left(\frac{\partial f_2}{\partial x_n}\right)^{(0)} \\ \vdots \\ \left(\frac{\partial f_n}{\partial x_1}\right)^{(0)} \left(\frac{\partial f_n}{\partial x_2}\right)^{(0)} \cdots \left(\frac{\partial f_n}{\partial x_n}\right)^{(0)} \end{bmatrix} \Delta x_n^{(0)}
$$

In short form, it can be written as

$$
\Delta C^{(k)} = J^{(k)} \Delta X^{(k)} \tag{2.28}
$$

Consequently, the Newton-Raphson algorithm for n-dimensional case becomes

$$
X^{(k+1)} = X^{(k)} + \Delta X^{(k)} \tag{2.29}
$$

 $J^{(k)}$  is called the Jacobian matrix. Newton's method, as applied to a set of nonlinear equations, reduces the problem to solving a set of linear equations in order to determine the values that improve the accuracy of the estimes.

### **2.5 POWER-FLOW SOLUTION**

The problem consists of determining the magnitudes and phase angles of voltages at each bus and active and reactive power flow in each line. In solving a power-flow problem, the system is assumed to be operating under balanced condtions and a

single-phase model is used. Four quantities are associated with each bus. There are voltage magnitude *V* , phase angle  $\delta$ , real power *P*, and reactive power *Q*. The system buses are generally classified into three types. They are:

**Swing bus:** A bus, known as reference bus or slack bus, where the voltage magnitude and phase angle are specified. At this bus, the active power and the reactive power are unknown.

**Load buses:** At these buses are called P-Q buses. The active and reactive powers are specified; the voltage magnitude and voltage angle are unknown.

**Generator buses:** At these buses are called P-V or regulated buses. The real power and the voltage magnitude are specified; the voltage angle and the reactive power are unknown.

The power-flow problem is solving the resulting nonlinear system of algebraic equation suitable for the computer solution. In general, two methods are, used to solve these nonlinear equations; they are Gauss-Seidel and Newton- Raphson. However, in power industry, Newton-Raphson is preferred, because it is more efficient for large networks, quadratic convergence and equations are cast in natural power system form. In this respect, we have followed the preference in industry and have used Newton - Raphson method in our program.

In this part, the bus-admittance matrix is formulated, the Newton-Raphson method is explained, and it is employed in the solution of power-flow problems [Saadat 2004].

Consider a typical bus of a power system network as shown Figure 2.4 application of the KCL to this bus results in

$$
I_i = y_{i0}V_i + y_{i1}(V_i - V_1) + y_{i2}(V_i - V_2) + \dots + y_{in}(V_i - V_n)
$$
  
=  $(y_{i0} + y_{i1} + \dots + y_{in})V_i - y_{i1}V_1 - y_{i2}V_2 - \dots - y_{in}V_n$ 

or

$$
I_i = V_i \sum_{j=0}^{n} y_{ij} - \sum_{j=1}^{n} y_{ij} V_j \qquad j \neq i
$$
 (2.30)

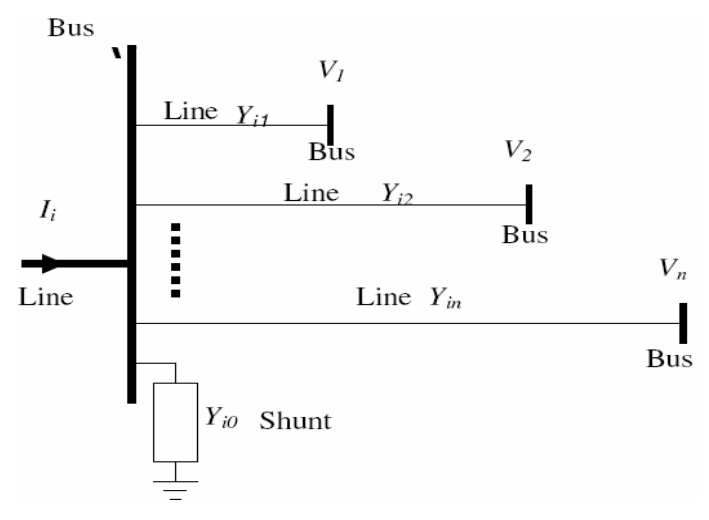

Figure 2.4: A typical bus of the power flow system

The real and reactive power at bus i is

$$
P_i + jQ_i = V_i I_i^* \tag{2.31}
$$

or

$$
I_i = \frac{P_i - jQ_i}{V_i^*}
$$
\n
$$
(2.32)
$$

Substituting for  $I_i$  in (2.30)

$$
\frac{P_i - jQ_i}{V_i^*} = V_i \sum_{j=0}^n y_{ij} - \sum_{j=1}^n y_{ij} V_j \qquad j \neq i
$$
 (2.33)

The above equation is the mathematical formulation of the power-flow problem results. This equation is a nonlinear equation, so it must be solved by iteration techniques.

### <span id="page-30-0"></span>**2.6 POWER-FLOW SOLUTION BY NEWTON-RAPHSON**

The Newton-Raphson method is found to be more efficient and practical for large power systems. In this method, the number of iterations required to obtain a solution is independent of the system size, but more functional evaluations are required at each iteration. For the typical bus of the power system shown in Figure 4, the equation of the current entering bus i can be rewritten in terms of the bus admittance matrix as

$$
I_i = \sum_{j=1}^{n} Y_{ij} V_j
$$
 (2.34)

In the above equation *j* includes bus *i*. Expressing this equation in polar form,

$$
I_i = \sum_{j=1}^n \left| Y_{ij} \right| \left| V_j \right| \angle \theta_{ij} + \delta_j \tag{2.35}
$$

The complex power at bus *i* is

$$
P_i - jQ_i = V_i^* I_i \tag{2.36}
$$

Then substituting from  $(2.35)$  for  $I_i$  in  $(2.36)$ ,

$$
P_i - jQ_i = |V_i| \angle - \delta_i \sum_{j=1}^n |Y_{ij}| |V_j| \angle \theta_{ij} + \delta_j
$$
\n(2.37)

Separating the real and imaginary parts,

$$
P_i = \sum_{j=1}^{n} |V_i||V_j||Y_{ij}|\cos(\delta_i - \delta_j - \theta_{ij})
$$
\n(2.38)

$$
Q_i = \sum_{j=1}^{n} |V_i||V_j||Y_{ij}|\sin(\delta_i - \delta_j - \theta_{ij})
$$
\n(2.39)

The last equations constitute a set of nonlinear algebraic equations in terms of the independent variables, voltage magnitude in per unit and phase angle in radians. If the Newton-Rahpson method is applied these equations,

$$
\begin{bmatrix}\n\Delta P_2^{(k)} \\
\vdots \\
\Delta P_n^{(k)} \\
\vdots \\
\Delta P_n^{(k)} \\
\vdots \\
\Delta Q_n^{(k)}\n\end{bmatrix} = \begin{bmatrix}\n\frac{\partial P_2^{(k)}}{\partial \delta_2} & \cdots & \frac{\Delta \partial P_2^{(k)}}{\partial \delta_n} + \frac{\partial P_2^{(k)}}{\partial |V_2|} & \cdots & \frac{\partial P_2^{(k)}}{\partial |V_n|} \\
\vdots & \vdots & \vdots & \vdots & \vdots \\
\frac{\partial P_n^{(k)}}{\partial \delta_2} & \cdots & \frac{\partial P_n^{(k)}}{\partial \delta_n} + \frac{\partial P_n^{(k)}}{\partial |V_2|} & \cdots & \frac{\partial P_n^{(k)}}{\partial |V_n|} \\
\vdots & \vdots & \ddots & \vdots & \vdots \\
\frac{\partial Q_2^{(k)}}{\partial \delta_2} & \cdots & \frac{\partial Q_2^{(k)}}{\partial \delta_n} + \frac{\partial Q_2^{(k)}}{\partial |V_2|} & \cdots & \frac{\partial Q_2^{(k)}}{\partial |V_n|} \\
\vdots & \vdots & \ddots & \vdots & \vdots \\
\Delta Q_n^{(k)}\n\end{bmatrix} \begin{bmatrix}\n\Delta \delta_1^{(k)} \\
\Delta \delta_2^{(k)} \\
\vdots \\
\Delta \delta_n^{(k)}\n\end{bmatrix} = \begin{bmatrix}\n\frac{\partial P_2^{(k)}}{\partial \delta_2} & \cdots & \frac{\partial P_n^{(k)}}{\partial \delta_n} + \frac{\partial P_n^{(k)}}{\partial |V_2|} & \cdots & \frac{\partial P_n^{(k)}}{\partial |V_n|} \\
\vdots & \vdots & \ddots & \vdots \\
\frac{\partial Q_n^{(k)}}{\partial \delta_2} & \cdots & \frac{\partial Q_n^{(k)}}{\partial \delta_n} + \frac{\partial Q_n^{(k)}}{\partial |V_2|} & \cdots & \frac{\partial Q_n^{(k)}}{\partial |V_n|}\n\end{bmatrix} \Delta V_n^{(k)}\n\begin{bmatrix}\n\Delta \delta_2^{(k)} \\
\Delta \delta_2^{(k)} \\
\vdots \\
\Delta V_n^{(k)}\n\end{bmatrix}
$$

In short form, the above equation can be written as,

$$
\begin{bmatrix} \Delta P \\ \Delta Q \end{bmatrix} = \begin{bmatrix} J_1 J_2 \\ J_3 J_4 \end{bmatrix} \Delta \delta
$$
 (2.40)

The Jacobian matrix gives the linearized relationship between small changes in voltage angle  $\Delta \delta_i^k$  and the voltage magnitude  $\Delta |V_i^k|$  with the small changes in real and reactive power  $\Delta P_i^k$  and  $\Delta Q_i^k$ . Elements of the Jacobian matrix are partial derivatives of the real and reactive power, evaluated at  $\Delta \delta_i^k$  and  $\Delta |V_i^k|$ .

For voltage- controlled buses, the voltage magnitudes are known. Therefore, if m buses of the system are voltage-controlled, m equations involving Δ*Q* and Δ*V* and the corresponding columns of the Jacobian matrix are eliminated. Accordingly, there are *n* −1 real power constraints and *n* −1− *m* reactive power constraints, and the Jacobian matrix is of order $(2n - 1 - m) \times (2n - 1 - m)$ .  $J_1$  is of the order $(n - 1) \times (n - 1)$ ,  $J_2$  is of the order $(n-1)\times(n-1-m)$ ,  $J_3$  is of the order $(n-1-m)\times(n-1)$ , and  $J_4$  is of the order $(n - 1 - m) \times (n - 1 - m)$ .

The diagonal and off-diagonal elements of  $J_1$  are

$$
J_1(i,i) = \frac{\partial P_i}{\partial \delta_i} = -\sum_{j \neq i} |V_i||V_j||Y_{ij}|\sin(\delta_i - \delta_j - \theta_{ij})
$$
\n(2.41)

$$
J_1(i, j) = \frac{\partial P_i}{\partial \delta_j} = |V_i||V_j||Y_{ij}|\sin(\delta_i - \delta_j - \theta_{ij}) \qquad j \neq i \qquad (2.42)
$$

The diagonal and off-diagonal elements of  $J_2$  are

$$
J_2(i,i) = \frac{\partial P_i}{\partial |V_i|} = 2|V_i||Y_{ii}|\cos(\theta_{ii}) + \sum_{j \neq i} |V_j||Y_{ij}|\cos(\delta_i - \delta_j - \theta_{ij}) \quad (2.43)
$$

$$
J_2(i,j) = \frac{\partial P_i}{\partial |V_j|} = |V_i||Y_{ij}|\cos(\delta_i - \delta_j - \theta_{ij}) \qquad j \neq i \qquad (2.44)
$$

The diagonal and off-diagonal elements of  $J_3$  are

$$
J_3(i,i) = \frac{\partial Q_i}{\partial \delta_i} = \sum_{j \neq i} |V_i||V_j||Y_{ij}|\cos(\delta_i - \delta_j - \theta_{ij})
$$
\n(2.45)

$$
J_3(i,j) = \frac{\partial Q_i}{\partial \delta_j} = -|V_i||V_j||Y_{ij}|\cos(\delta_i - \delta_j - \theta_{ij}) \qquad j \neq i \qquad (2.46)
$$

The diagonal and off-diagonal elements of  $J_4$  are

$$
J_4(i,i) = \frac{\partial Q_i}{\partial |V_i|} = -2|V_i||Y_{ii}|\sin(-\theta_{ii}) + \sum_{j \neq i} |V_j||Y_{ij}|\sin(\delta_i - \delta_j - \theta_{ij}) \quad (2.47)
$$

$$
J_4(i,j) = \frac{\partial Q_i}{\partial |V_j|} = |V_i||Y_{ij}|\sin(\delta_i - \delta_j - \theta_{ij}) \qquad j \neq i
$$
 (2.48)

The terms  $\Delta P_i^{(k)}$  and  $\Delta Q_i^{(k)}$  are the difference between the scheduled and calculated values, known as the power residuals, given by

$$
\Delta P_i^{(k)} = P_i^{(sch)} - P_i^{(k)} \tag{2.49}
$$

$$
\Delta Q_i^{(k)} = Q_i^{(sch)} - Q_i^{(k)} \tag{2.50}
$$

<span id="page-33-0"></span>The new estimates for bus voltages are

$$
\delta_i^{(k+1)} = \delta_i^{(k)} + \Delta \delta_i^{(k)} \tag{2.51}
$$

$$
\left|V_i^{(k+1)}\right| = \left|V_i^{(k)}\right| + \Delta \left|V_i^{(k)}\right| \tag{2.52}
$$

The procedure for power flow solution by the Newton-Raphson method is as follows:

- 1. Read system and load data.
- 2. *Ybus* is constitute.
- 3. Initialize  $\delta$ , *V*
- 4. Calculate Δ*P* and Δ*Q* .
- 5. Calculate Jacobian matrix (2.41 through 2.48).
- 6. Solve for the voltage angle and magnitude (2.51 and 2.52).
- 7. Update the voltage magnitude and angles.
- 8. Check the stopping conditions. If met then terminate, else go to step 3.

$$
\left|\Delta P_i^{(k)}\right| \le \varepsilon \tag{2.53}
$$
\n
$$
\left|\Delta Q_i^{(k)}\right| \le \varepsilon
$$

### **2.7 LINE FLOW AND LOSSES**

After the iterative solution of bus voltage, the next step is the computation of line flows and line losses. Consider the line connecting the two buses *i* and *j* in Figure 2.5. The line current  $I_{ij}$ , measured at bus *i* and defined positive in the direction

<span id="page-34-0"></span>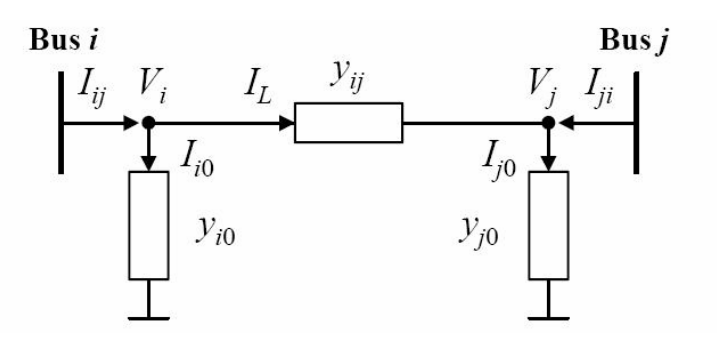

Figure 2.5: Transmission line model for calculating line flows

 $i \rightarrow j$  is given by

$$
I_{ij} = I_l + I_{i0} = y_{ij}(V_i - V_j) + y_{i0}V_i
$$
\n(2.54)

The line current  $I_{ji}$  measured at bus *j* and defined positive in the direction  $j \rightarrow i$  is given by

$$
I_{ji} = -I_i + I_{j0} = y_{ij}(V_j - V_i) + y_{j0}V_j
$$
\n(2.55)

The comlex powers  $S_{ij}$  from bus *i* and *j* and  $S_{ji}$  from bus *j* to *i* are

$$
S_{ij} = V_i I^*_{ij} \tag{2.56}
$$

$$
S_{ji} = V_j I^*_{ji} \tag{2.57}
$$

The power loss in line  $i \rightarrow j$  is the algebraic sum of the power flows determined from (2.56 and 2.57)

$$
SL_{ij} = S_{ij} + S_{ji} \tag{2.58}
$$

#### **2.8 POWER-FLOW PROGRAM**

The power-flow computer program (called load flow) is the basic tool for invetigating these requirements. This program computes the voltage magnitude and voltage angle at each bus in a power system. Real power and reactive power flows for all equipment interconnecting the buses, as well as equipment losses, are also computed. Both existing power system and proposed changes including new generation and transmission to meet projected load growth are of interest [Glover and Sarma 1994] .

Conventional nodal or loop analysis is not suitable for power- flow studies because the input data for loads are normally given in terms of power. Generators are considered as power sources, not voltage or current sources. The power- flow problem is therefore formulated as a set of nonlinear algebraic equations suitable for computer solution [Glover and Sarma 1994].

In section 2.4 we review Newton- Rapson methods, including direct and iterative techniques for solving algebraic equations. Then in section  $2.5 - 2.6$  the power-flow problem is formulated, computer input data are specified, and solution method, Newton- Raphson, is presented. All power-flow equations and input/output data are given in per-unit.

We discuss the power-flow problem and its solutions by programs developed using MATLAB.

The power- flow computer main program is **pflow.** This program calls the other program**;** Newton- Raphson method is **newtraph,** bus admittance matrix is **network\_f**.

**pflow:** This program produce the bus output result in a tabulated form. The bus output result includes the voltage magnitude and voltage angle, real and reactive power of generator and loads. It is designed to display the active and reactive power flow entering the line terminals and line losses as well as the net power at each bus. The total real and reactive power losses in the system. You can find the program **pflow** in APPENDIX A1. Its flowchart is shown in Figure 2.6.

**network f:** This program requires the line and transformer parameters and transformer tap settings specified. It converts impedance to admittance and obtain the bus admittance matrix. You can find the program **network\_f** in APPENDIX A2.

**newtraph:** This program obtain the power flow solution by Newton-Raphson method. This program computes the voltage magnitude and voltage angle at each bus in a power system. It is designed for the direct use of load and generation in MW and
Mvar, bus voltage in per unit, angle in degrees. Loads and generation are converted to per unit quantities on the MVA selected. You can find the program **newtraph** in APPENDIX A3. The flowchart for Newton-Raphson algorithm is shown in Figure 2.7.

**plotcurv:** This program is used for to find every bus's active and reactive powers seperately in a certain interval transfer ,voltage value against them and determine P-V and Q-V curves. You can find the programs, **plotcurv** in APPENDIX A4.

#### **Flowchart for Power-Flow Program**

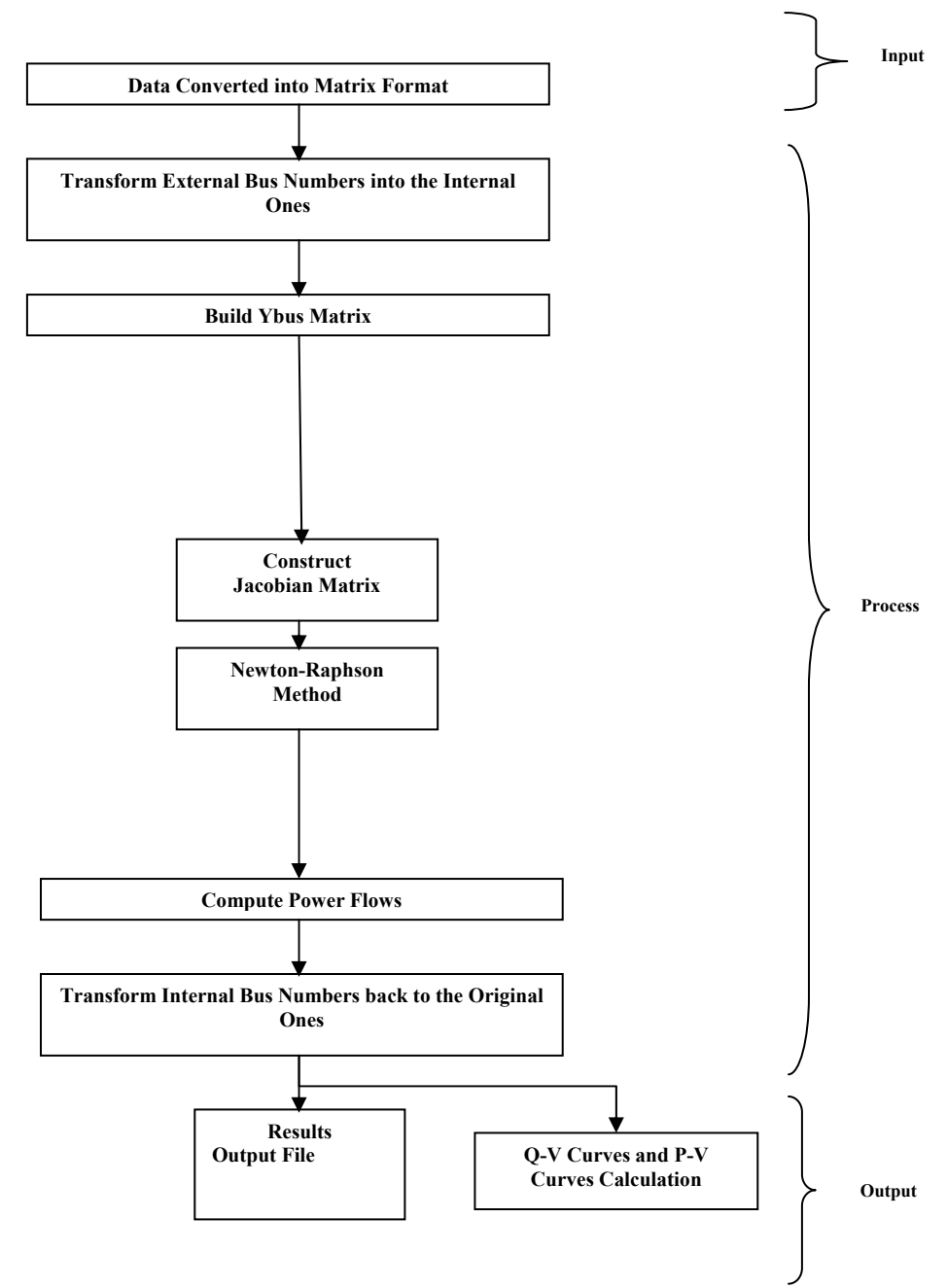

Figure 2.6: Flowchart for Power-Flow Program

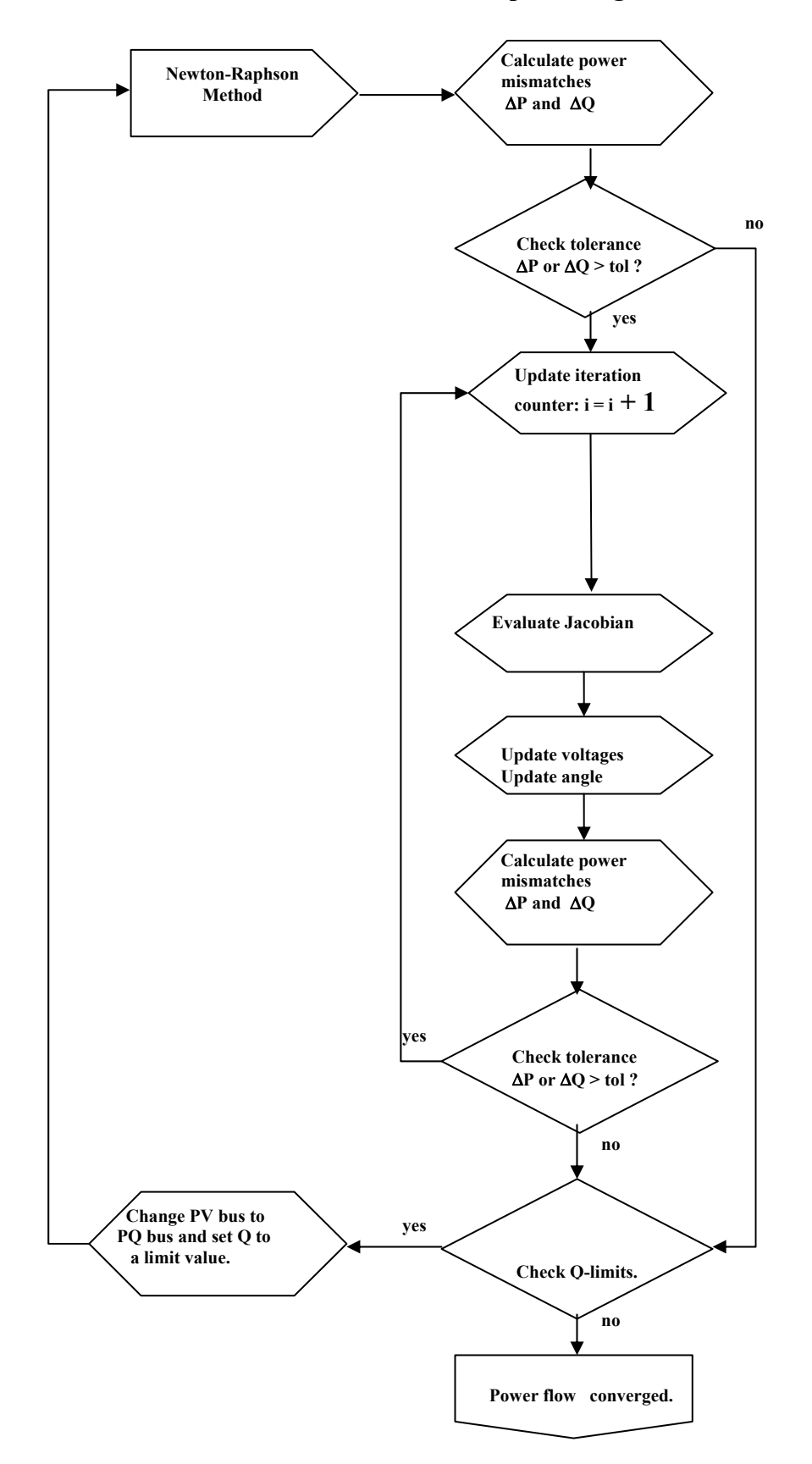

#### **Flowchart for Newton-Raphson Algorithm**

Figure 2.7: Flowchart for Newton-Raphson Algorithm

## **3. MARGIN CALCULATIONS USING P-V AND Q-V CURVES**

#### **3.1 INTRODUCTION**

In assessing voltage security of power systems, we deal with P-V and Q-V curves. The methods of P-V and Q-V curves are widely accepted tools; they can provide real and reactive power margins, respectively. Variations in P and Q affect the voltages at the load buses. P-V and Q-V curves are generated by series of power-flow solutions.

In this chapter, we describe P-V and Q-V curves; explain how to compute security margins; and discuss research methodology that we follow for margin calculations. We also present our results with P-V and O-V curves for various load buses of the 20bus IEEE system and the 225-bus system of Istanbul Region.

### **3.2 P-MARGIN CALCULATION BY P-V CURVES**

When considering voltage stability, the relationship between transmitted P and receiving end V is of interest. The process of voltage stability analysis involves the transfer of P from one region of a system to another, and monitoring the effects to the system voltages V. This type of analysis is commonly referred to as a P-V study [Kundur 1994].

The P-V curves, real power- voltage curve, are used to determine the MW distance from the operating point to the critical voltage. A typical P-V curve is shown in Figure 3.1. Consider a single, constant power load connected through a transmission line to an infinite-bus. Let us consider the solution to the power-flow equations, where P, the real power of the load, is taken as a parameter that is slowly varied, and V is the voltage of the load bus. The three regions shown in Figure 3.1 are related to the parameter P. In the first region, the power flow has two distinct solutions for each choice of P; one is the desired stable voltage and the other is the unstable voltage. As P is increased, the system enters the second region, where the two solutions intersect to form one solution for P, which is the maximum. If P is further increased, the power-flow equations fail to have a solution. This process can be viewed as a bifurcation of the power-flow problem. The method of maximum power transfer

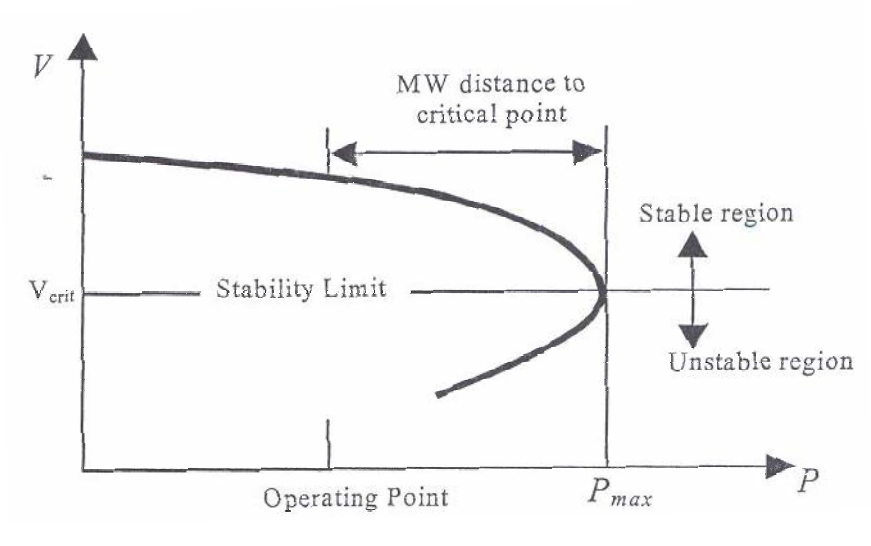

Figure 3.1: Real Power-Voltage (P-V) curve

determines critical limits on the load bus voltages, above which the system maintains steady-state operation.

The P-V curve is drawn for the load bus and the maximum transmissible power is calculated. Each value of the transmissible power corresponds to a value of the voltage at the bus until  $V = V_{crit}$  after which further increase in power results in deterioration of bus voltage. The top portion of the curve is acceptable operation whereas the bottom half is considered to be the worsening operation. The risk of voltage collapse is much lower if the bus voltage is further away, by an upper value, from the critical voltage corresponding to  $P_{\text{max}}$ . Hence, the P-V curve can be used to determine the system's critical operating voltage and collapse margin [Kundur 1994].

#### **3.2 Q-MARGIN CALCULATION BY Q-V CURVES**

The Q-V curves, reactive power- voltage curve, are used to determine the Mvar distance from the operating point to the critical voltage. A typical Q-V curve is shown in Figure 3.2. It shows the sensitivity and variation of bus voltages with respect to reactive power injections or absorptions. Scheduling reactive loads rather than voltage produces Q-V curves. These curves are a more general method of assessing voltage stability. They are used by utilities as a workhorse for voltage stability analysis to determine the proximity to voltage collapse and to establish system design criteria based on Q and V margins determined from the curves. Operators may use the

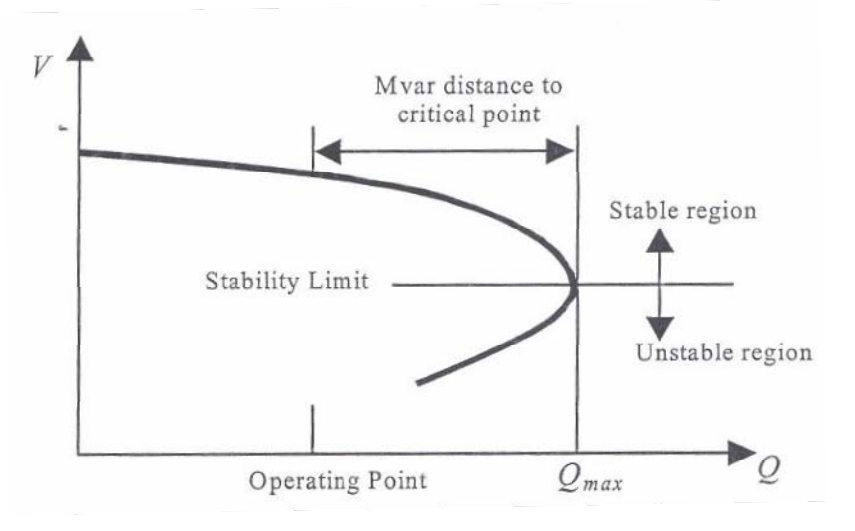

Figure 3.2: Reactive Power-Voltage (Q-V) Curve

curves to check whether the voltage stability of the system can be maintained or not take suitable control actions.

As a traditional solution in system planning and operation, the voltage level is used as an index of system voltage instability. If it exceeds the limit, reactive support is insatalled to improve voltage profiles.With such an action, voltage level can be maintained within acceptable limits under a wide range of MW loadings. In reality, voltage level may never decline below that limit as the system approaches its steadystate stability limits. Consequently, voltage levels should not be used as a voltage collapse warning index.

In Figure 3.2, the Q axis shows the reactive power that needs to be addedor removed from the bus to maintain a given voltage at a given load. The reactive power margin is the Mvar distance from the operating point to the bottom of the curve. The curve can be used as an index for voltage instability. Near the nose of a Q-V curve, sensitivities get very large and then reverse sign. Also, it can be seen that the curve shows two possible values of voltage for the same value of power. The power system operated at lower voltage value would require very high current to produce the power. That is why the bottom portion of the curve is classified as an unstable region; the system cannot be operated, in steady state, in this region. The top portion of the curve represents the stability region while the bottom portion from the stability limit

indicates the unstable operating region. It is preferred to keep the operating point far from the stability limit.

#### **3.3 RESEARCH METHODOLOGY OF MARGIN CALCULATION**

In our research study, we generate P-V and Q-V curves by series of power-flow solutions. First of all, we run the power-flow program that we code in MATLAB environment using Newton-Raphson method to obtain the power-flow solution. Our program takes into account the reactive power limits of generators in the systems. As you may know, such constraints make power-flow difficult to convergence. However, the program reaches a solution successfully for each power system on which we study; one is the 20-bus IEEE system and the other is the 225-bus system of Istanbul Region. Note that the 225-bus system is a real power system of which data are provided us by TEİAŞ. The one-line diagram of this system is given in Figure 3.3.

The power-flow solution of the system is taken as a base case. After this point, we develop P-V and Q-V curves based on the methodology we describe below.

The methodology that we follow for development of a full P-V curve is as follows:

- 1. Choose a load bus at which the real power P is incrementally increased. This could be a load that is suspected or known to be susceptible to voltage collapse. We call the chosen bus the candidate bus.
- 2. The real power output of the generators should remain unchanged during the P-V analysis. The reactive power output of each generator should be allowed to adjust as the P-V analysis progresses. Voltage collapse occurs in the study region after the reactive power capability in the study region is depleted.
- 3. Increase the real power P by 0.2 p.u. at the candidate bus. Note that except this change, nothing else changes in the data. Run the power-flow program with this change. Obtain a new voltage value at the candidate bus against the increased P value.

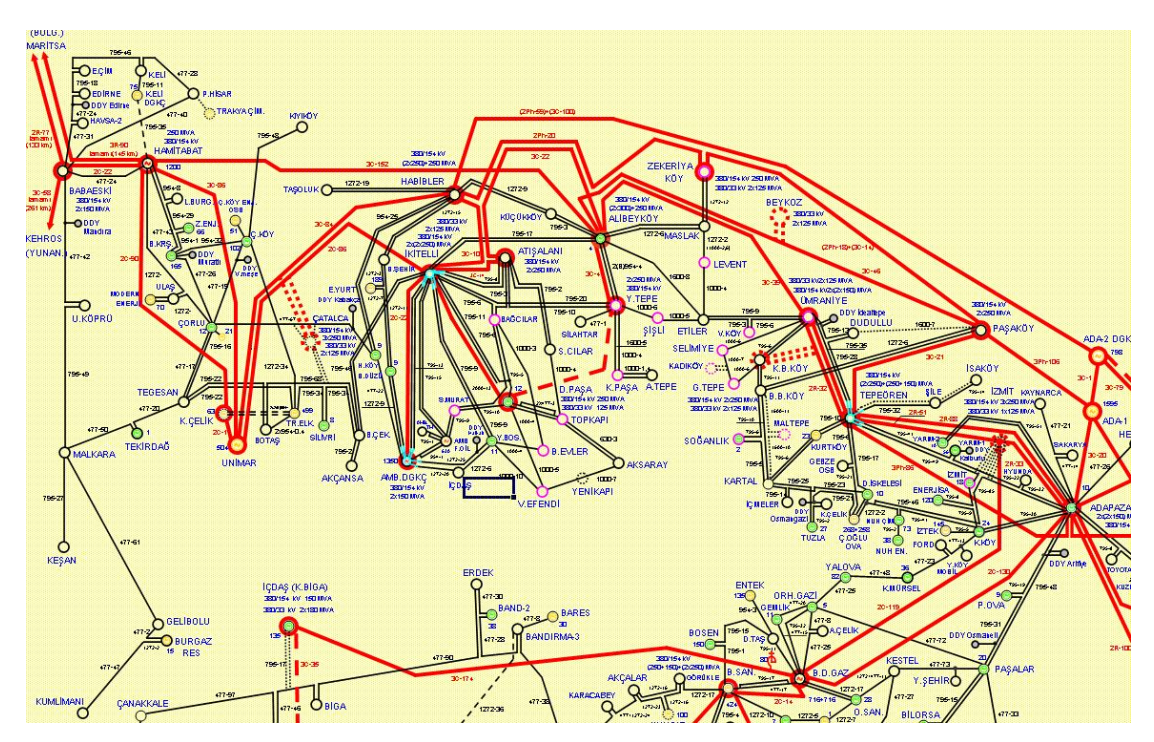

Figure 3.3: One-line diagram of the 225-bus system of Istanbul Region (Courtesy of TEİAŞ)

- 4. Iterate the processes at step 3 until the power flow does no more converge.
- 5. To reach the collapse point (the nose of the curve) closely, take the last case at which the power flow converges as the base case. Decrease the value of increment to 0.1 p.u. and execute steps 3 and 4.
- 6. Execute step 5, decreasing the value of increment to 0.05 p.u.
- 7. Run the program that plots the P-V curve using the calculated voltages corresponding to incrementally changed P values at the candidate bus.
- 8. Compute the P margin, substracting P value at the base case from maximum permissible real power Pmax, which is at the collapse point.

Using the methodology for generating P-V curves which we discuss above, we generate P-V curves for load buses 5, 9, and 19 of the 20-bus IEEE system. They are given in Figures 3.4, 3.5, and 3.6. The approximate P margins for the given buses are easily obtained from the P-V curves in these figures.

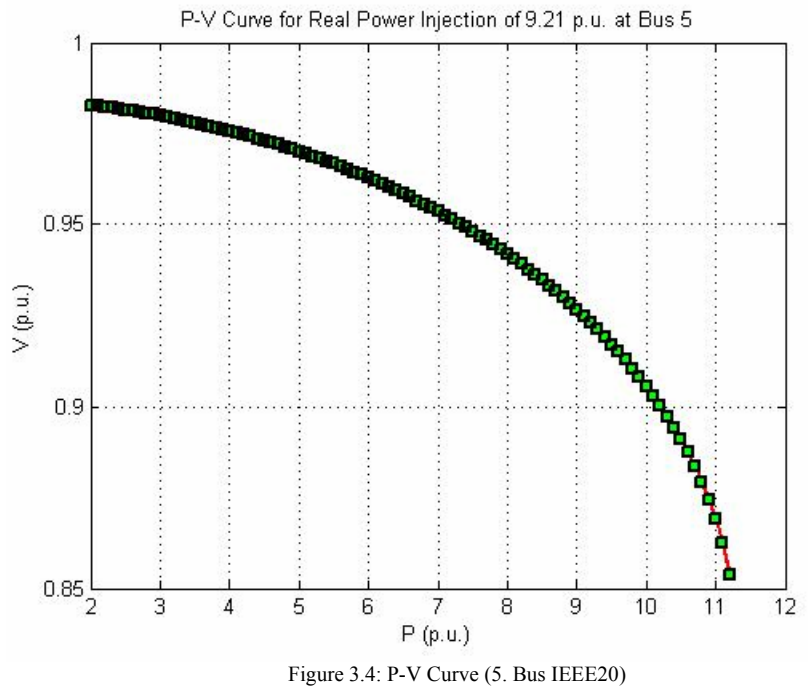

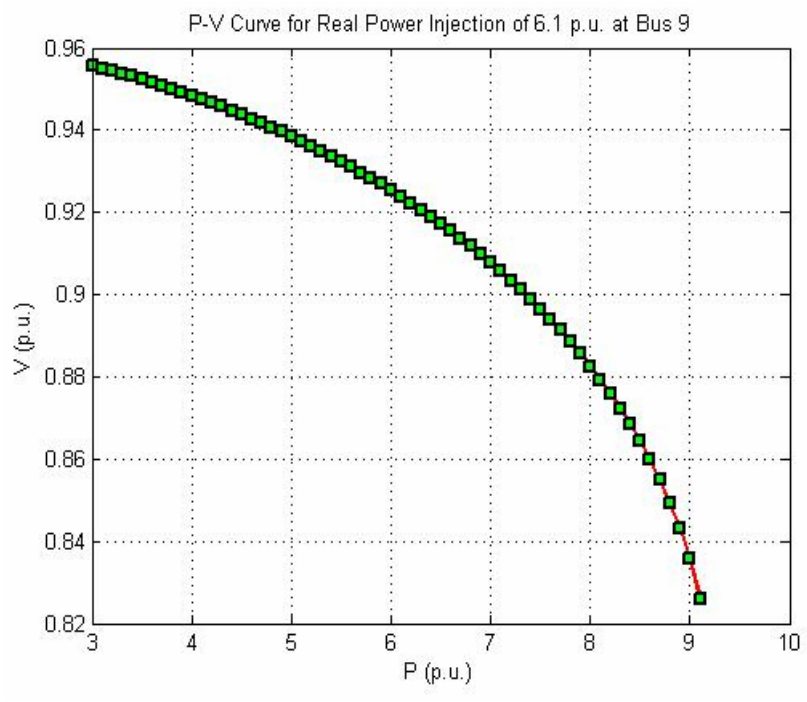

Figure 3.5: P-V Curve (9. Bus IEEE20)

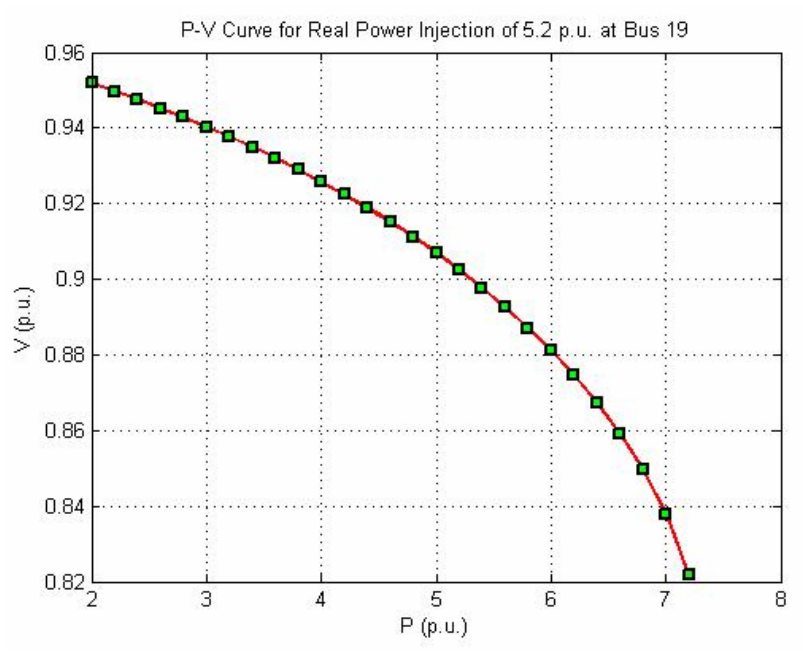

Figure 3.6: P-V Curve (19. Bus IEEE20)

The P-V curves for load buses 24, 81, and 116 of the 225-bus system of Istanbul Region are given in Figures 3.7, 3.8, and 3.9.

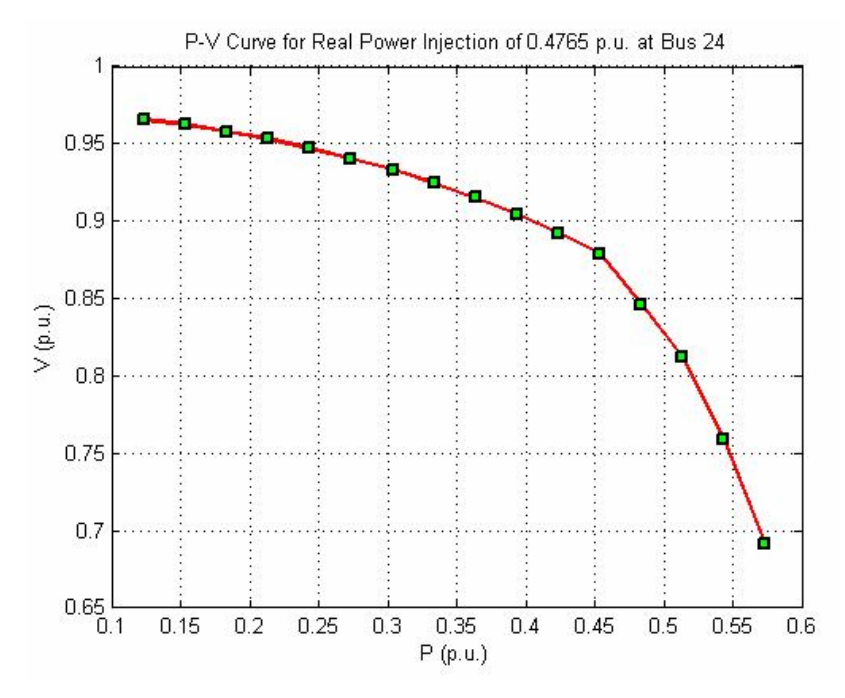

Figure 3.7: P-V Curve (24. Bus 1EDIRNE\_A)

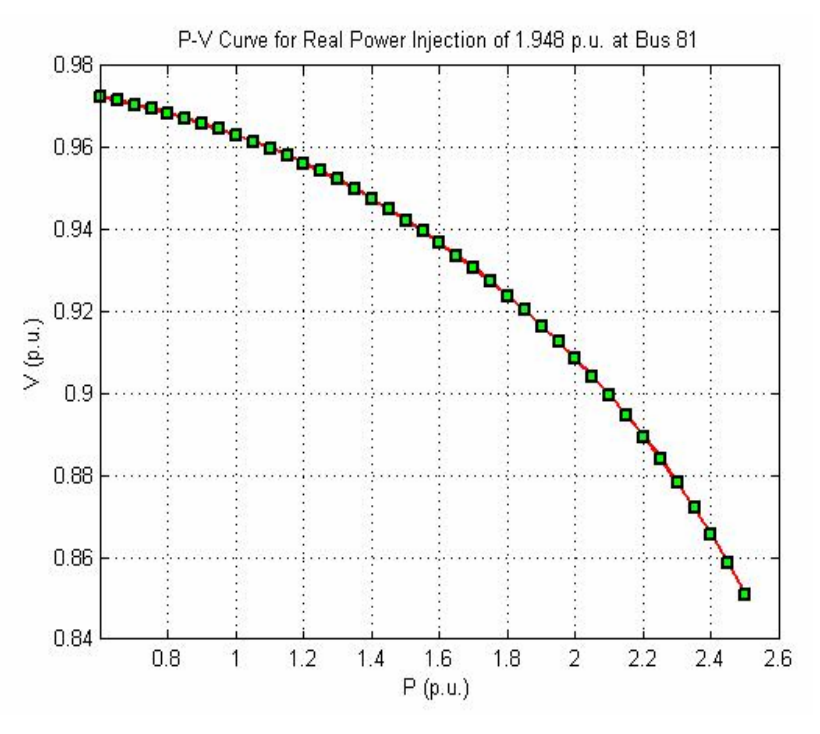

Figure 3.8: P-V Curve (81. Bus AMBARLI\_A)

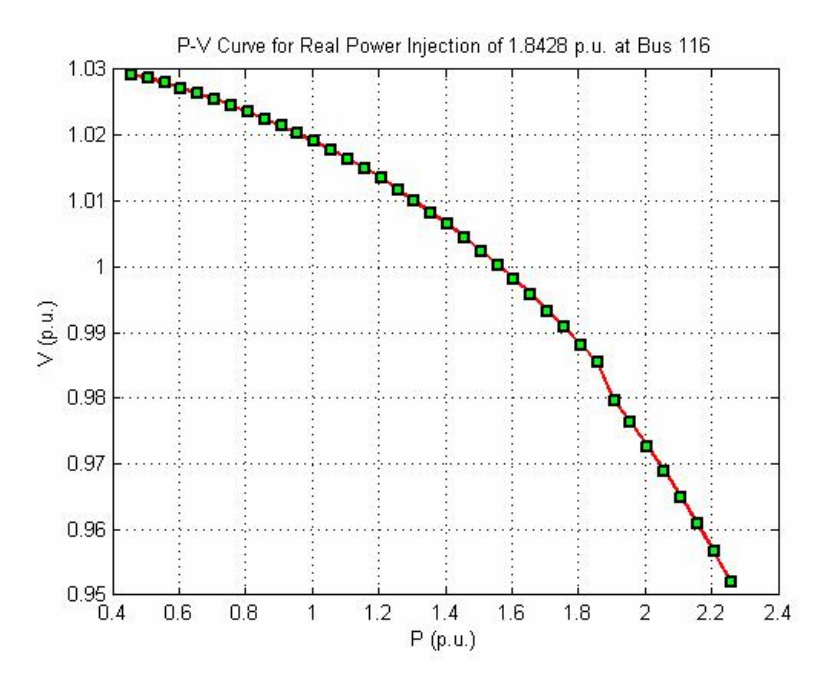

Figure 3.9: P-V Curve (116. Bus ETILER)

The methodology that we follow for development of a full Q-V curve is as follows:

- 1. Choose a load bus at which the reactive power Q is incrementally increased. This could be a critical bus for contingency. We call the chosen bus the candidate bus as in the methodology for P-V curves.
- 2. The reactive power output of each generator should be allowed to adjust as the Q-V analysis progresses. Voltage collapse occurs in the study region after the reactive power capability in the study region is depleted.
- 3. Increase the reactive power Q by 0.2 p.u. at the candidate bus. Note that except this change, nothing else changes in the data. Run the power-flow program with this change. Obtain a new voltage value at the candidate bus against the increased Q value.
- 4. Iterate the processes at step 3 until the power flow does no more converge.
- 5. To reach the collapse point (the nose of the curve) closely, take the last case at which the power flow converges as the base case. Decrease the value of increment to 0.1 p.u. and execute steps 3 and 4.
- 6. Execute step 5, decreasing the value of increment to 0.05 p.u.
- 7. Run the program that plots the Q-V curve using the calculated voltages corresponding to incrementally changed Q values at the candidate bus.
- 8. Compute the Q margin, substracting Q value at the base case from maximum reactive power  $Q_{\text{max}}$ , which is at the collapse point.

Using the methodology for generating Q-V curves which we discuss above, we generate Q-V curves for load buses 5, 9, and 19 of the 20-bus IEEE system. They are given in Figures 3.10, 3.11, and 3.12. The approximate Q margins for the given buses are easily obtained from the Q-V curves in these figures.

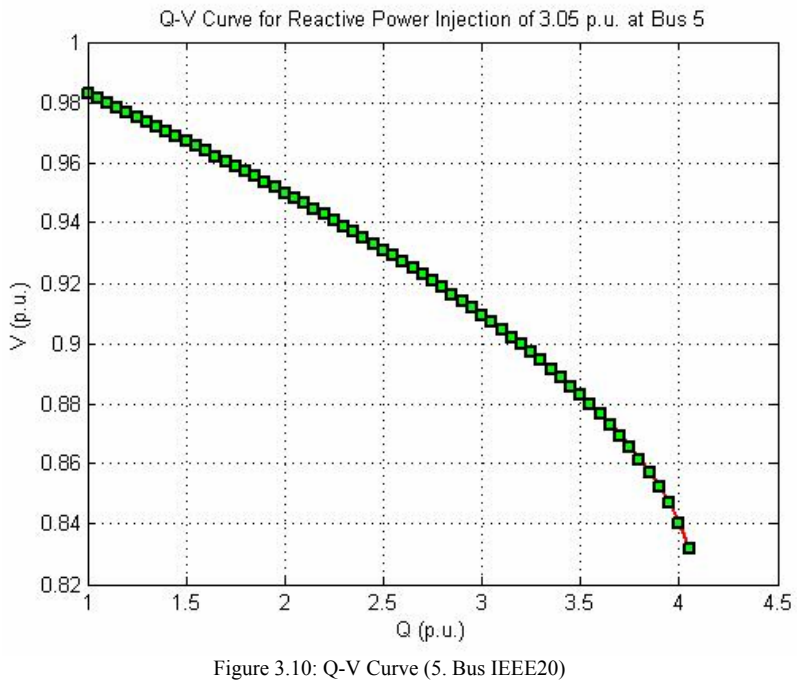

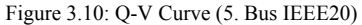

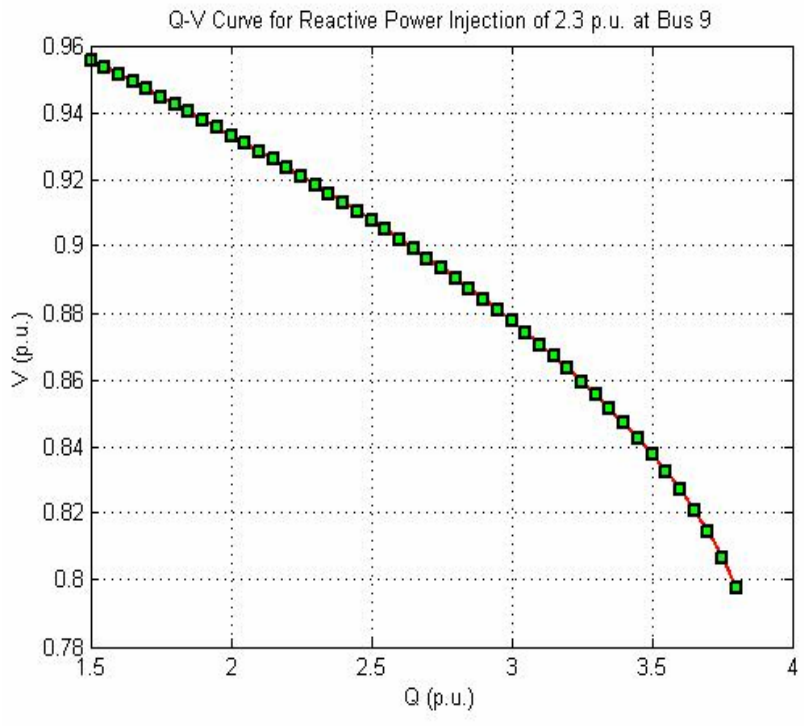

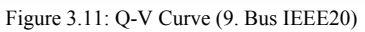

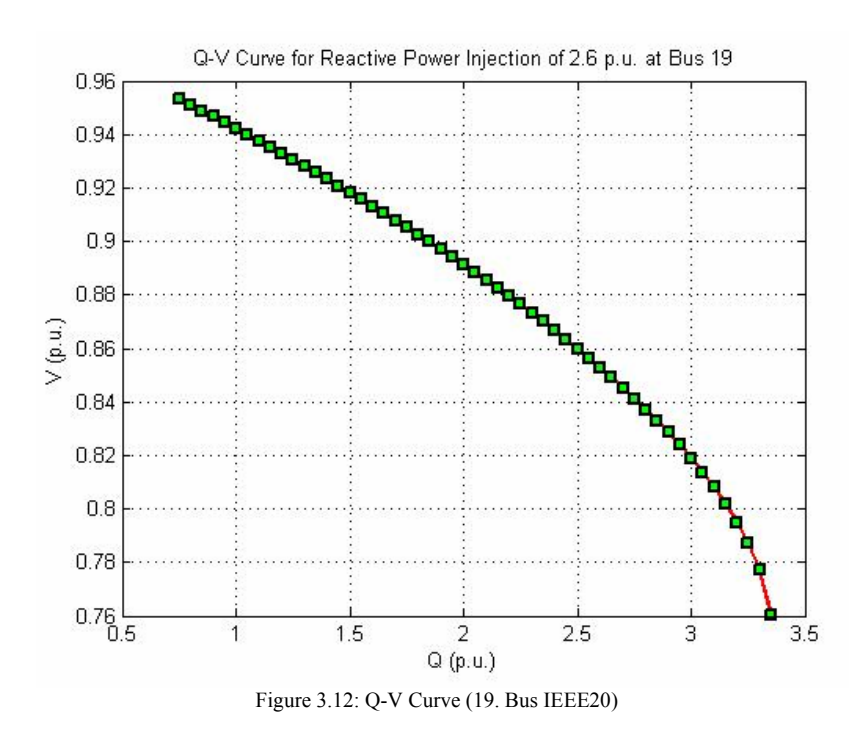

The Q-V curves for load buses 24, 81, and 116 of the 225-bus system of Istanbul Region are given in Figures 3.13, 3.14, and 3.15.

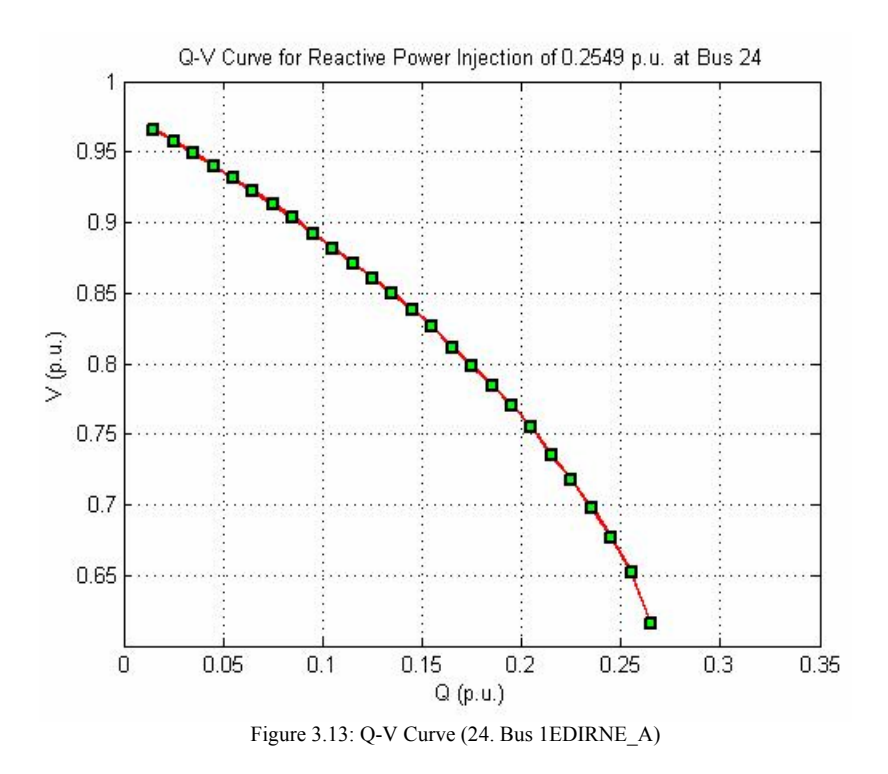

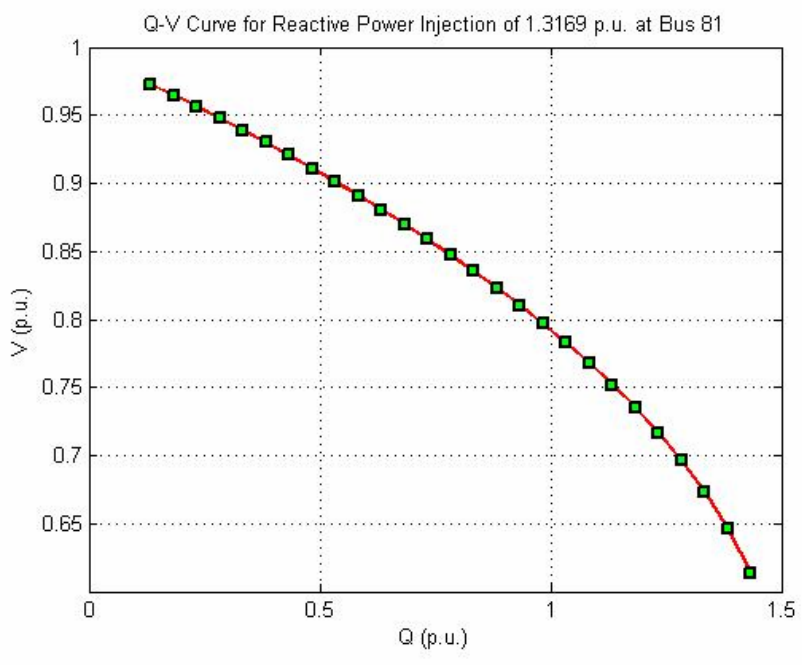

Figure 3.14: Q-V Curve (81. Bus AMBARLI\_A)

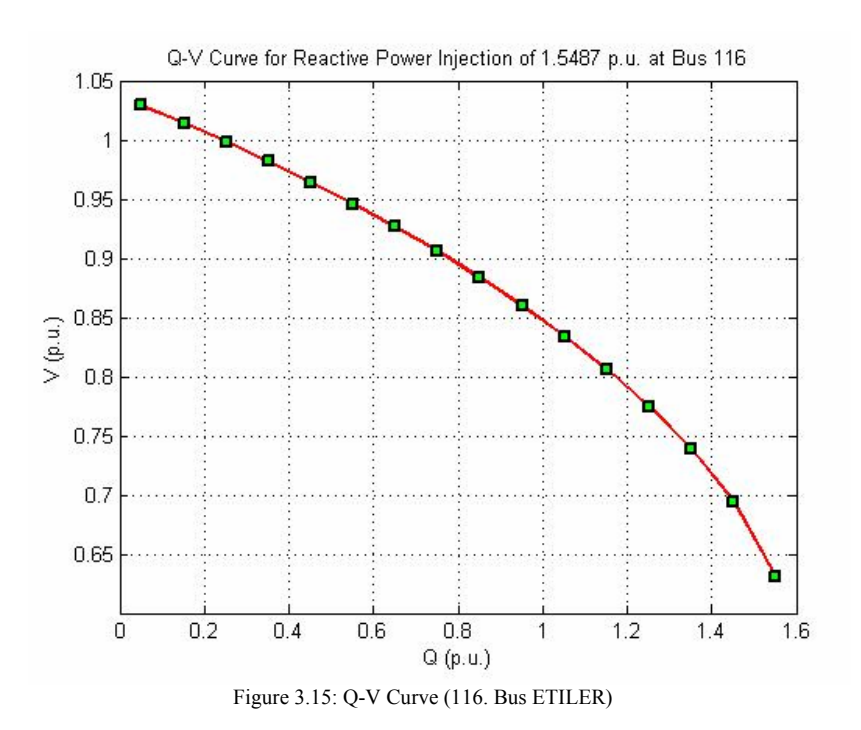

## **4. CONCLUSIONS**

## **4.1 CONTRIBUTIONS**

This work enhances our understanding of power systems network and power-flow calculations. To analyze the power networks, we develop a sound power-flow program. It solves the power-flow problems of real power systems such as the power system of Istanbul Region whose data are provided by TEİAŞ. We confirm that the results of our program are very close to the solution obtained by TEİAŞ. This program is a major contribution to our further study regarding power systems.

We generate P-V and Q-V curves automatically by running the curve plotting program we develop. Using these curves, we compute voltage security margins, which are very useful for utility companies and secure operations of power systems.

## **4.2 FURTHER STUDY**

 The power-flow program can be elaborated, running the program for different power systems. Also, the program needs to speed up. P-V and Q-V curves can be analyzed mathematically in details.

**APPENDIX** 

## **A. PROGRAMS**

#### **A 1. POWER-FLOW PROGRAM**

```
function pflow(data name,tol,a,b)
%PFLOW Obtains power-flow solutions. 
% Syntax: pflow(data_name,tol) 
% Author: Bulent Aydin 
% Copyright (c) 2008 
global nb nbr 
[baseMVA, bus, qen, branch] = fewal(data_name);[bus,gen,branch,ext]=intnum(bus,gen,branch); % Obtained from my advisor Dr.
Bulent Bilir 
[Y]=network_f(branch,bus,baseMVA);
% If number of inputs is less than 1, take tolerance tol = 0.001. 
% Otherwise, tol is given as an input. 
if nargin < 2 
   tol = 0.001;end 
[Vm,deltad,Pgt,Qgt,Plt,Qlt,iter,PSt,QSt,PSr,QSr,PSl,QSl,PStt,QStt,JC,z,tol] 
= newtraph(bus, qen, Y, baseMVA, branch, tol);
[bus,gen,branch]=extnum(bus,gen,branch,ext); % Obtained from my advisor Dr.
Bulent Bilir 
b = size(bus, 1);%nbr = size(branch,1); 
nqn = size(gen, 1);bus(:, 8)=Vm;
bus:, 9)=deltad;
bustype=bus(:,2);fd= fopen('output.txt', 'wt'); 
fprintf(fd, 
'\n=======================================================================')
; 
fprintf(fd, '\n| Solution Summary
| \cdot \rangle;
fprintf(fd, 
'\n=======================================================================')
; 
fprintf(fd, '\n Base MVA: %4d Tolerance: %4d',baseMVA,tol);
fprint(fd, '\\n');fprintf(fd, '\n Power-flow solution converged in %2f seconds (in %1d 
iterations).',z,iter); 
fprintf(fd, \sqrt{n'});
% Bus data starts here. 
fprintf(fd, 
'\n=======================================================================')
; 
fprintf(fd, '\n| Bus Data
|'); 
fprintf(fd, 
'\n=======================================================================')
; 
fprintf(fd, '\n Bus Bus Voltage Generation 
Load ');<br>fprintf(fd, '\n No
                      Code Mag(pu) Ang(deg) P(MW) Q(MVAR) P(MW)
Q(MVAR) ');<br>fprintf(fd, '\n ---
                       f(x) = \frac{1}{2} \int_0^1 \frac{1}{2} \, dx \quad \text{for all} \quad x \in \mathbb{R}\frac{1}{2} ------- ');
for i = 1:nb
     fprintf(fd, '\n%4d%6d%11.3f %8.2f', bus(i, [1,2, 8, 9])); 
     fprintf(fd, ' %10.2f%10.2f', Pgt(i),Qgt(i)); 
    if bus(i, 3) | bus(i, 4)
```

```
 fprintf(fd, '%10.2f%10.2f', bus(i, [3, 4])); 
    else 
       fprint(fd, ' - - '); end 
end<br>fprintf(fd,
              fprintf(fd, '\n -------- -------- ---
----- -------- '); 
fprintf(fd,'\ln'); fprintf(fd,' Total:');
fprintf(fd,' %10.2f',sum( Pgt)); fprintf(fd,' %9.2f',sum( Qgt)); 
fprintf(fd,' %9.2f', Plt); fprintf(fd,' %9.2f', Qlt); 
fprintf(fd, \intn');
fprintf(fd, 
'\n=======================================================================')
; 
fprint(fd, '\\n) Branch Data
|\cdot\rangle;
fprintf(fd, 
'\n=======================================================================')
; 
fprintf(fd, '\n From To From Bus Injection To Bus Injection 
Loss '); 
fprintf(fd, '\n Bus Bus P(MW) Q(MVAR) P(MW) Q(MVAR) P(MW) 
Q(MVAR) ');<br>fprintf(fd, '\n ---
                     fprintf(fd, '\n --- --- -------- -------- -------- -------- ------- 
------ - -for i=1:nbr 
   fprintf(fd, '\n%4d%6d%', branch(i,[1,2]));
     fprintf(fd, '%10.2f%10.2f', PSr(i)*baseMVA,QSr(i)*baseMVA); 
    fprintf(fd, '%10.2f%10.2f', PSl(i)*baseMVA,QSl(i)*baseMVA); 
    fprintf(fd, '%10.2f%10.2f', PSt(i)*baseMVA,QSt(i)*baseMVA); 
end 
fprintf(fd, \t\t \vee n---- ---------');<br>fprintf(fd,'
                \n\pi');, fprintf(fd,'
Total:'); 
fprintf(fd,' %9.2f',sum( PStt)*baseMVA); fprintf(fd,' %9.2f',sum( 
QStt)*baseMVA); 
fclose(fd); 
if nargin == 3 
    len=length(Y); 
     I=fopen('yb.txt','w'); 
    for i=1:len 
         for k=1:len 
           if Y(i,k) \sim = 0 fprintf(I,'\n(%3d,%3d) %10.2f%10.2f j',i,k, 
real(Y(i,k)), imag(Y(i,k)));
            end 
        end 
    end 
    fclose(I); 
end 
if nargin == 4 
    Jm=length(JC); 
    I=fopen('Jac.txt','w'); 
    for i=1:Jm 
        for k=1:Jm 
           if JC(i,k) \sim=0fprintf(I,' \n\frac{83d}{83d}) %10.2f%10.2f ',i,k, JC(i,k));
            end 
        end 
     end 
    fclose(I); 
end
```
## **A 2. FUNCTION FOR BUS ADMITTANCE MATRIX**

function[Y,fbus,tbus,R,X,b,Bs,fbuslen]=network\_f(branch,bus,baseMV)

```
% Author: Bulent Aydin 
% Copyright (c) 2008 
j=sqrt(-1); i = sqrt(-1);fbus=branch(:,1); 
tbus=branch(:,2); 
R=branch(: ,3);
X=branch(:,4);b=branch(: ,5)/2;
Bs=bus(:,6)/baseMVA; 
fbuslen=length(branch(:,1)); 
maxbus=max(max(fbus),max(tbus)); 
Z=R+j*X;y=ones(fbuslen,1)./Z; 
Y=zeros(maxbus, maxbus);
a=branch(:,9);for n=1:maxbus 
     for k=1:fbuslen 
        if fbus(k) == nif a(k) == 0Y(n,n) = Y(n,n)+Y(k)+j*b(k); else 
                 Y(n,n) = Y(n,n)+y(k)/(a(k)^2) + j*b(k); end 
         elseif tbus(k)==n 
             Y(n,n) = Y(n,n)+y(k)+j*b(k); end 
     end 
end 
for n=1:maxbus 
    Y(n,n) = Y(n,n) + j * Bs(n);end 
for i=1:fbuslen 
    if a(i) == 0Y(fbus(i),tbus(i))=Y(fbus(i),tbus(i))-y(i);Y(tbus(i),fbus(i))=Y(fbus(i),tbus(i)); else 
         Y(fbus(i),tbus(i))=Y(fbus(i),tbus(i))-y(i)/a(i);Y(tbus(i),fbus(i))=Y(fbus(i),tbus(i)); end 
end 
    len=length(Y); 
    I=fopen('yb.txt','w'); 
     for i=1:len 
          for k=1:len 
             if Y(i,k) \sim 0 fprintf(I,'\n(%3d,%3d) %10.2f%10.2f j',i,k, 
real(Y(i,k)), imag(Y(i,k));
              end 
          end 
     end 
     fclose(I);
```
## **A 3. FUNCTION FOR NEWTON-RAPHSON METHOD**

```
function[Vm,deltad,Pgt,Qgt,Plt,Qlt,iter,PSt,QSt,PSr,QSr,PSl,QSl,PStt,QStt,JC
,z,tol] = newtraph(bus,gen,Y,baseMVA,branch,tol);% NEWTRAPH Calculates power flow using Newton-Raphson method. 
% Author: Bulent Aydin 
% Copyright (c) 2008 
global nb nbr 
tic; 
nb = length(bus(:,1));nbr = size(brand, 1);fbus = branch(:,1);tbus = branch(:,2);% Reading the system data and initial values from the file------- 
bustype = bus(:,2);V = bus(:,8);delta = bus(:,9);PL = bus(:,3)/baseMVA;OL = bus(:,4)/baseMVA;QBs = bus(:,6);PG = zeros(nb, 1);Qmax = zeros(nb, 1);Omin = zeros(nb, 1);qindx = find(bustype == 2);
ln = length(qindx);for i = 1:ln
    ing(i) = find(gen(:,1) == gindx(i));end 
PG(gindx) = gen(ing, 2) / baseMVA;
Qmax(gindx) = gen(ing, 4)/baseMVA;Qmin(gindx) = gen(ing,5)/baseMVA;j = sqrt(-1);for n=1:nb 
    if V(n) < = 0 V(n) = 1.0; V(n) = 1 + j * 0;
     else delta(n)=pi/180*delta(n); 
        Vm(n)=abs(V(n)*(cos(detta(n))+j*sin(detta(n))));
     end 
end 
% Computing the magnitudes and angles of the Ybus matrix elements-- 
Ym=abs(Y); 
Yang = angle(Y);
m=2*nb-2; 
JC=zeros(m,m); 
% Computing the elements of the jacobian matrix-- 
iter = 0;nc=nb-1; 
for i=1:nc 
    DP(i)=100;DO(i)=100;end 
% Checking the convergence-- 
while (\text{any}(\text{abs}(DP) > tol) | \text{any}(\text{abs}(DQ) > tol)) iter=iter+1; 
     for i=1:nb 
        Vm2(i)=Vm(i); end 
     for i=1:nc 
         if bustype(i) == 2 
             Vm2(i)=abs(V(i)); end 
        PI=PG(i)-PL(i);DP(i)=0;DQ(i)=0;
```

```
JC(i,i)=0;JC(i, i+nc)=0;JC(i+nc,i)=0;JC(i+nc,i+nc)=0; for j=1:nb 
            DP(i)=DP(i)-Ym(i,j)*Vm(i)*Vm(j)*cos(delta(i)-delta(i))-Yang(i,j));
            DQ(i)=DQ(i)-Ym(i,j)*Vm(i)*Vm(j)*sin(detta(i)-delta(i)-1)Yang(i,j));
             if j==i 
                  continue 
             else 
                 JC(i,i)=JC(i,i)+Vm(i)*Vm(j)*Ym(i,j)*sin(delta(i)-delta(i))-Yanq(i,i));
                 JC(i,i+nc)=JC(i,i+nc)-Vm(j)*Ym(i,j)*cos(delta(i)-delta(i)-delta(j)-Yang(i,j));
                 JC(i+nc,i)=JC(i+nc,i)-Vm(i)*Vm(i,i)*Ym(i,i)*cos(delta(i)-T))delta(j) - Yang(i,j));JC(i+nc,i+nc)=JC(i+nc,i+nc)-Vm(i)*Ym(i,i)*sin(delta(i)-Tc(i+nc))delta(i)-Yang(i,j));
             end 
         end 
        DP(i)=DP(i)+PI; if bustype(i)==2 
            Q(i) = 0; for j=1:nb 
                 Q(i)=Q(i)+Ym(i,j)*Vm2(i)*Vm2(j)*sin(detta(i)-delta(i))Yang(i,j));
             end 
             Qmax1=Qmax(i)-QL(i); 
            Qmin1=Qmin(i)-QL(i);if Q(i) > Qmax1DQ(i)=DQ(i)+Qmax1; elseif Q(i) < Qmin1 
                 DQ(i)=DQ(i)+Qmin1; else 
                 DQ(i)=0; end 
         else 
            DQ(i)=DQ(i)-QL(i); end 
        JC(i,i+nc)=JC(i,i+nc)-2*Vm(i)*Ym(i,i)*cos(-Yang(i,i));JC(i+nc,i+nc)=JC(i+nc,i+nc)-2*Vm(i)*Ym(i,i)*sin(-Yana(i,i)); for k=1:nc 
             if k ==i 
                  continue 
             else 
                 JC(i,k)=-Vm(i)*Vm(k)*Ym(i,k)*sin(delta(i)-delta(ka(k)-k))Yang(i,k));
                 JC(i,k+nc) = -Vm(i)*Ym(i,k)*cos(delta(i)-delta(k)-Yang(i,k));JC(i+nc,k)=Vm(i)*Vm(k)*Ym(i,k)*cos(delta(i)-delta(k)-Yang(i,k)); 
                 JC(i+nc,k+nc) = -Vm(i)*Ym(i,k)*sin(delta(i)-delta(ka))Yang(i,k);
             end 
         end 
     end 
% Modifying the jacobian matrix for non- violating P-V buses 
    for i=1:nb-1for j=1:nb-1if bustype(i)==2 & DQ(i) == 0JC(i+nb-1,j)=0;JC(j,i+nb-1)=0;elseif i \sim = jJC(i+nb-1,j+nb-1)=0; JC(j+nb-1,i+nb-1)=0; 
             end
```

```
 end 
     end 
% Calculating bus voltage angles and magnitudes 
    J=inv(JC);
     for i=1:nb-1 
        for j=1:nb-1delta(i)=delta(i)-J(i,j)*DP(j)-J(i,j+nb-1)*DQ(j);
            Vm(i)=Vm(i)-J(i+nb-1,j)*DP(j)-J(i+nb-1,j+nb-1)*DQ(j); end 
        if DQ(i) == 0Vm(i)=abs(V(i)); end 
     end 
end 
% Initialiazing the real and reactive power flow vectors 
for j=1:nb 
     for i=1:nb 
        PS(i,j)=0;OS(i,j)=0; end 
end 
% Calculating the real and reactive bus power 
for i=1:nb 
     for j=1:nb 
        PS(i,i)=PS(i,i)+Ym(i,j)*Vm(i)*Vm(j)*cos(detta(i)-delta(i)-Yang(i,j));
        QS(i,i)=QS(i,i)+Ym(i,j)*Vm(i)*Vm(j)*sin(detta(i)-delta(i)-Yang(i,j));
     end 
end 
% Calculating the real and reactive power flow 
for j=1:nb 
    for i=1+1:nhif Ym(i,j)\sim=0PS(i,j)=Ym(i,j)*Vm(i)*Vm(j)*cos(delta(i)-delta(j)-Yang(i,j))-Ym(i,j)*Vm(i)^2*cos(Yang(i,j));
             PS(j,i)=Ym(j,i)*Vm(j)*Vm(i)*cos(delta(j)-delta(i)-Yang(j,i))-
Ym(j,i)*Vm(j)^2*cos(Yang(j,i));QS(i,j)=Ym(i,j)*Vm(i)*Vm(j)*sin(delta(i)-delta(i))-Yang(i,j))+Ym(i,j)*Vm(i)^2*sin(Yang(i,j));QS(j,i)=Ym(j,i)*Vm(j)*Vm(i)*sin(delta(j)-delta(i-Yang(j,i))+Ym(j,i)*Vm(j)^2*sin(Yang(j,i)); end 
     end 
end 
for i=1:nb 
    Ps(i,i)=0; Qs(i,i)=0;if bustype(i) == 3\text{Ps}(i,i) = \text{PS}(i,i);Qs(i,i) = QS(i,i); else 
        if bustype(i) == 2Qs(i,i)=QS(i,i);PS(i,i)=PG(i); end 
     end 
end 
for i=1:nbr 
    PST(i)=PS(fbus(i),tbus(i));QSr(i)=QS(fbus(i),tbus(i)); PSl(i)=PS(tbus(i),fbus(i)); 
    QSI(i)=QS(tbus(i),fbus(i));PSt(i)=PS(fbus(i),tbus(i))+PS(tbus(i),fbus(i));QSt(i)=QS(fbus(i),tbus(i))+QS(tbus(i),fbus(i));end 
deltad=180/pi*delta; 
bus(:,8)=Vm; cd=bus(:,2);
```

```
Pgt= sum(Ps)*baseMVA; Qgt = sum(Qs)*baseMVA; 
Plt = sum(PL)*baseMVA;Qlt = sum(QL)*baseMVA;PStt=sum(PSt); 
QStt=sum(QSt);
```
toc; z=toc;

#### **A 4. PROGRAM FOR PLOTTING P-V AND Q-V CURVE**

```
function plotcurv(data_name,tol) 
% Author: Bulent Aydin 
% Copyright (c) 2008 
if nargin < 2 
     tol = 0.001; 
end 
[baseMVA, bus, gen, branch, Vm]=pcal(data_name, tol);
busno =input('Bus no = ');
per=input('Period = '); 
limit=input('Limit = '); 
m=input('For active power = 3 For reactive power = 4 = ');
x=bus(busno,m); 
i=(limit-x)/per; 
i=i+1;V(1)=Vm(:, busno);
z=(limit-x)/baseMVA; 
for s=2:i 
     bus(busno,m)=bus(busno,m)+per; 
    [bus,gen,branch,ext]=intnum(bus,gen,branch);
    [Y]=network f(branch,bus,baseMVA);
    [Vm]=newtraph(bus,gen,Y,baseMVA,branch,tol);
    [bus, gen, branch]=extnum(bus, gen, branch, ext);
    V(s) = Vm(: busno);
end 
a = (x:per:(limit))/baseMVA;
t=1:i;c = V(t);plot(a,c,'-rs','LineWidth',2,... 
     'MarkerEdgeColor','k',... 
     'MarkerFaceColor','g',... 
     'MarkerSize',5) 
if m == 3 
     title(['P-V Curve for Real Power Injection of ',num2str(z),' p.u. at Bus 
',num2str(busno)]) 
else 
     title(['Q-V Curve for Reactive Power Injection of ',num2str(z),' p.u. at 
Bus ',num2str(busno)]) 
end 
if m == 3 xlabel('P (p.u.)') 
else 
    xlabel('Q (p.u.)')end 
ylabel('V (p.u.)') 
grid on
```
# **A 5. FUNCTION FOR PLOTTING P-V AND Q-V CURVE**

```
function [baseMVA,bus,gen,branch,Vm] = pcal(data_name,tol) 
%PFLOW Obtains power-flow solutions. 
% Syntax: pflow(data_name,tol) 
% Author: Bulent Aydin 
% Copyright (c) 2008 
global nb nbr 
[baseMVA, bus, gen, branch] = feval(data_name);
[bus, gen, branch, ext]=intnum(bus, gen, branch); \frac{1}{2} Obtained from my advisor Dr.
Bulent Bilir 
[Y]=network_f(branch,bus,baseMVA);
% If number of inputs is less than 1, take tolerance tol = 0.001. 
% Otherwise, tol is given as an input. 
if nargin < 2 
    tol = 0.001; 
end 
Vm = newtraph(bus,gen, Y, baseMVA, branch, tol);
[bus,gen,branch]=extnum(bus,gen,branch,ext); % Obtained from my advisor Dr. 
Bulent Bilir
```
# **B. DATA**

# **B 1. DATA OF THE 20-BUS IEEE SYSTEM**

function [baseMVA,bus,gen,branch]=ieee20

 $baseMA = 100.0;$ 

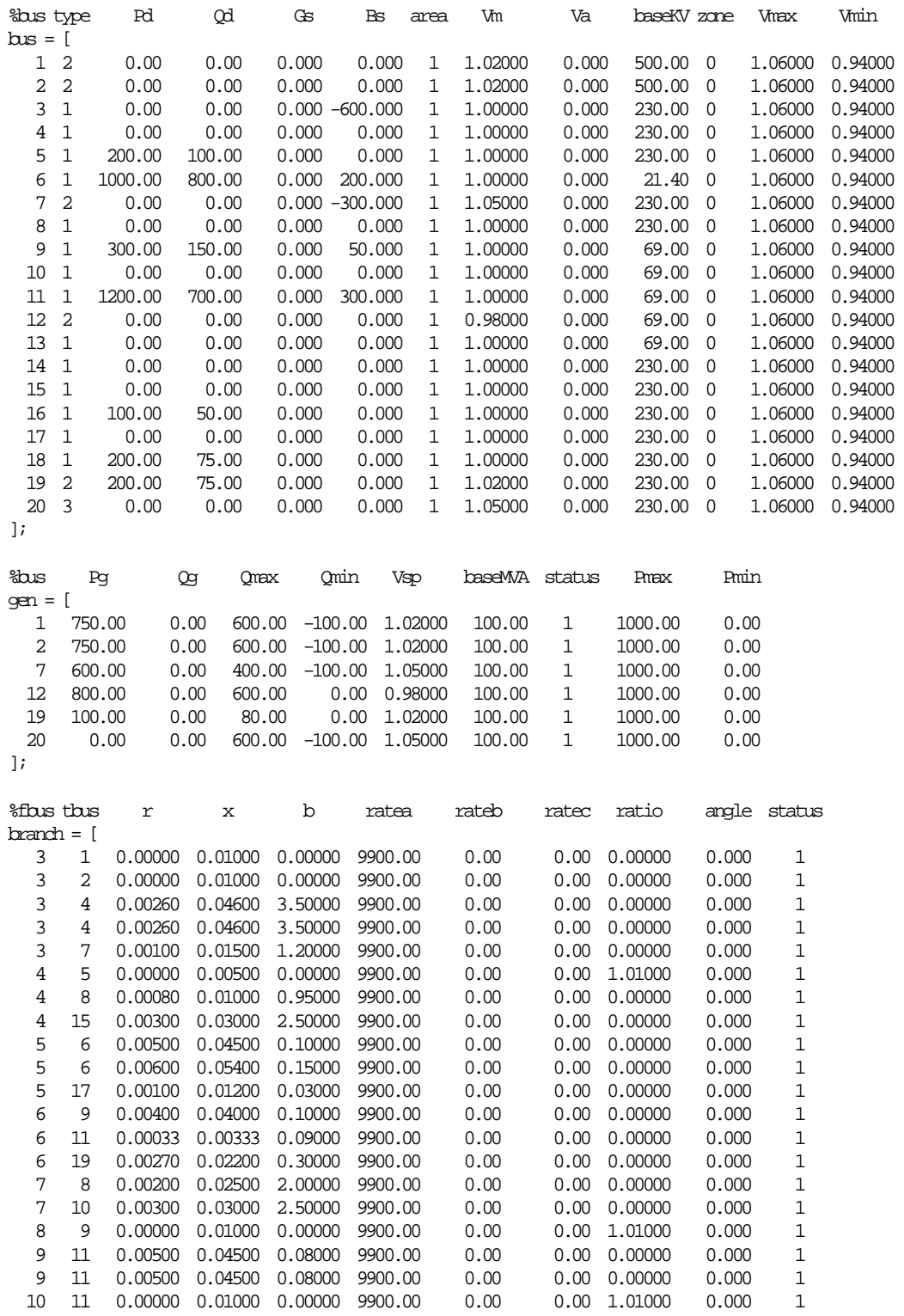

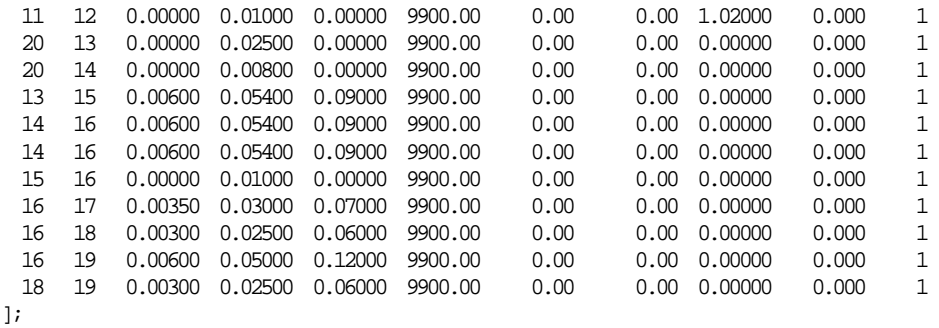

## **B 2. DATA OF THE 225-BUS ISTANBUL REGION SYSTEM**

function [baseMVA,bus,gen,branch] = istanbul

 $baseMA = 100.0;$ 

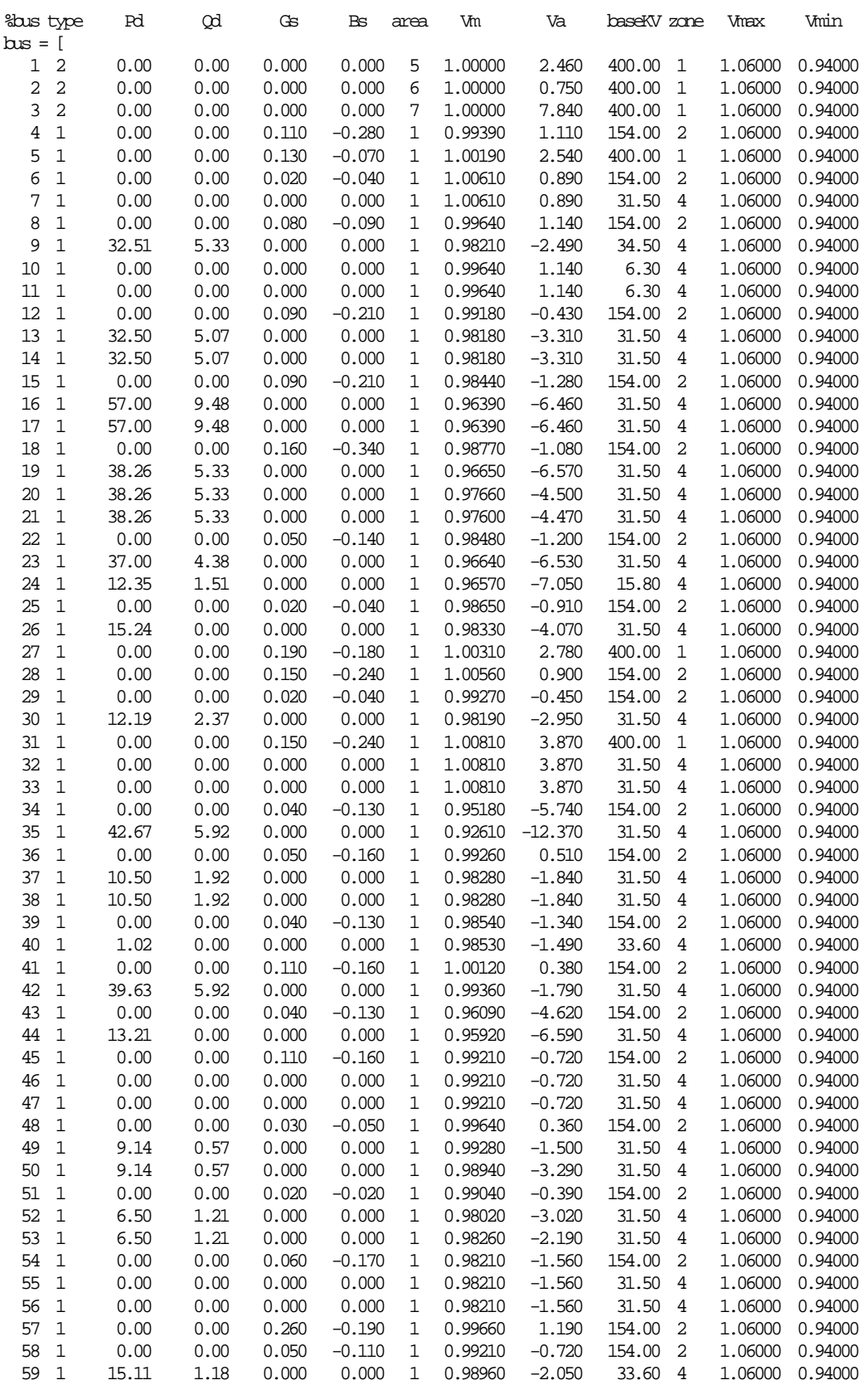

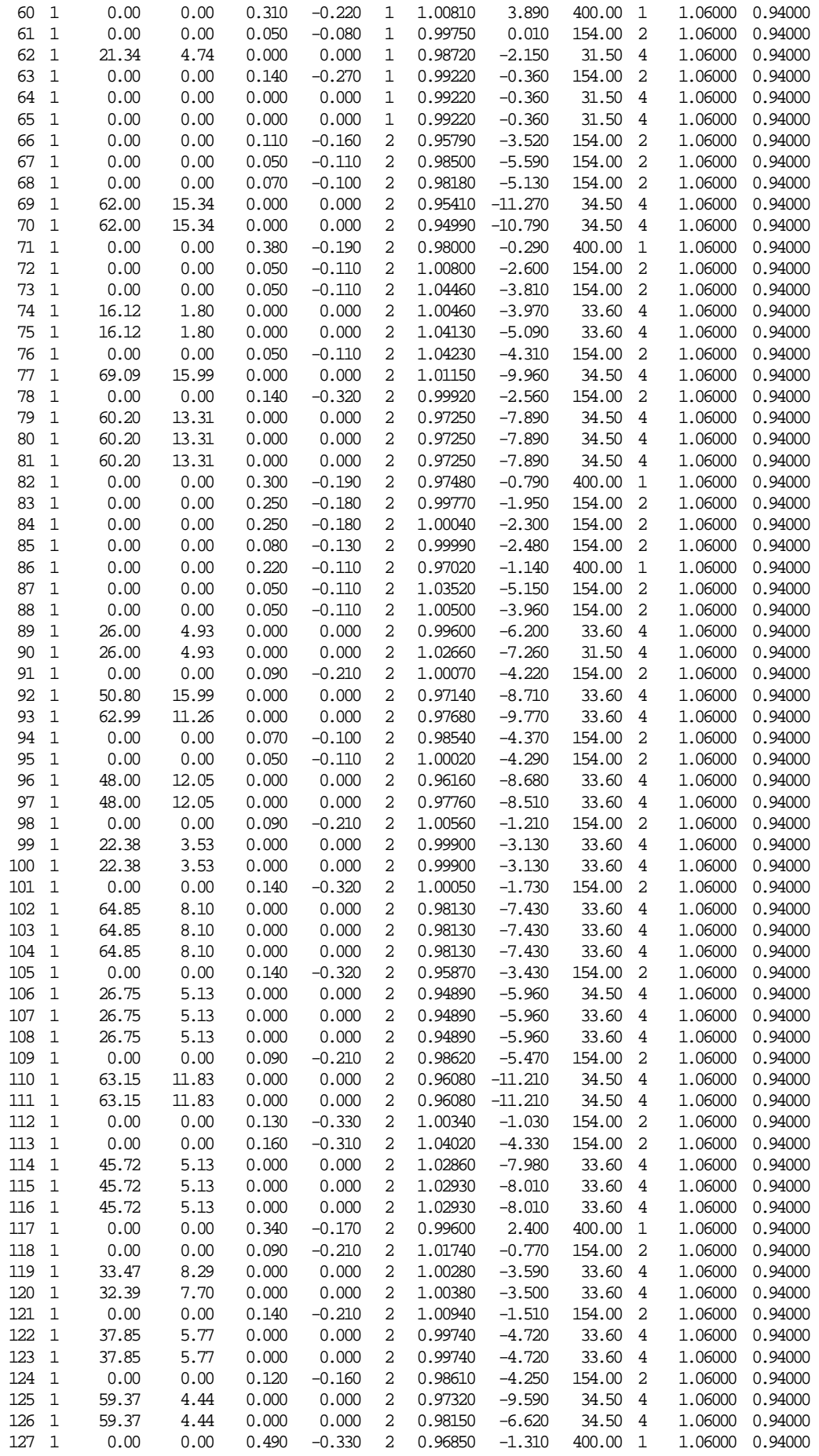

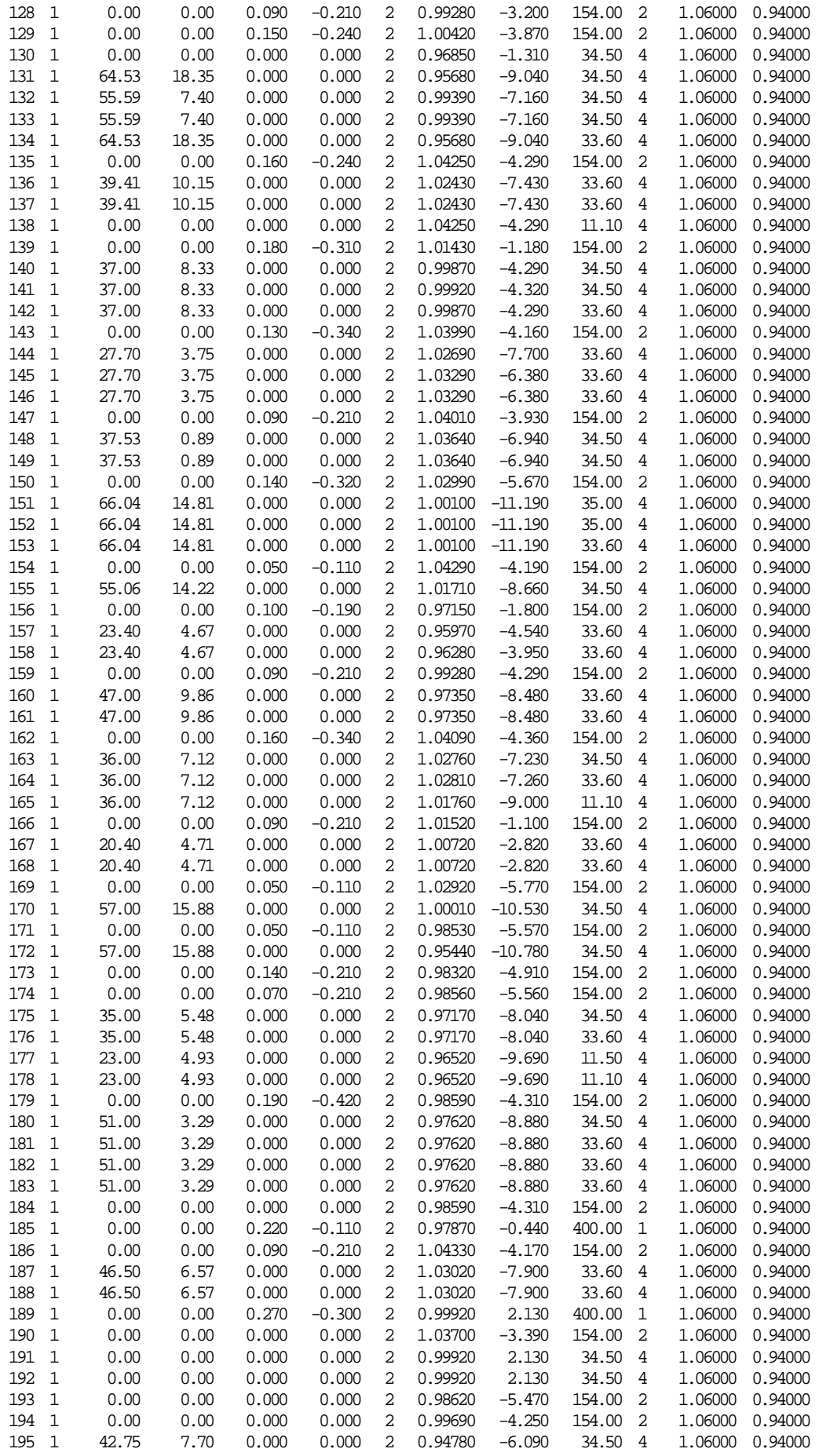

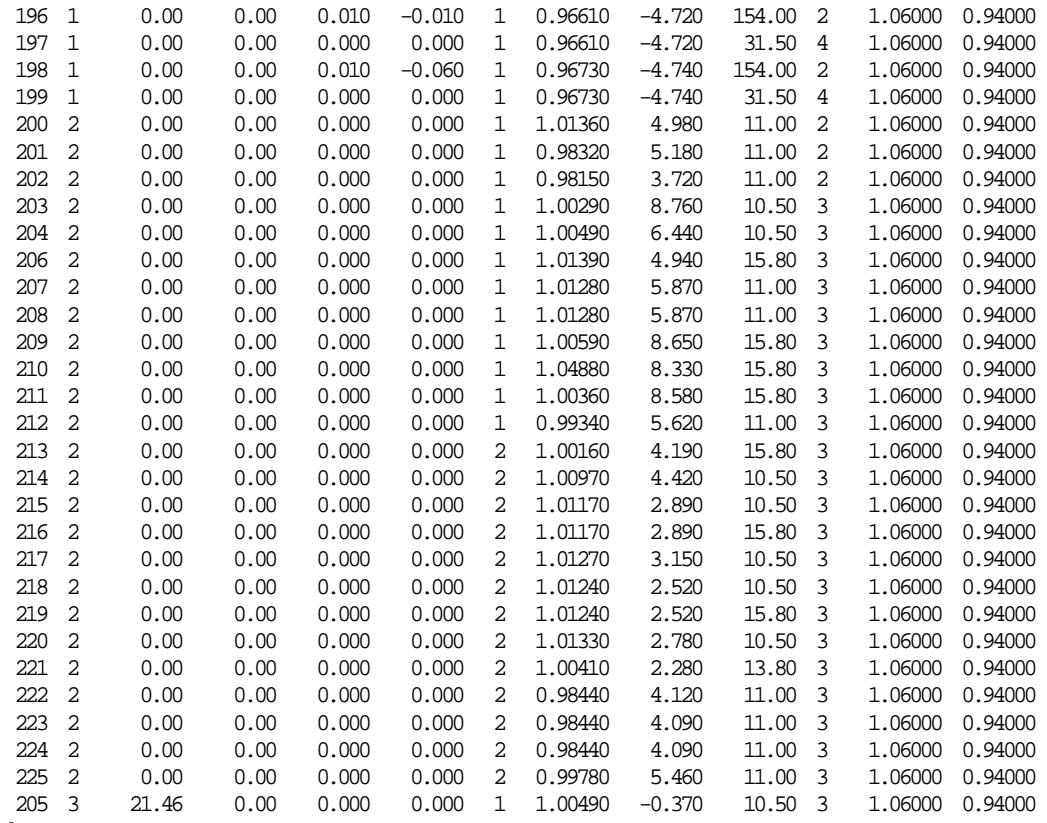

 $\overline{)}$ 

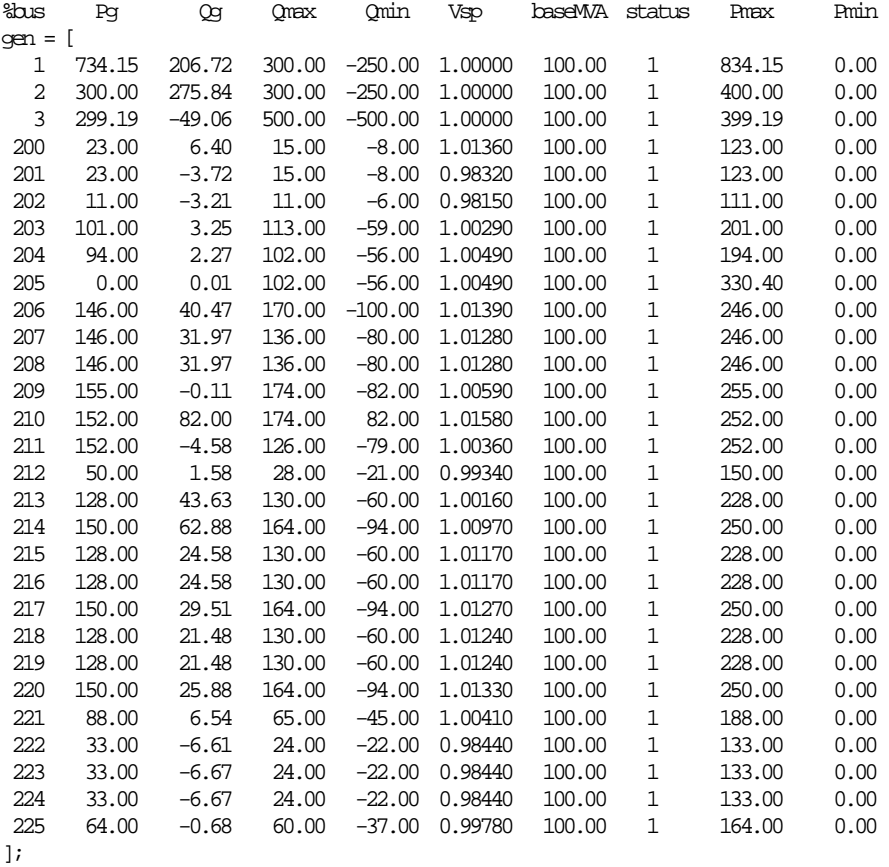

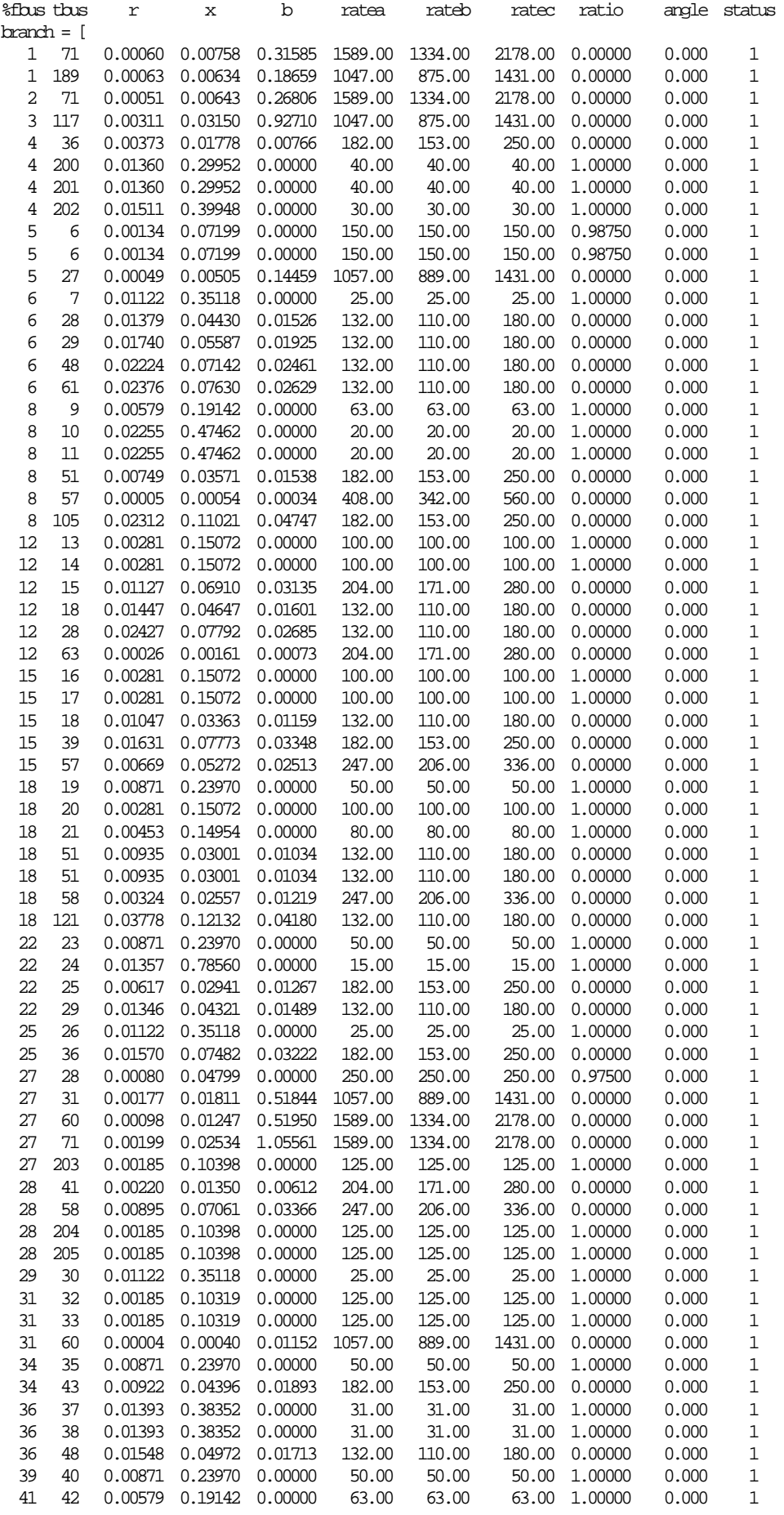

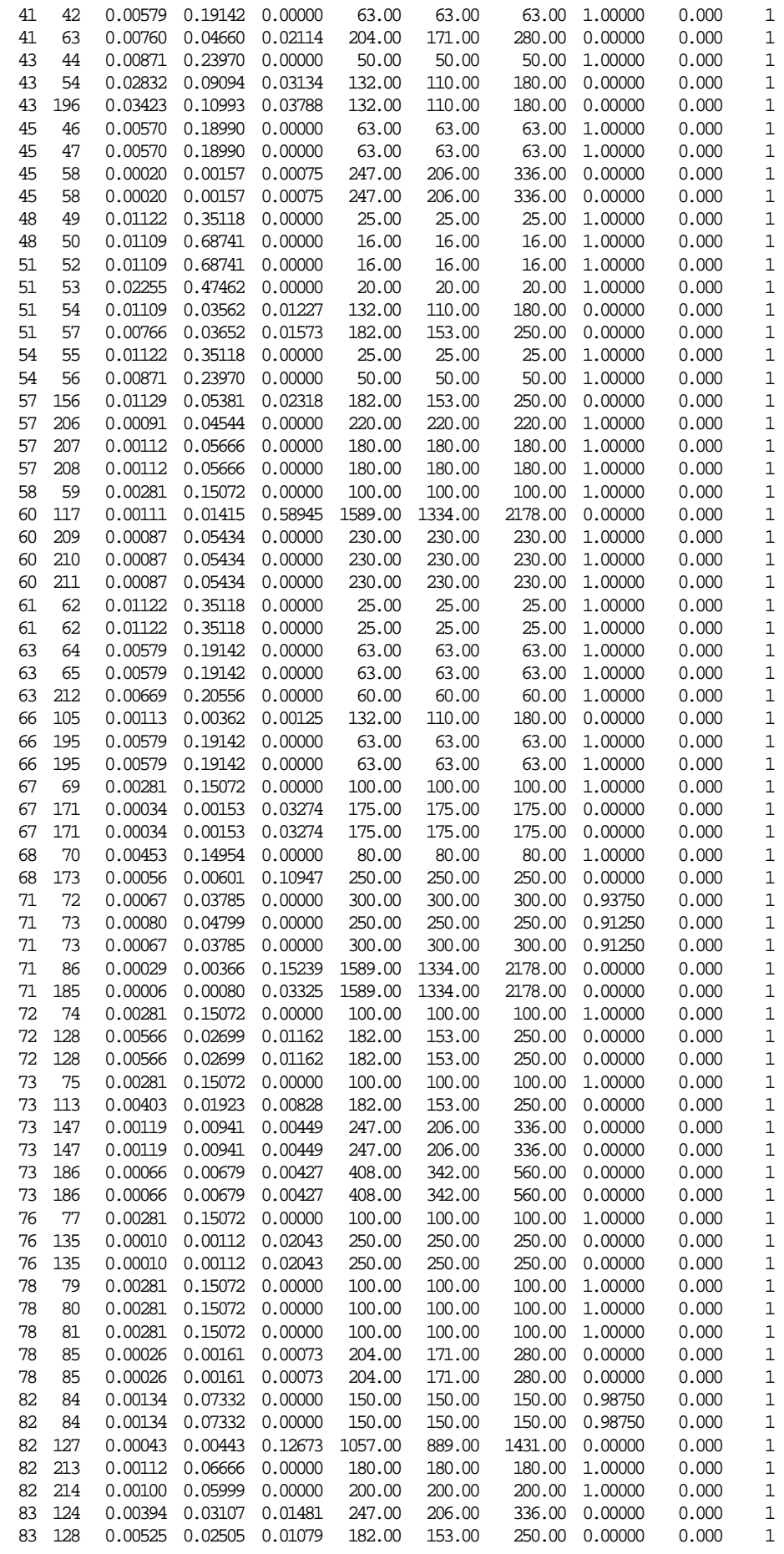

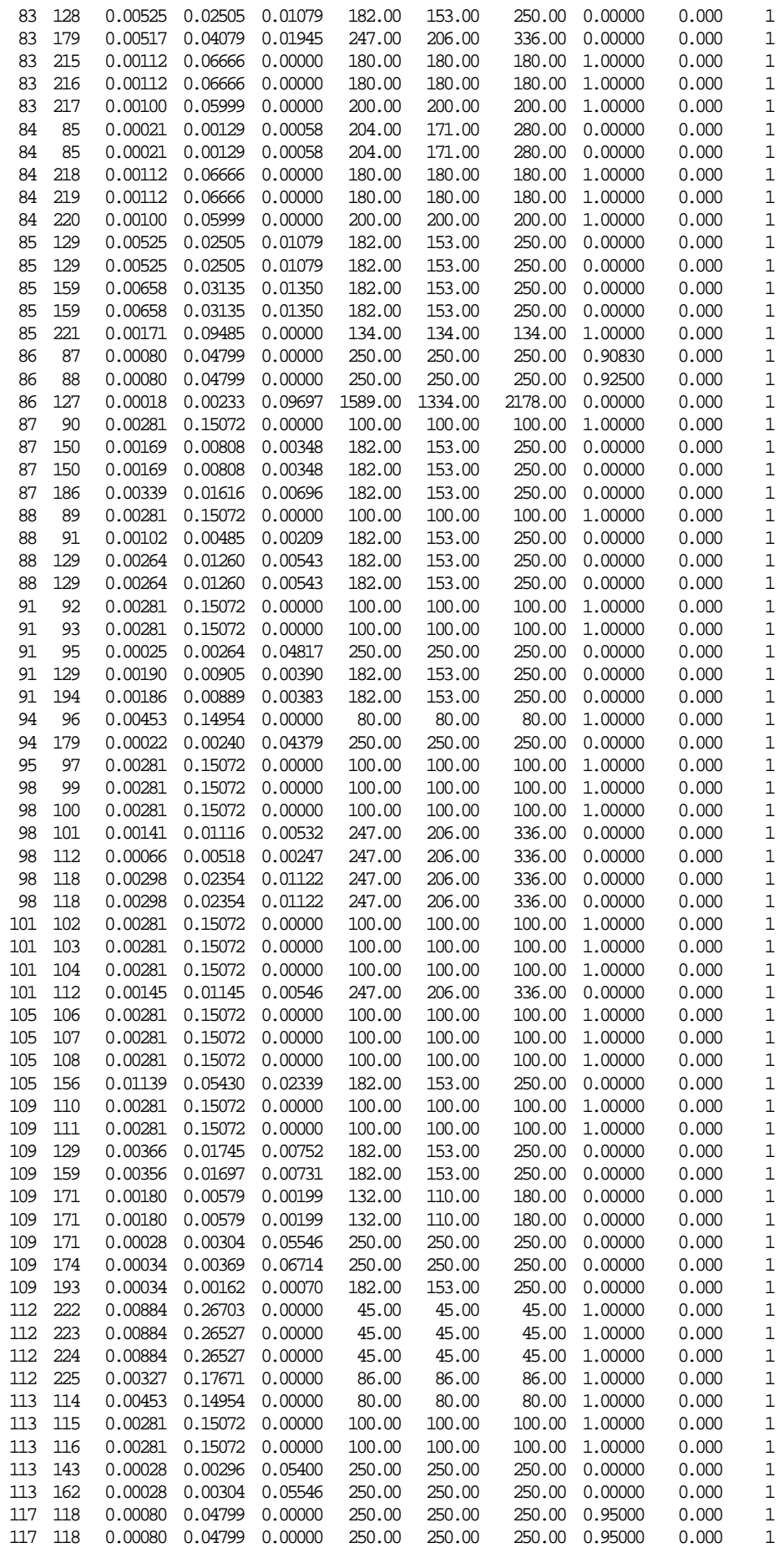

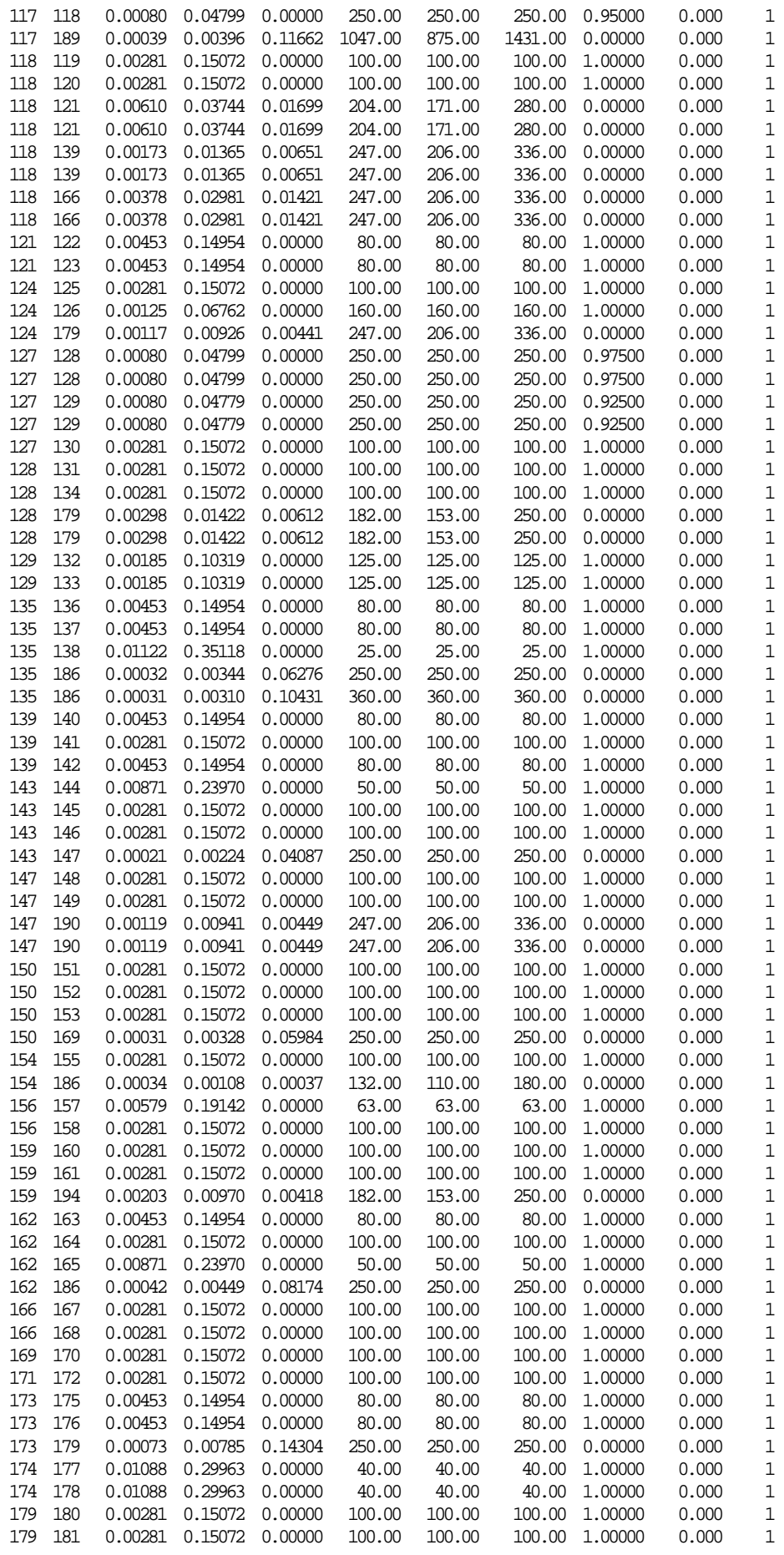
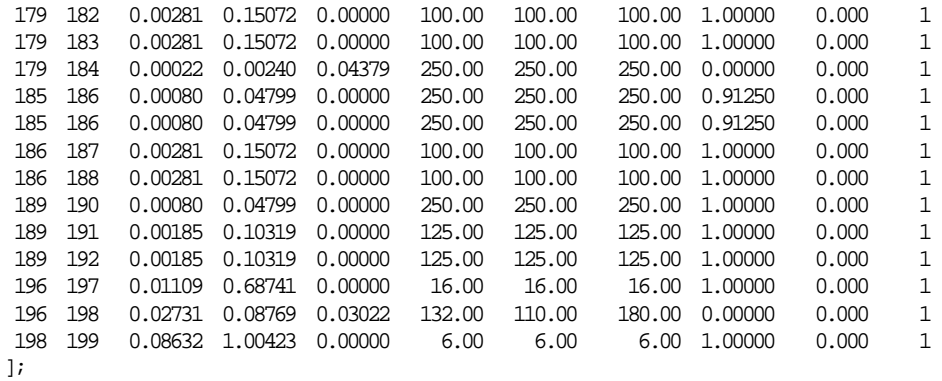

# **C. SUMMARY OF POWER-FLOW SOLUTIONS**

### **C 1. SUMMARY OF THE POWER-FLOW SOLUTION OF THE 20-BUS IEEE SYSTEM**

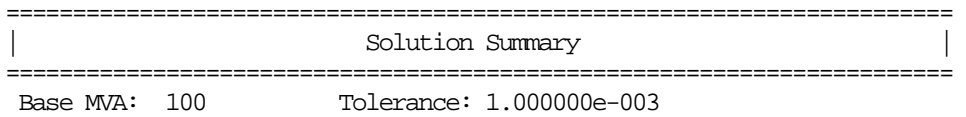

Power-flow solution converged in 0.454104 seconds (in 410 iterations).

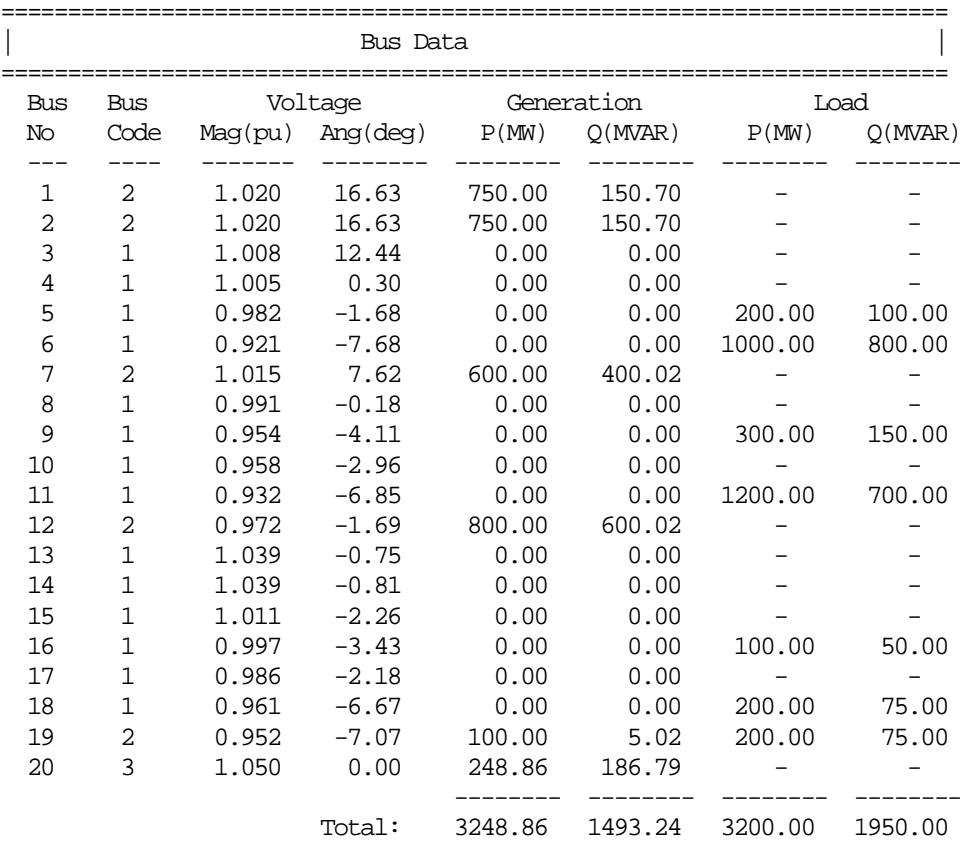

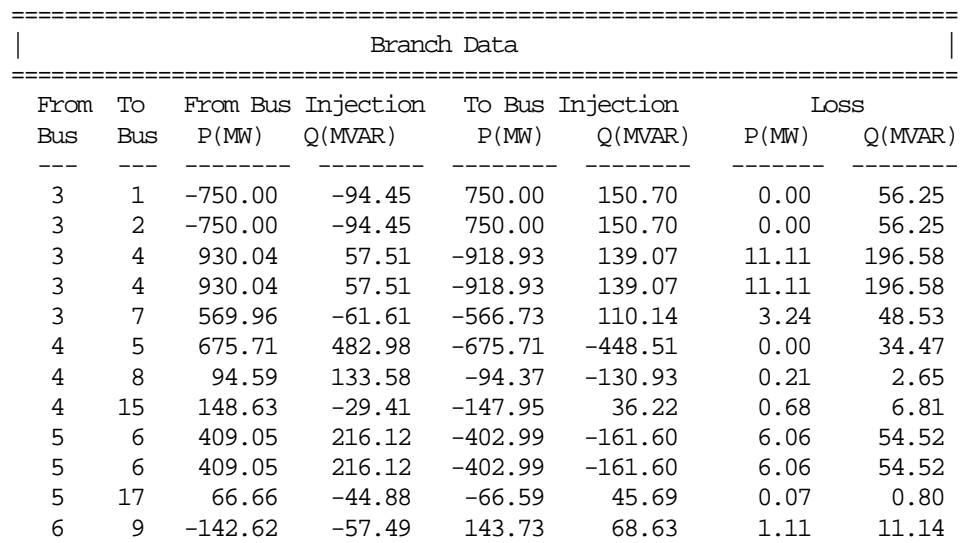

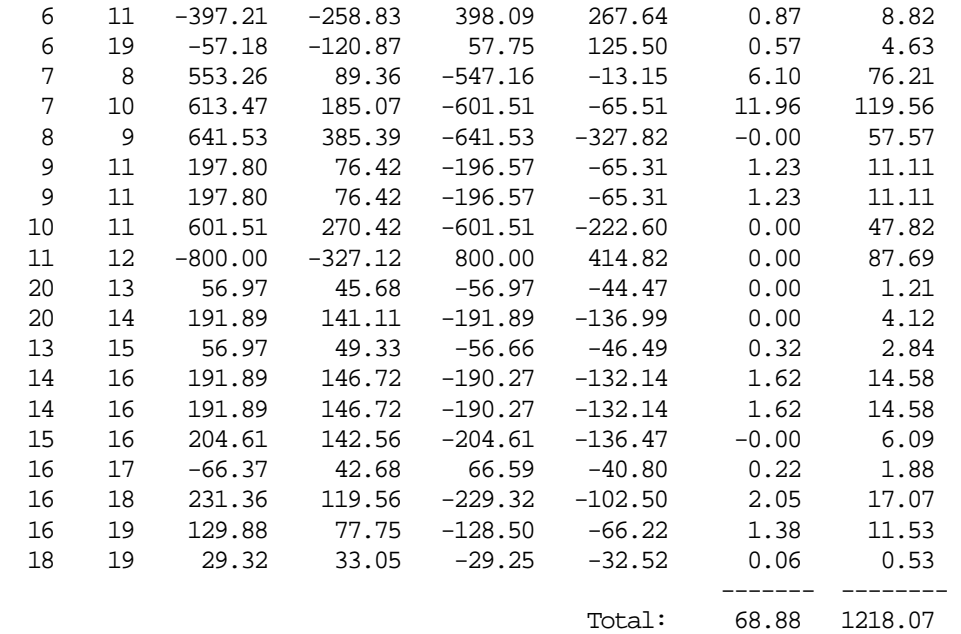

## **C 2. SUMMARY OF THE 225-BUS SYSTEM SOLUTION OF ISTANBUL REGION**

======================================================================= | Solution Summary | ======================================================================= Base MVA: 100 Tolerance: 5.000000e-002

Power-flow solution converged in 2.024027 seconds (in 10 iterations).

=======================================================================

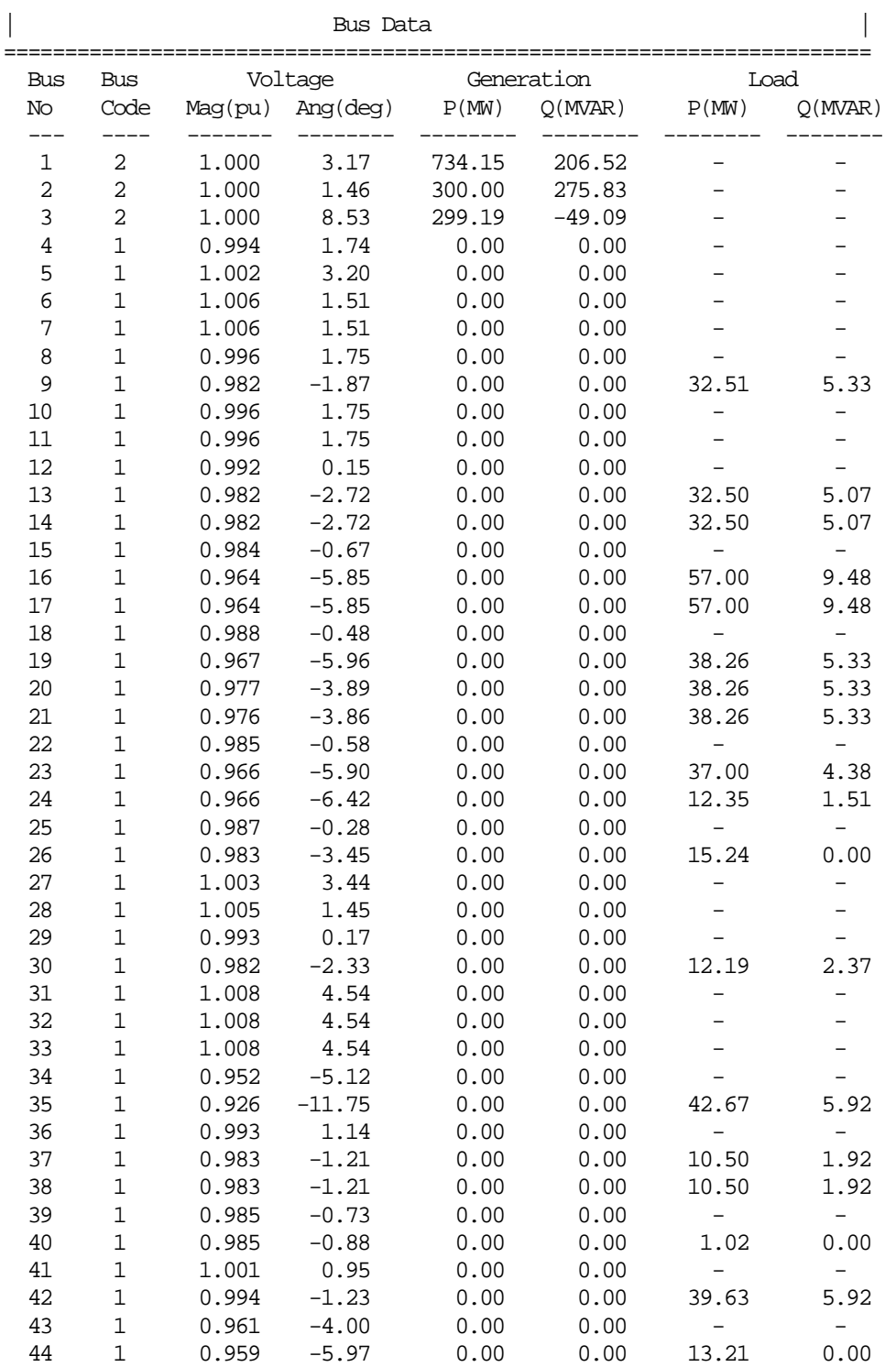

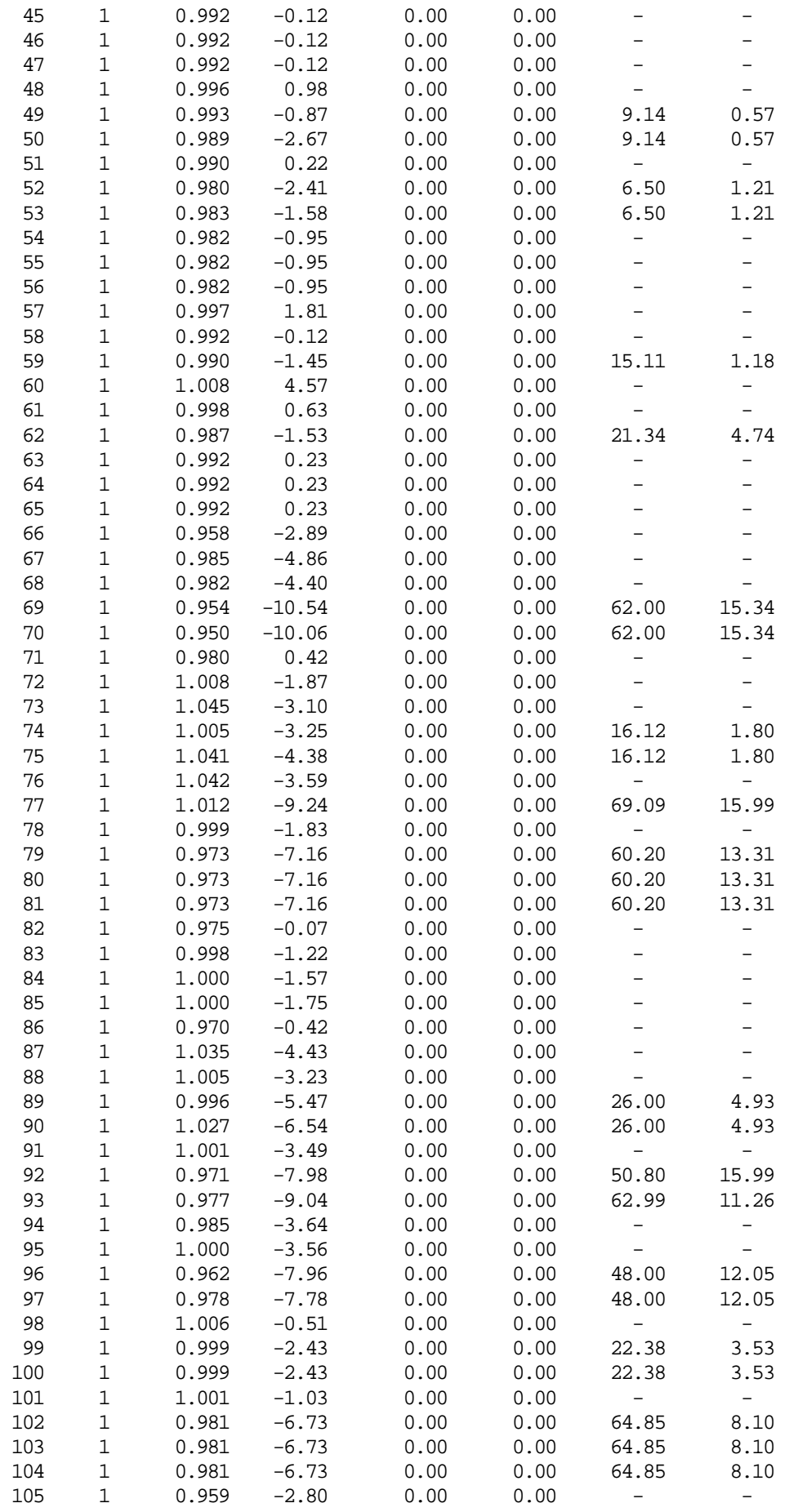

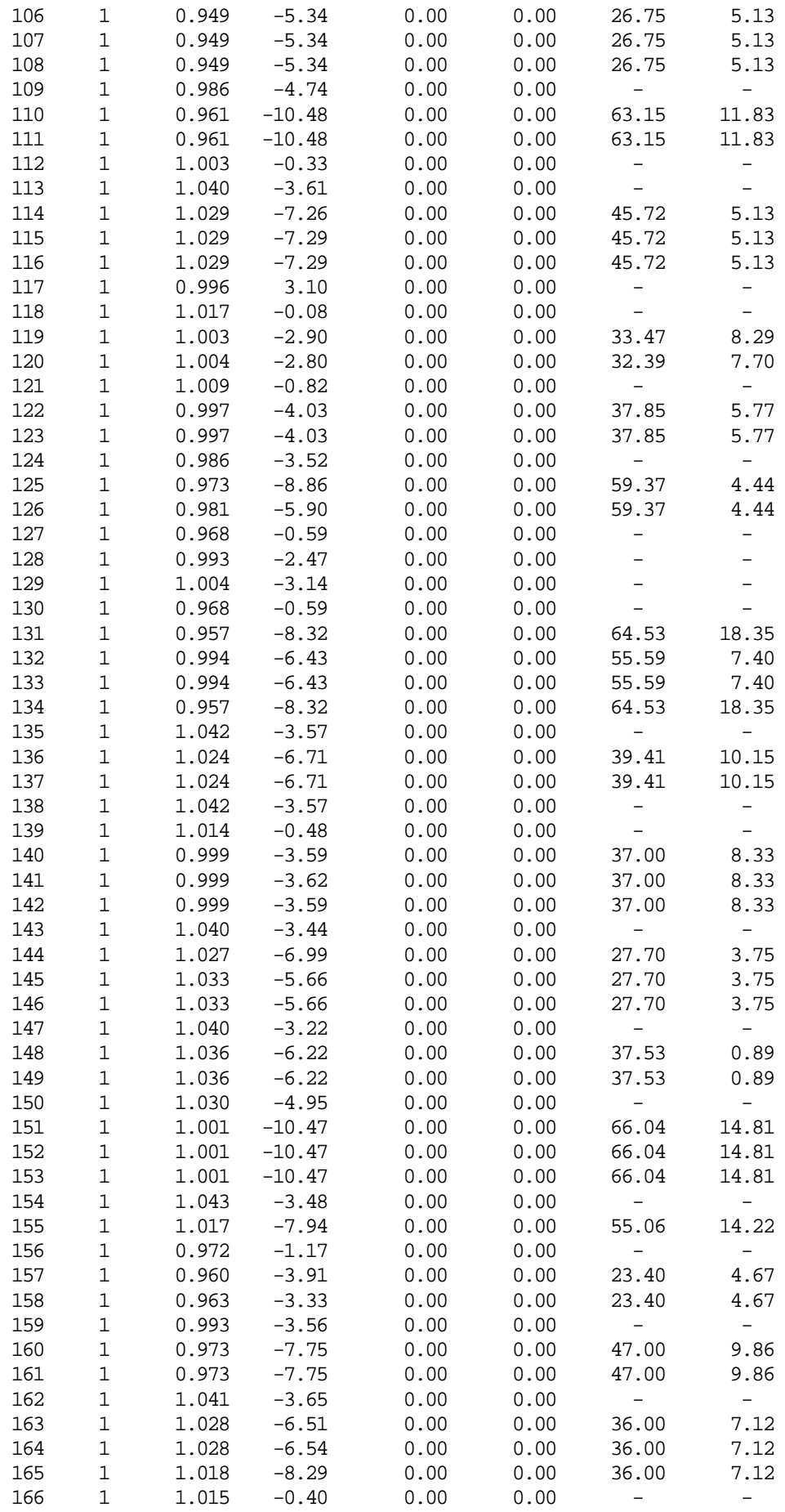

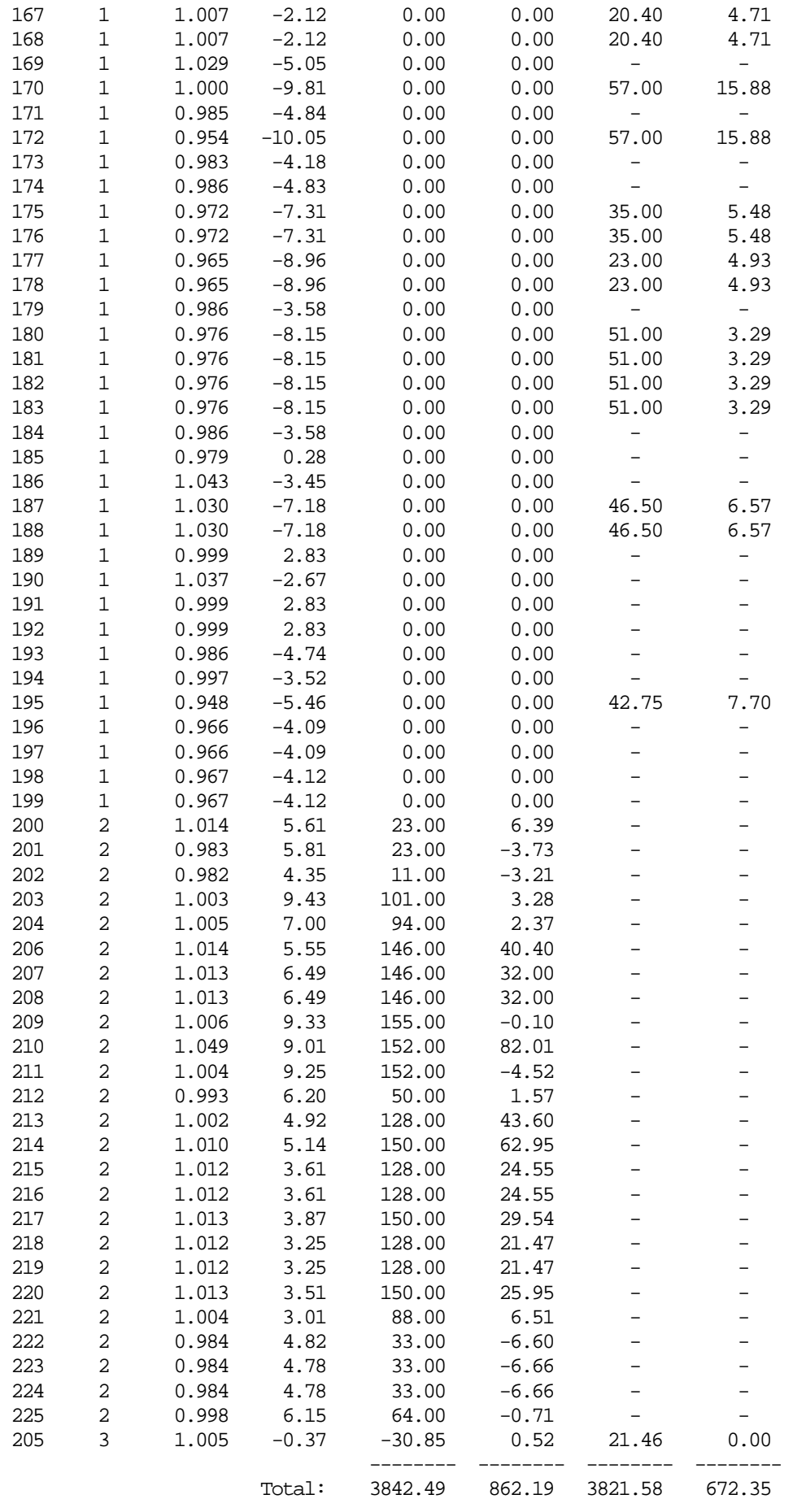

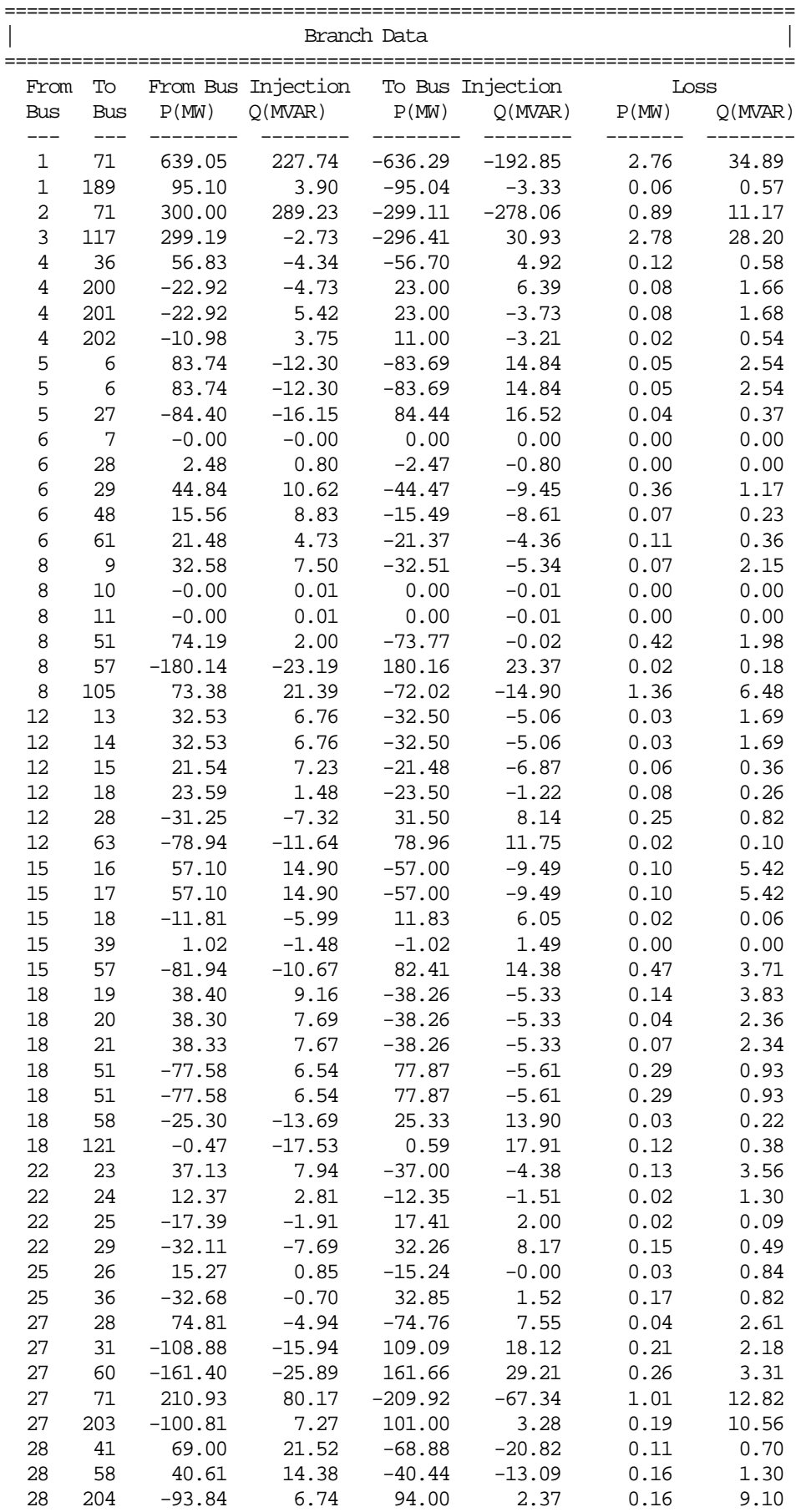

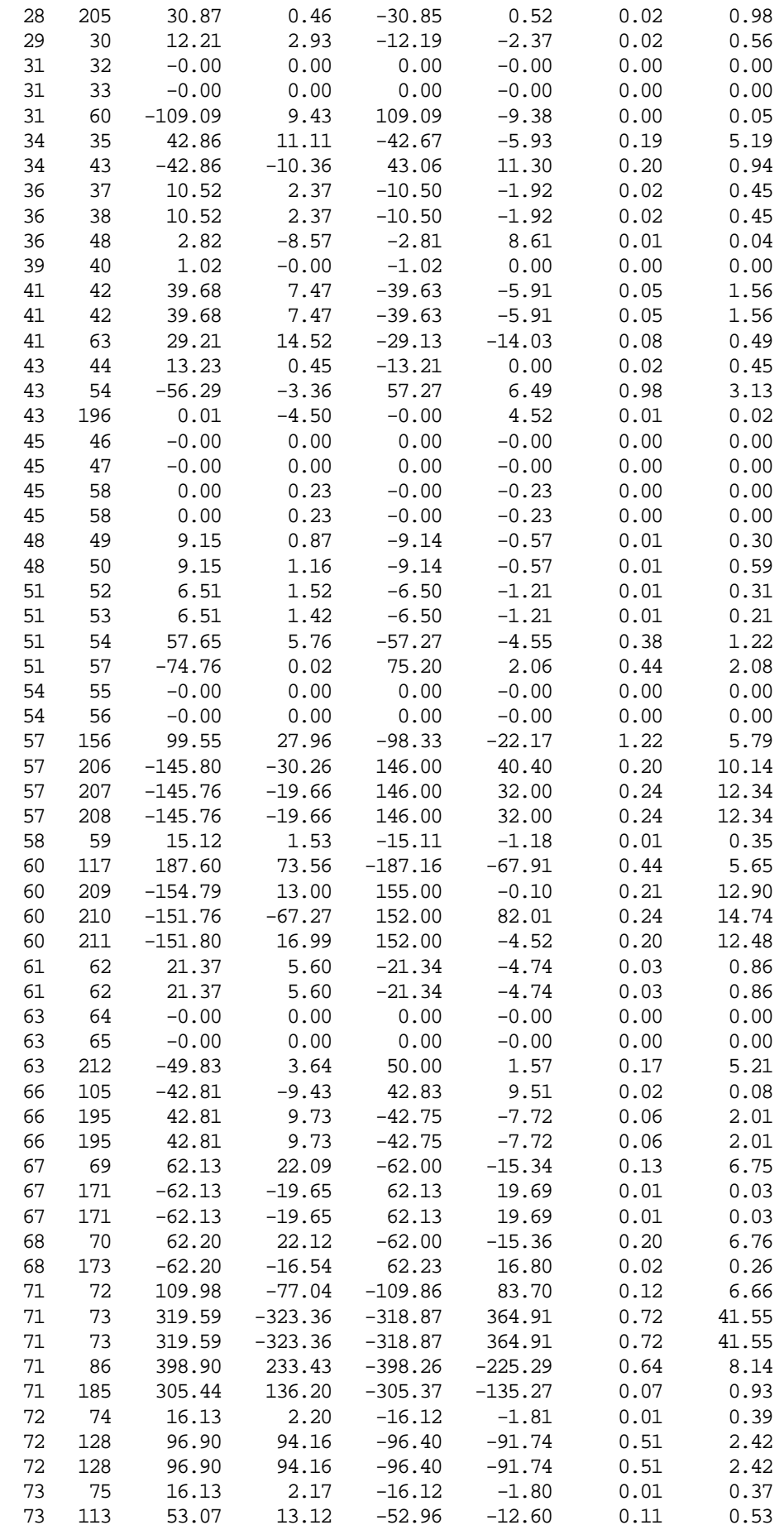

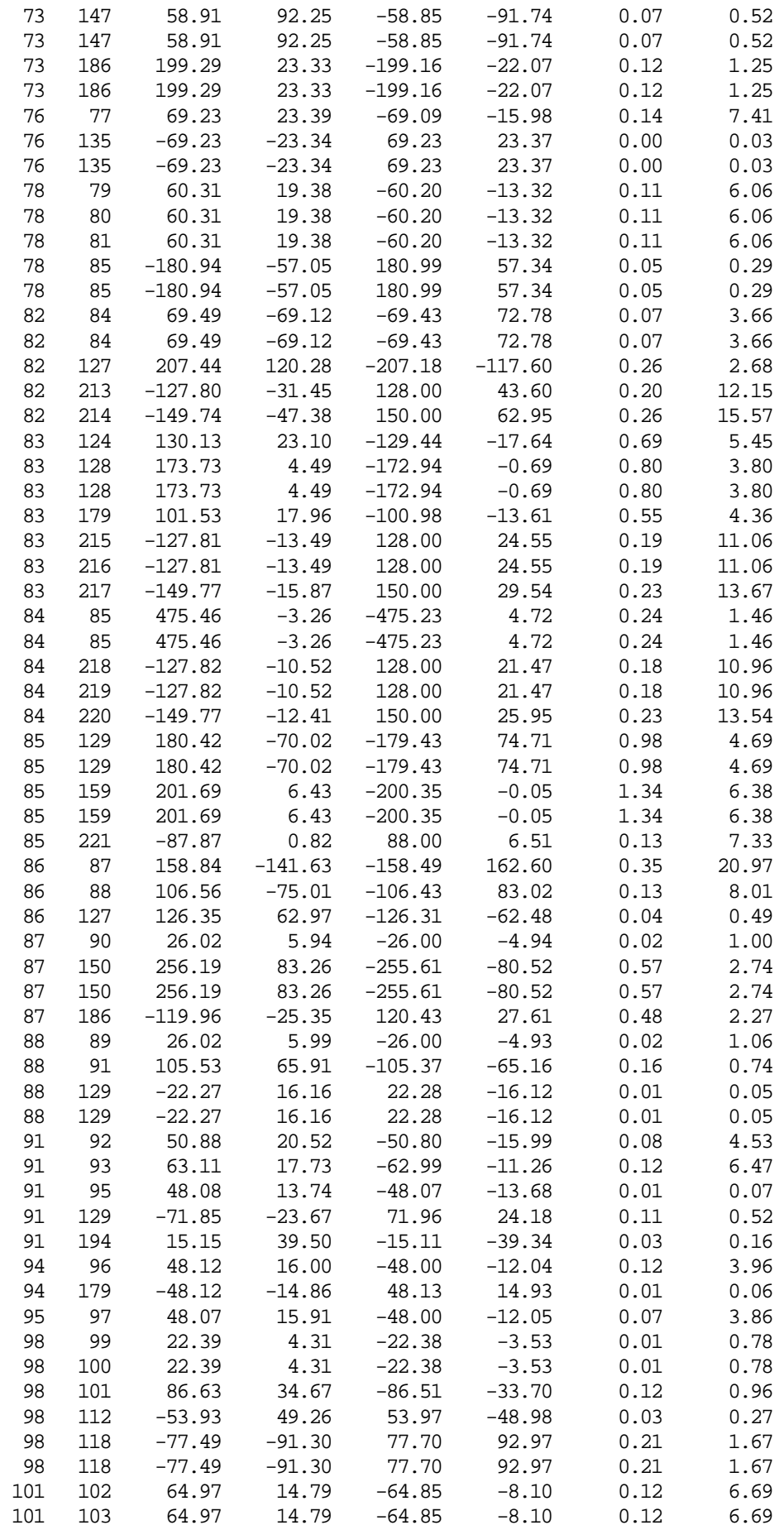

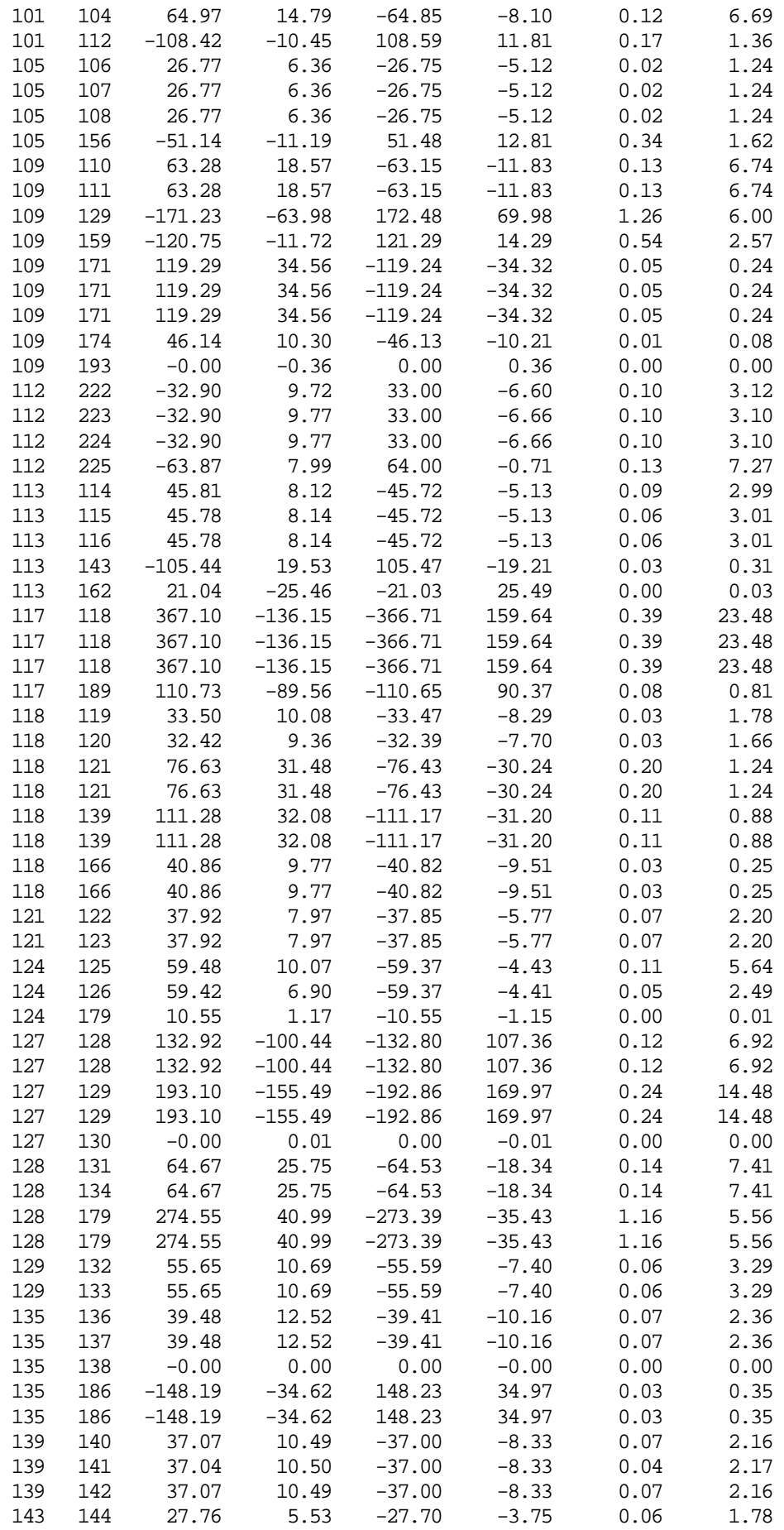

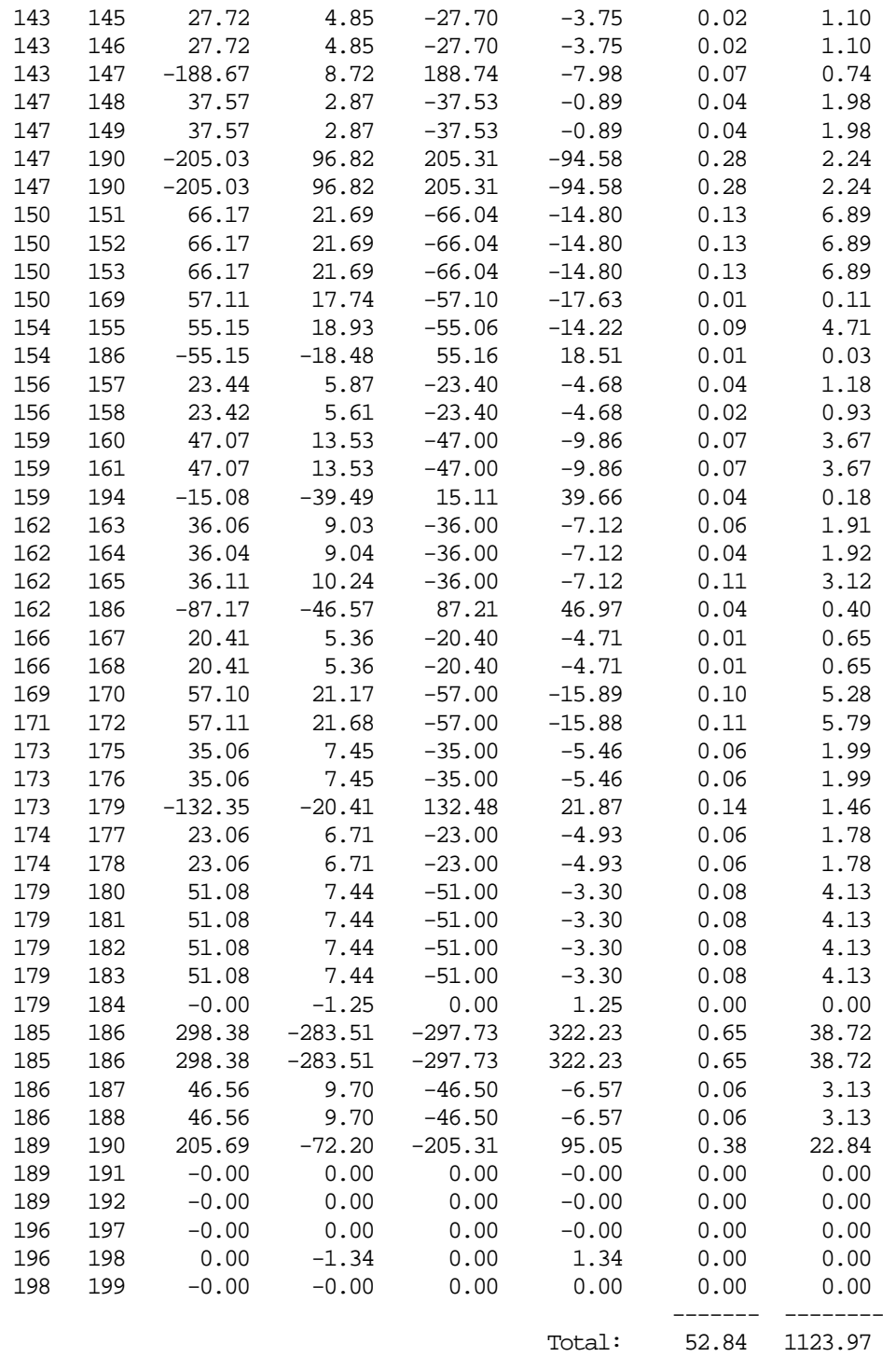

#### **REFERENCES**

#### *Books*

- Grainger J. J. and Stevenson W. D., JR. "Power System Analysis," *McGraw-Hill International Editions*, 1994.
- Kundur P., "Power System Stability and Control," *McGraw-Hill Inc*., New York, USA, 1994.
- Miller T. J. E., editor, "Reactive Power Control in Electric Systems," *John Wiley & Sons*, New York, 1982.
- Saadat H., "Power System Analysis," *McGraw-Hill International Editions,* 2004.
- Glover D. J. and Sarma M. S., "Power System Analysis & Design," *PWS Publishing Company*, Third Edition, 2001.
- Taylor C. W., "Power System Voltage Stability," *McGraw-Hill Inc.*, New York 1994.
- Van Cutsem T. and Vournas C., "Voltage Stability of Electric Power Systems," *Springer*, Second Printing, 2008.
- Wood A. J. and Wollenberg B. F., "Power Generation, Operation and Control," *John Wiley& Sons*, 1996.

#### *Periodical Publication*

Abed A., Aquliar J., Chopra N., Krzykos P., Law A., Lee B., McElvain F., Mogri S., Pereira L., Quist C., Schellberg R., Seabrook J., Thomas C., and Tumarin B., "Proposed Voltage Stability Guidelines, Undervoltage Load Shedding Strategy, and Reactive Power Reserve Monitoring Methodology," Final Report, Reactive Power Reserve Work Group, Technical Studies Subcommittee, *Western System Coordinating Council*, USA, May 1998.

- Ajjarapu V. and Christy C., "The Continuation Power Flow: A Tool for Steady-State Voltage Stability Analysis," *IEEE Transactions on Power Systems*, Vol. 7, No. 1, pp. 416- 423, Feb. 1992.
- Bilir B. ''Bifurcation Analysis of Nonlinear Oscillations in Power Systems,'' Ph.D. Dissertation, University of Missouri-Columbia, USA, 2000.
- Bose A., Tomsovic K., Stuart R., Williams B., Willis M., Chen L., and Vaziri M. "Automated Operating Procedures for Transfer Limits" , *PSERC Publication 01-05*, May 2001.
- Canizares C. A., Alvarado F. L., DeMarco C. L., Dobson I., and Long W. F., "Point of Collapse Methods Applied to AC/DC Power Systems," *IEEE Transactions on Power Systems,* Vol. 7, No. 2, pp. 673-683, May 1992.
- Canizares C. A., Zambroni de Souza A. C., and Quintana V. H., "Comparison of Performance Indices for Detection of Proximity to Voltage Collapse," *IEEE Transactions on Power Systems*, Vol.11, No. 3, pp. 1441-1450, Aug. 1996.
- Chiang H. D., Wang C. S., and Flueck A. J., "Look-Ahead Voltage and Load Margin Contingency Selection Functions for Large-Scale Power Systems," *IEEE Transactions on Power Systems*, Vol.12, No. 1, pp. 173-180, Feb. 1997.
- Chowdhury B. H. and Taylor C. W., "Voltage Stability Analysis: *V-Q* Power Flow Simulation Versus Dynamic Simulation," *IEEE Transactions on Power Systems*, Vol.15, No. 4, pp. 1354-1359, Nov. 2000.
- Dobson I. and Chiang H.-D., "Towards a Theory of Voltage Collapse in Electric Power Systems," *Systems and Control Letters*, Vol. 13, pp. 253-262, 1989.
- Dobson I., Newman D. E., Carreras B. A., and Lynch V. E., "An Initial Complex Systems Analysis of the Risks of Blackouts in Power Transmission Systems," *Power Systems and Communications Infrastructures for the Future*, Beijing, Sept. 2002.
- Ejebe G. C., Irissari G. D., Mokhtari S., Obadina O., Ristanovic P., and Tong J., "Methods for Contingency Screening and Ranking for Voltage Stability Analysis of Power Systems," *IEEE Transactions on Power Systems*, Vol. 11, No. 1, pp. 350-356, Feb. 1996.
- Gao B., Morison G. K., and Kundur P., "Voltage Stability Evaluation Using Modal Analysis," *IEEE Transactions on Power Systems*, Vol. 7, No. 4, pp. 1529- 1542, Nov. 1992.
- Greene S., Dobson I., and Alvarado F.L., "Contingency Ranking for Voltage Collapse via Sensitivities from a Single Nose Curve," *IEEE Transactions on Power Systems*, Vol. 14, No. 1, pp. 232-238, Feb. 1999.
- Huang G. M. and Abur A., "Voltage Security Margin Assessment," *PSERC Publication 02-49*, Dec. 2002.
- Huang Z., Bao L., and Xu W., "A Method to Measure *QV* Curves and Its Applications in Power Systems," *Electrical Power and Energy Systems* 29, pp. 147-154, 2007.
- IEEE Special Publication, 90th 0358-2-PWR, "Voltage Stability of Power Systems: Concepts, Analytical Tools, and Industry Experience," 1990.
- Jaganathan R. K. And Saha T. K., "Voltage Stability Analysis and Grid Connected Embedded Generators," *Australasian Universities Power Engineering Conference*, 26-29 September 2004, Brisbane, Australia.
- Lof P. A., Anderson G., and Hill D. J., "Voltage Stability Indices for Stressed Power Systems," *IEEE Transactions on Power Systems*, Vol. 8, No. 1, pp. 326-335, Feb. 1993.
- Mohn F. W. and Zambroni de Souza A. C., "Tracing PV and QV Curves with the Help of a CRIC Continuation Method," *IEEE Transactions on Power Systems*, Vol. 21, No. 3, pp. 1115-1122, Aug. 2006.
- Monticelli A., Deckman S., Garcia A., and Stott B., "Real-time External Equivalents for Static Security Analysis," *IEEE Transactions on Power Apparatus and Systems*, PAS-98, pp. 498-508, March/April 1979.
- Overby T. J., Dobson I., and DeMarco C. L., "Q-V Curve Interpretations of Energy Measures for Voltage Security," *IEEE Transactions on Power Systems*, Vol. 9, No. 1, pp. 331-340, Feb. 1994.
- Parker C. J., Morrison I. F., and Sutanto D., "Application of an Optimization Method for Determining the Reactive Margin from Voltage Collapse in Reactive Power Planning," *IEEE Transactions on Power Systems*, Vol. 11, No. 3, pp.1473-1481, Aug. 1996.

# **CURRICULUM VITAE**

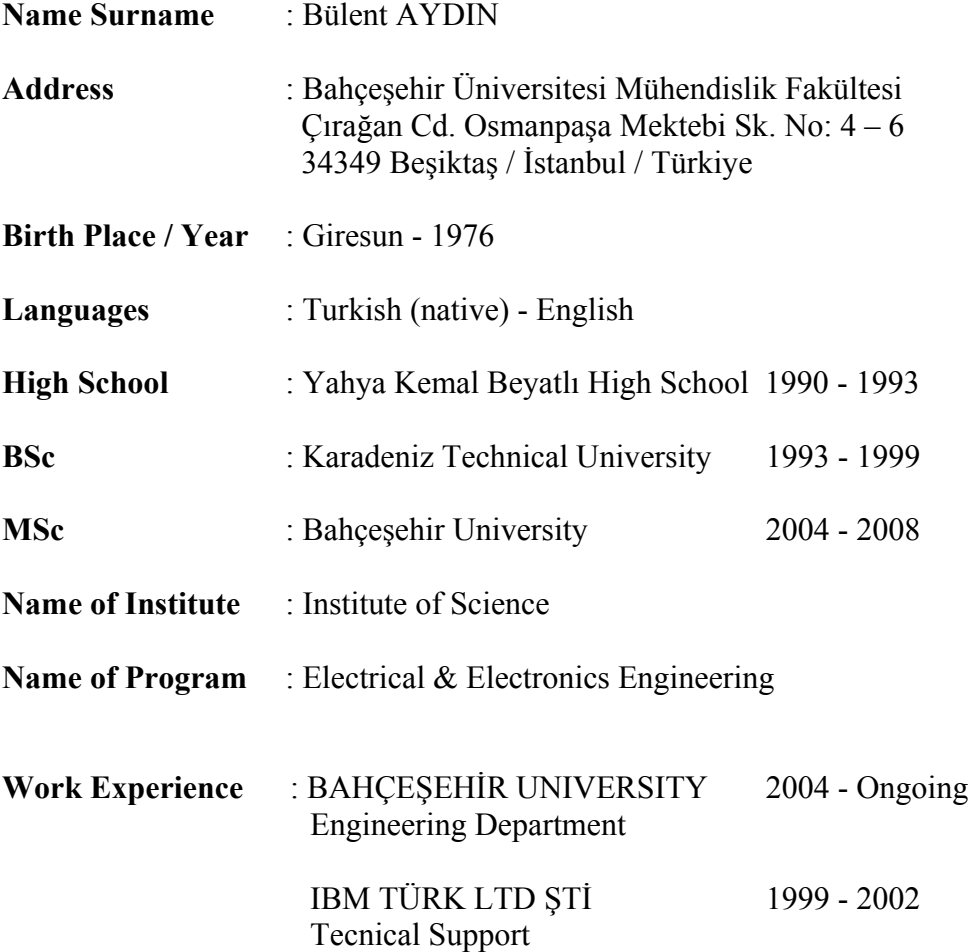